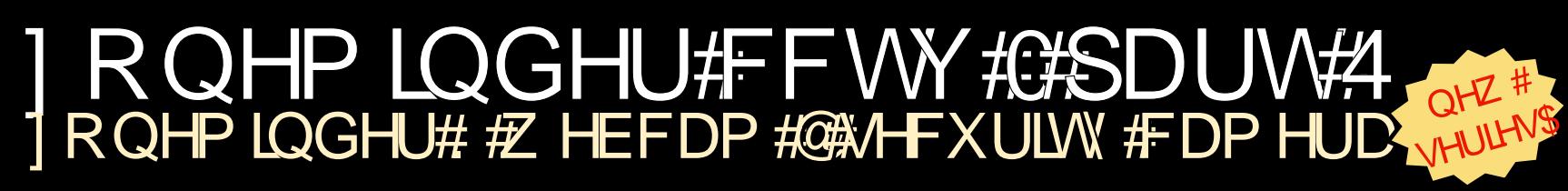

ixoof luf on #p dj d}lqh#v#qhlwkhu#diiloldwhg#z lwk/#qru#hqgruvhg#el/#Fdqrqlfdo#Qwq1

I xofflufch

WKH#QGHSHQGHQWP DJD|LQH#RU#WKH#XEXQWX#OLQX| #FRP PXQLW

UHYLHZ =

**FKURPHERRN** 

LVVXHA&85#OHDxjxvw45344

<span id="page-1-0"></span>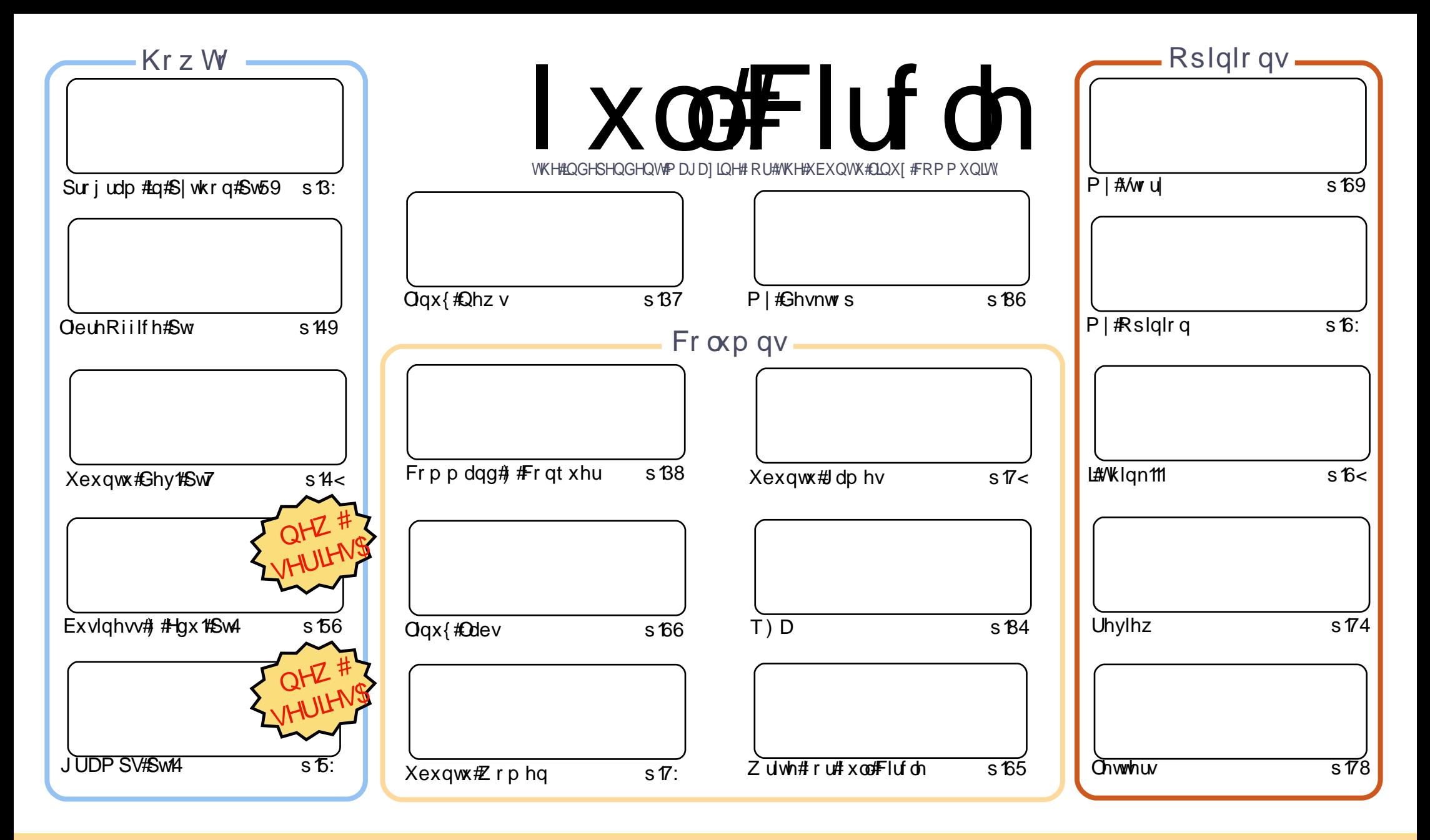

Wikh#duwfdnv#rqwdlqhq#q#wklv#pdjd}lqh#duh#uhdndvhq#xqqhu#wkh#Fuhdwlyh#Frpprqv#Dwwulexwlrq0Vkduh#Ddnh#613#Xqsruwhq#Jfhqvh## Wikilv#phdqv#rx#fdq#dqdswl#rsi/#glvwulexwh#dqq#wudqvplw#wkh#duwlfdhv#exw#rqd#xqqhu#wkh#lroorzlqi#rrqqlwlrqv=#\rx#pxvw#dwwulexwh# wkh#zrun#wr#wkh#rulilqdo#dxwkru#lq#vrph#zdl#+dw#bhdvw#d#qdph/#hpdlo#ru#XUQ#dqa#wr#wklv#pdid}lqh#el#qdph#+\*ixoe#flufoh#pdid}lqh\*.# dgg#wkh#XUO#zzz1ixooflufohpdid}lgh1ruj#+exw#drw#dwwulexwh#wkh#duwhfoh+v.#lq#dql#zdl#wkdw#vxiihvw#wkdw#wkhl#hqqruvh#trx#tu#trxu#xvh#ti#wkh#zrun.1#uj# lrx#dowhu/#wudqvirup/#ru#exlog#xsrq#wklv#zrun/#trx#pxvw#qlvwulexwh#wkh#uhvxow/qi#zrun#xqqhu#wkh#vdph/#vlplodu#ru#d#frpsdw/edh#bfhqvh1 ix co#Flufch#o did}lqh#lv#hqwluhd #lqqhshqqhqw#ri#Fdqrqlfdo/#wkh#vsrqvru#ri#wkh#Xexqwx#surmhfwv/#dqq#wkh#vlhzv#dq#rslqlrqv#lq#wkh# p dj d}lqh#vkrxog#lq#qr#z d|#eh#dvvxp hg#wr#kdyh#Fdqrqlfdo#haaruvhp hawl#

# **HGLVR ULDO**

## Z hof r p h#w #dqr wkhu#vvxh#i#xoo#Flufoh\$

ι#ghz#vhulhv#wduw#wklv#prqwk1#Vzr#i#wkhp#duh#KrzW #duwlfohv=#Krz#Wr#Xvh#Xexqwx#q# b h/#Exvlqhw#dqg#+gxfdwrq/#dqg#wkh#wkhu#lv#q#krz#w\*kh#wkh#jhqhdorj|#dssolfdwrq#<br>DPSV1#Wklv#phdqv#;rx#qrz#kdyh#lyh#KrzW#duwfohv#wklv#prqwk/#dqg#suredeo|#hyhu|# rgwk#urp#grz#g1#Wkh#wklug#ghz#whp#v#g#Ogx{#Odev/#dgg#wkdw\*v#g#p|#h{sorlww#zlwk# Ir ghPlgghu#dgg#d# hefdp#w#uhdwh#d#dpsdn#FFWY#v|whp#

Dowkr xi k#r x #gr z #k dyh#lyh#Kr z W #duwf dnv/#L#k dyh#gd #k dyh#ngr xj k # fuhhqv#r u #gh #pruh# prowk#i#P|#Ghvnwrs/#vr#grz#lv#d#rro#whph#wr#vxeplw#rxu#ghvnwrs#vfuhhqvkrw#dqq#lqir1#t#rx# z dgw#yhgg#xv#d#skrwr#i#rxu#dfwxdo#ghvnwrs2odswrs/#dgg#w\*v#yshfv/#dgg#zh\*oo#gr#d#Pl#SF#yhfwlrg# wr #thor#dout#doot#xw#i#P|#Rslairg#duwlfdnv/#vr#hho#uhh#wr#hpdlo#g#rxu#Xexgwx2Olgx{#udgwv1#Sdndvh# gr wh=#gr#Xqlw|#Ldqww\$BZ h\*yh#fryhung#krz#prw#shrsoh#whhp#wr#ghvslvh#tw#wr#gr#ghhq#wr#Lhlqyhqw# wkh# khhof#wiv#wkdw# u#L#hhhs#sulqwlqj#Urelq#Fdwolqj\*v#Ldqwv1#Zklfk/#grz#wkdw#L#wklqn#derxw#w#grq\*w# vhhp #w #suryrnh#wkh#vdph#uhvsrqvh#wkdw#wkh|#xvhg#wr#Lv#w#Urelq#zkr\*v#rrlqj#vriw#tu#rx#x|v#  $\frac{4}{3}$ dav.B

Lto #dovr#prnlai#ru#hhaedfn#urp#rx/#wkh#hdahuv/#a#wkh#pdid}lah\*v#rawhawy1#u#wkhuh#d# vhfwlrg#rx#grg\*w#bnh/#u#wklgn#v#srlgwohvvB#b#wkhuh#d#vhfwlrg#rx\*g#bnh#wr#vhh#dgghgB#Sohdvh#ehdu# lg#plgg#wkrxjk#wkdw#wkh#uhjxodu#zulwhuv#dgg#plvhoj#dg#zulwh#gol#derxw#zkdw#zh#ngrz14Exw#wkdw\*v# z k|#bbnh#w tkhq# r x # r on v# hqq#x v# r x u#duwlf dn v# q# x entrf w # wk dw tkh httpr q\* whqr z # dq|wklqj uduhoj#ryhuf#/r/#grg\*w#eh#ykl/#yhgg#xv#rxu#duwfohy#derxw#dglwklgj#Kexgwx#u#Qgx{#uhodwhg1#Wkh# pruh#xqxvdd#dqg#evfxuh#wkh#ehwwhu\$pDv#orqj#dv#rx#lyh#lw#d#xlfn#vhfrqg#uhdg/#dqg#grxedn#khfn# Ir xu#vshoologi/#wkh#dzhvrph#FP#surri0uhdghuv#zloo#hglw#w#ru#rx1

Doottykh#bhvw#dqq#hhhs#q#wxfk1 Ur galh ur galhC ix of luf dip di d}laht uj

Wklv#p dj d}lqh#z dv#fuhdwhg#xvlqj#=

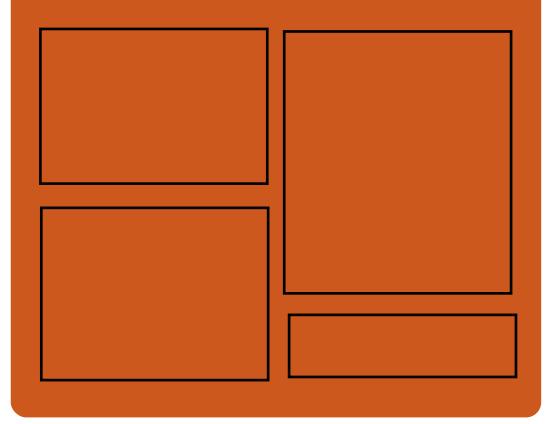

## I x coff luf ch#Sr gf dvw

Uhdndvhg#nyhu| #vz r #z hhnv/#ndf k# hsivrgh#ryhuv#doo#wkh#odwhvv# Xexqwx#qhz v/# slqlr qv/#thylhz v/# lqwhuylhz v#dqg#bvwhqhu#hhqedfn# With # AlghOSr g#v#d#ghz # dgglwr g/# lw/v#dq#h{wud#lluuhjxodu,#vkruw0irup# sr gf dvw bklf k#v#qwhqqhq#wr#ch#d# eudqfk#i#wkh#pdlq#srgfdvw#bw\*v# vrp hz khuh#w #sxw#doo#wkh#hqhudo# whikqroril#dqg#qrq0Xexqwx#wxii# wkdw#grhvq<w#lw#q#wkh#pdlq# sr gf dvwl

 $Kr$  vw $=$ Ur elg#dwogi

Hg#Khz Iww Gdyh# Ionlqv

kws=22 xoof luf ohp di d}lght uj

# **CLOXI FOHZ V**

## <span id="page-3-0"></span> $Q$ qx{#P |qw#4#Gheldq# Halwr a

With #Plqw#whdp #v#sur xg#w # dqqr xqf h#wkh#hdndvh# i #QP GH# 53443; #JF# lwk#sgdwhg#LVRv#ru# Jarph#dqq#ifh1

Klj kdj kw

- '#Doo#Oqx{#Plqw#4#hdwxuhv '#gwdodnu#p suryhp hgww#  $+nh$  er dug#yduldgw/#or f don/#exj # il{hv/#XXLG#q#vwde,
- '#Xsgdvh#Sdfnv/#ghglfdvhg#Xsgdvh# P dadj hutdaa#wdj ha#hsr vlw uhv '#J VW52J VW6#Wkhph#fpsdwleldw '#Xsgdwhg#vriwzduh#dgg#sdfndjhv

Ogx{#Plgw#Gheldg#Hglwlrg#OPGH# lv#d#uroolgi#glvwulexwlrq#edvhq#q# Gheldg#/Wwwgi 1

Lww#dydlodedn#g#erwk#65#dgg#970elw# dv#d#dyh#GYG#z lwk#Jqrph#u#lifh1 Wikh#sxusryh#i#OPGH#y#wr#orrn# lghawf dow #wkh# dlg#nglwr g#dgg# w #survlgh#wkh#vdph#xqfwlrgddwl# z kloh#vlqj #Gheldq#dv#d#edvh1

Vrxufh#eori1dqx{plqwfrp

With #Dufk#Oqx{#whdp#kdv#uhdndvhq#wkh# iluw#qhz#doo0q0rqh#xsqdwh#ru#ww# plglpddw#trodgi undddwh#glwulexwrg# lg#18#brgwkv#Wkh#Dufk#Olgx{# 534413; 14<#gwdoodwr g# hgld# ihdw.uhv#xssruw#ru#Oqx{#613#dqq#wkh# v| vdqx{#errwordghu/#dqg#iihuv# h{shulp hqwdd Ewu v#dqg#QLQ V5#ldn0

vi who v/#daa# r uh#dn{ledn#vr xufh0ldn#vhdnfwr a1

Duf k#Oqx{#Pryhv#Xs#W#Oqx{#613

Duf k#Oax{#v#d#tr odai 0uhdndvh#dlywur#edv#v#J haw r./#b dnlai #sdf ndi hv# dydlodedn#w #wkh#glwwulexwlr q#vkr uwoj#diwhu#wkh|#duh#uhdrdvhg#xswwuhdp # Maf h#Duf k#Qax{#ar hya\*w#audz #dwwhawlr a#wr#whoi# lwk#uhdndyh# daar xaf hp haw/#wtv#hdvl #w #r u hw#ler xw#wl

Rxuttyhul # z q# x cofFluf ch#Qr wilhu#v#qr z #Jw#1 1315 #FQ#v#J#vp doc#

dssolfdwirg#wkdw#dw#q#trxu#y|whp#wud|#dqq#zloo#grw#qo|#dqqrxqfh#

Vr x uf h=#ahvnw sdax{ fr p

shr soh#dyh#uhdwhq#

IFQ#Jrrjdh#Jurxs#

kws $= 22$  r r 1  $\alpha$ ZRe7

## I x of Fluf on the will hu

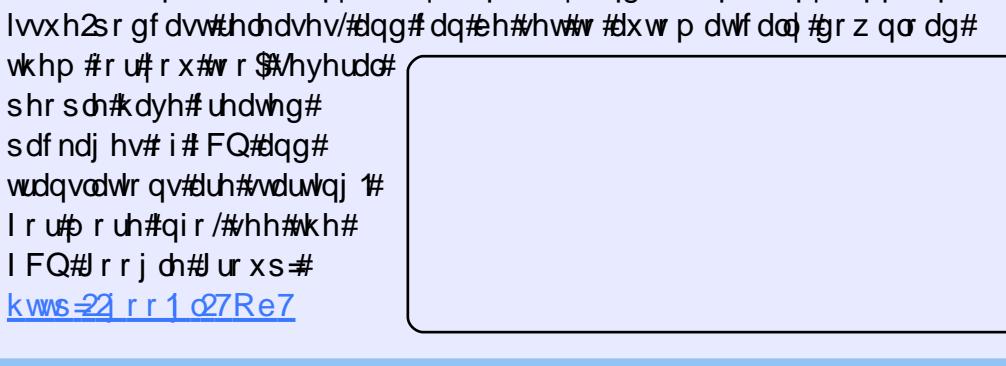

## Xexqw Rqh Klw#4# Plodr q# vhw

 $l$ uhvk#ii#nkh# edfn#i# $x \cup \#$ vxshu#  $vxff$  hwi  $x$ d# Dogurlot#lohv#dss#odxofk/#zh#grz# j hwtw #vkduh#hyhq#p ruh#h{flwlqj# qhz v#Edf n#q#P d| # h#xusdvvhq#wkh# 4# lootr q# or edd \* vhu# dun \$# Wilv # v#d# vlj glilf dqwp lohwr gh#r u#v#dw# Xexqw Rqh1

Z huntsdwir gdwhttler xwexicalgi # juhdw=Xexqwx#Rgh#yhuylfhv#dqq# vr#z h•g#bnh#wr#vd|#d#elj#wkdgn#trx# wr#doc#xu#orldo#xvhuv#ru#vxssruwlqi# Xexqwx#Rqh#Dv#xfk/#zh#kdyh#  $p$  dgh# r p h# kdq j hv# r  $\overline{x}$  w t sodgv # I urp #wr gd| /#Xexgwx#Rgh#Edvlf# loo# ehfrph#Xexqwx#Rqh#uhh#Jqq#vhuv# z loo# hwt8JE# i#uhh#ww udj h# khq# wkh|#vhw#xs#dq#dffrxqw1#Fxuuhqw# #vhuw#i#Kexqwx#Rqh#Edvlf#loo#vhh# wkhlu#uhh#ww udjh#door z dqfh#  $dx$ w p dwf dool #qf uhdvh#ur p #5J E#w # **8JE1** 

Vrxufh#xexqwxorrnfrp

# FRP P DQG# #FRQT XHU

Z uwhq# FAxfdv#Z hvwhup dgg

# FM#Cdwh{

<span id="page-4-0"></span>#thf have #thf hlyha#la#hp dlo# iurp #d#uhdqhu/#Fkulv/#z kr #dq# eh#rxgg#g#dxgfksdg1ghw#dv# **■Fkulv1**tKh#z dv#dvnlqj #p h# der xwAMdsdghvh#gsxw#g#QdVM[/#Jv#  $df$  r oor z 0 k s# w #  $\frac{1}{2}$  # bluw f oh # q # FP # Lyvxh#&831##glgg\*v#ngrz#wkh#dgyzhu# rii#wkh#wrs#i#p|#khdq/#exw## w j hwkhu/# h#lj xuhq# xw#d# vroxwhrq/#zklfk##how##wkrxoq#wkduh# z lwk#dq| r gh# kr # d| # kdyh#wkh# vdp h# xhvwr q#Dovr/#vlqf h#wkh# odwh{0 m0 #sdf ndj hv#wdqq#ru# • Fklahvh/#Mdsdahvh/#Nr uhdaʻ/#\*vh# fryhuho;#Aurxikol,#krz#wr#hw#hdfk# ri#wkh#6#odqixdihv#zrunlqi1

### Sdf ndi  $hv=$

uf vm wf uf ym wf. mbuf y. f yusb mbuf y. dkl . dpnnpo mbuf y. dkl. kbqbof t f mbuf y. dkl. kbqbof t f. xbebmbc

Iru Fiklahvh #xvlai #Phwkra #& 4# dwhattehar z ./# r x \* attaint #ahha= mbuf v. dkl. di i of t f mbuf y. dkl. di j of t f. bsgi j d. hl bi 11ng

Iru#Mdsdghvh/##xvhg#wkh# iroorzloj#whpsodwh# kws=22sdwheigfrp2wdvGnk]6 Dv#d#eulhi#h{sodgdwlrg#wr#wkh#

 $fr gh=$ 

xvhsdf ndj h-xf v∉# #xqlf r gh# **VXSSLIM** 

h{ whaqhq#XW 0 #hqf r qlqi # +lqf oxghv#dvldg# kdudf whuv, xvhsdf ndj h/hqj dvk`~edehc## vhww#wkh#wlsriudsklfdo#uxdhv#Hq#wklv# f dvh/#w # lqi dvk, #Wklv#qf ox qhv/# dp r qi # wkhw/# khuh#w #euhdn# z r ugv#i #w# or z v# yhu#d#olh 1#E | # dwliglai#d#wisriudsklfdo#whw#i# ux ohv#wk dw#gr hvq=w#dssol#wr#Dvlda# fkdudfwhuv/#rx#ngvxuh#wkdw#urxsv# ri#Ndant#duha<w#vhsdudwha# kha# euhdnigi # yhu#d#olh ##q#x vigi #d# odgi xdi h#wkdw#grhvg\*w#xssruw# dvidg#orfddn/#rx#ngvxuh#wkdw#Ndgrh# wkdw#qhhg#wr#eh#jurxshg#wrjhwkhu/# duhq\*w#sdwl

xvhsdfndjh^ryhuods/#FMN`~uxel <del>∉</del># "#Wkiv#v#wkh#sdfndjh#uhtxluhq#wr# i hwFMW# r unlai

f huvdlg#swlrgv#ru#FMN

\_uhqhz fr p p dqg  $\sim$  uxel vhs  $\leq 0$ 315h{ ## kdqi hv# wkh#ghidx ow #

ixcon#lufch#odjd}lgh#&85

### vs df Iqj

ghz hgylur gp hgwMdsdghvh€ FM Ni dp  $Id -p$   $Iq \oplus F$  Mwagh# FMNqrvsdfh<del>€ 40</del>#Wklv# uhdwhv#d# qhz #nqylur qp hqw#dnh# •gr f xp hqw/#hqxp hudwh'/# •lwhp l}h'/#hwf 1/# klf k#r qilj xuhv# wkh#swlrqv#ru#Adsdqhvh#qsxwl

With thow #i#with #rgh #v#suhww  $v$ hoi $0 \leq s$  odqdwr u | 14R qf h# r x # frpsloh#wkh#loh/#wkh#SGI#vkrxog# frgwdlg#wkh#Mdsdghvh/#g#d#glfhoj0 ir up dwwhq#r qw1#Wkh# qol#wxh#w# wkdw#wkh#wh{w#v#grw#frpslohg#wrs0 w Cerww p #dqg#Jj kwaw Othiw#dv#v# wkh#wdggdug#ru#Mdsdghvh1## kdyhq\*v#hw#rxqg#d#vroxwlrq#wkdw# z r unv# hoo# r u#wklv1#Li#dql r gh#kdv#d# vxi i hvwtr q/#hho#uhh#wr#sdvv#w# dor qi 1

## $l$  r u# $F$ klghvh=

### P hwkr  $q#84=$

 $8#$ 

With #vdp h#whp sodwh#witdw# runv# iru#Mdsdghvh#rxog#zrun#ru# Fklghvh#wr/#zlwk#wkh#roorzlqi#  $d$ qmww hqw $=$ 

### $\vert$  of xf ow sponf oul Di j of t f ~ $\vert$

 $DKLqbniml$  hl bj ~ **DKLui** mef  $N$  DKLopt gbdf ~ $\sim$ 

### Dovr/#wkh#Jqh#

• ehjlq-Mdsdqhvh€# rxog#orjlfdool# kdyh#w #eh#kdqihq#w #

• ehj lg-Fklghvh€ #Ehvlghv#wkdw#w#  $z$  loost r p slot the byth haw r a hattler yh/# wkly# loo#uhyxow#q#bhiv@wrQujkw#dqq# krull covelo#wh { w# ru#w s Ow Oerww p # dag#likw@wr@hiw#rupdwwkai/#bryh# r a #w #P hwkr a #& 51

P hwkr  $\alpha$  # $\beta$ 5=

Givfodiphu#L#kdvh#arw#wulha#wkiv# p hwkrq/#pru#pr##hqrz#zkr# rulilo.clool#zurwh#wkh#vfulsw1# Krzhvhu/#Fkulv/#wkh#uhdahu #kr# r uli ladool #sr vha#wkh#xhvwlr a/#kdv# wulha#w#daa#rwwha#w#wr#zrun/#vr## i how twah yhu yha twi teh tafo xahatt khih1

Gr z gor dg#wkh#r oor z lgj#vfulsw# kws=22 of ulsw w Mot u 2 to v2 of ulsw 2uh aghubarz ag da sksB ir up dw@ldn) p haldbla@hwh{bfklahyhbydp soh) i longdp h@hwh{bfklghvhbvdp soh1}ls

Diffrualai#w:#Fkulv/#kh#kda#w:#

## FRP P DQG# #FRQT XHU

p dnh#wkh#r oor z lqj #kdqj hv=

•Xgiruwxgdwhol/#wkh#xsordghu# f undwhg#w# q#d#P df #z khuh# wkh#r qww#duh#gliihuhqw1# Kr z hyhu/#q# hVM[  $#r$  x# dq#shf li | # ir qww#wkdw#duh#dydlodedn#q#wkhu#  $\overline{\text{sur}}$  judp v#dqg# $\overline{\text{d}}$  whp  $\overline{\text{u}}$  lgh# $\overline{\text{d}}$ #r x# f dq#xw#slf n#d#qlf h#r qw#q# OethRilfh#dqg#shfli|#wkdw#qh# Di whu# kdqj lqj #wkh#r qww/#xvlqj # %hwh{#?ildnA1wh{%#Nw`#dfwxdoot# frpslohv#xffhwixool\$#Mh# kws=2sdwheigfrp2ZII[veQ}#ru#d# prglilhg#lon1

Ir ut Nr uhdq/#wkh#vdp h#p hwkr g# dv#xvhg#ru#Mdsdqhvh#dq#eh#xvhg1# \rx\*g#vlpsol#ghhg#w#slfn#d#rgw# idplo # ru#Nruhdq/#dqg#qvvdoo#wkh# ir oor z lo i #s df ndj h=

### mbuf y. dkl. I psf bo

Mqf h##gr q\*w#vshdn#Nr uhdq/## kdyhq\*w#ehhq#dedn#w #wu| #w# xw#dqg# ilqg#wkh#fruuhfw#rqw#dplo|/#exw#t# z r xog#xj j hvv#wullqj#w#z lwkr xw#d# ir qw#dp lo|#vshflilhg/#u#hovh# vhdufklqj#ru#d#whvw#grfxphqw# r gogh1

 $L$ krsh#rx#kdyh#rxqq#wklv# duwfoh#xvhixof#Li#dqlrgh#kdv#d# vshflilf#wxh#ru#xhwwrq./#rx# f dg#thdf k#b h#dw#

ovz hw67C j p dlof r p #Schdvh#ch# vx uh #w #qf  $\alpha$  qh #l FP ' # u #F) F ' #q # wkh#xemlfw#olgh/#vr#wkdw##grq\*w# r yhuor r n#w#Dq| #vxj j hvwlr qv/# u# fr utif whr qv/# dq#dovr#ch#np dlohq#wr# ph#dw#wkh#deryh#dqquhw1#L#rxu# hqt xlu #tht xluhv##odujh#h{fhusw#i# frgh/#tttzrxog#dssuhfldwh#w#i#rx# zrxog#xsordg#w#wr#sdvwhelqfrp/# ru#vrph#wkhu#vxfk#vlwh/#dqg# vlp so #xsso #wkh#olqn#q#wkh#hp dlo# Li#wkh#frgh#vq\*w#wr#orqj/#sohdvh# t xrwh#w# u# dndud #gharwh#wkh#wh{w# iurp#wkh#hpdlo#tq#ughu#wr#doorz# ir u# xlf n#hi huhqf lqj 1

### Uhi huhqf hv=

Rulj lgddAddsdghvh#whvw#grfxphqw#  $\frac{1}{4}$  w p  $\frac{1}{4}$  huh  $\frac{1}{4}$ 

kwsv=22eev1dufkdqx{1ruj2ylhzwslf  $kbsBlg@955<6$ :  $8s955<6$ :

Lgir up dw'r g# g#XFV#v# ur p#khuh  $\#$ kws=22nldn1vr xufhir uj h1ghw2Grfxp hqwdwlr q2kwp o2odqj kwp o&xfv D#e σ j #s r w#e| #Fk ulv# q#Mds dq hvh # kws=22eori plqqidootghw2Bs @54 D#eori#srw#el#Fkulv#q#Fklqhvh# kws=22eori plqqidootghw2Bs@669

Oxfdv#kdv#bhduqhg#doo#kh#nqrzv#urp# uhshdwhgo #euhdniqj #kiv#/whp /#wkhq# kdylqj#qr#wkhu#swlrq#exw#wr# glvfryhu#krz#wr#l{#w#trx#dq#hpdlc# Oxf dv#bw#b/z hvv67C j p dlof r p 1

### VhuyhufFluf ch#v#d#ghz #xhvwr g#dgg#dgvz hu#vlwh#wq#el # whf klhy1

Xvhuv# lwk#dq|#hyho#i#h{shulhqfh#dq#dvn#whfkqlfdo# t xhvwlr qv#r u#uhh#der xw#dq| wklqj #vhuyhu#uhodwhg/#dqg# uhf hlyh#dqvz huv#ur p #wuxwhq#h{shuw/# kr #duh#udwhq#e|#  $wh#rp$  p  $xq$ 

 $Z$  lwk#wlp h# r x# dq#hduq# uhsxwdwlrq#srlqww/#dqg#hyhq#  $i$ lgdgfldo#hz dugv/#el# fr gwlexwgi #r xu#dqvz huv#w # t xhwwr qv#urp#wkhu#shrsdn1

kwws $=$ 22 $z$  z  $z$  1 whuy huf luf dn f r p

QRWH#Muyhu#Flufoh#v#grw#diilddwhg#zlwk/#gru#hqgruvhg#el/#xoo#Flufoh#pdjd}lqh1

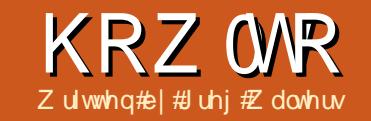

# Sur judp #q#S| wkr q##Sduw#59

<span id="page-6-0"></span>wop rqwk#zh#glvfxwhg# w gwhu#dqq#rxu#i#wkh# ai hw#dydlodeoh#  $\sqrt{\frac{1}{2}}$  sChyho/# udp hy/# Exwww qv/#dqq#Odehov1##dovr#ww oa#trx# odvw#p r qwk/#\_"q#glvfxw#krz#wr#kdyh# d# Igj hw#lv#l#sduhqw# wkhu#wkda# wkh#Wsdnyhd#lqihw1

Vr/#wklv#prgwk/#zh\*oo#glvfxvv# pruh# q# udp hv/#Exww qv/#dqq# Odehov/#dqq#qwurqxfh#Fkhfner{hv/# Udgir#exwwrqv/#Wh { wer { hv#Hqwu| # z Igj hww, /#O wer { hv# lwk#d#y huw fd# vf ur oredu/#dqq#P hvvdj her { hv# Ehir uh# h# hw#wduwhg/#bhw\*v# h{dp lqh#r p h# i #wkhvh# lqj hwv#

Fkhfner { hv#duh# r gvlghuhg#d#  $p \, dq$  # i # b dq | # w sh # wh dn f wh r q # z lgi hw#wkdw#kdv#wz r#swlrgv/# f khf nhq# u#qr w#khf nhq/# u#r x# frxog#frqvlqhu#w#q#u#ii1#Wkh|# duh#xxdool#xvhq#w#surylgh#d#vhulhv# ri#swtrqv#zkhuh#dq|/#pdq|/#u#doo# ri#wkrvh#swlrqv#pd|#eh#vhohfwhq1# \rx#dq#whw#dq#hyhqw#wr#qirup#rx# z khq#wkh#khfner{#kdv#bhhq# w j j dng/# u#xavw# xhu #wkh#ydoxh# i# wkhtt lgj hwttlwttlg| #wp h1

Udgir exww qv#luh#r qvighuhg#l# r gh# i#p dg| #w| sh#vhohf whr g#

z Igj hwittwidovr#kdv#wz r#swlrgv/#g# dgg# ii 1Kr z hyhu/#wkh| #duh# jurxshq#wrjhwkhu#wr#surylgh#d#yhw# ri#swtrqv#wkdw#orjlfdool#dq#kdyh# r ad # ah#yhdnf whr a # r x # da# dvh# p x ow's dn# ur x s v# i #Udalrexwwr a v# wkdw#i#surshud#suriudppha/# z r g\*w#gwhudfwt# lwk#hdfk#wkhu1

 $Df$ Elwer {#survlahv# $f$ #blw#ri# lwho v#ru#wkh#xvhu#wr#vhdnfw#urp # Pr www.brv/#rx#cdawtwkh#xvhutwr# vhohf w# aol# ah# i#wkh#whp v#dw#d# who h/#exw#wkhuh#da#eh#ffdvlrav# wkdw#rx#zloo#doorz#wkh#xvhu#wr# vhohf wip x ow's on#who v#D#vf ur orate du# fdg#ch#sodfhg#nlwkhu#krul}rgwdool# r u#vhuwlfdool#wr#doorz#wkh#xvhu#wr# hdvlol#orrn#wkurxik#doc#wkh#whpv# dvdlodedn1

Rxu#surmhfw#zloo#fravlvw#i#d# p dig# lggr z #dgg#/hyhg# dig# iudphy#wkdw#vlvxdool#urxs#xu# z lai hw# $h$ w=

'#Wkh#luvw#udph#zloo#eh#vhul# edvlf # w#vlp sd # r avlvw # i #vdulr xv # odehov/#vkrzlai#wkh#aliihuhaw#uhdhi# r swh av1

'#Wkh#vhfrgg#zloo#frgwdlg# exwww.qv/#didla#suhwwl#vlpsoh/#wkdw# xvh#wkh#gliihuhqw# uhdhi#swhr av1 '#q#wklv#udph/#

z h\*oo#kdyh#wz r# f khf ner { hv#dqq#d# exww a#wkdw#da#  $suri$  udp p dwf dool # wriidh#wkhp/#dqq# wkhl # loo#vhaa#wkhlu#

wolwh#4# u#8.#edf n# w #wkh#whup ladd to laar z # kha# folfnha# u#wriidha1

'#Qh{whbzh\*oo#kdvh#wzr#urxsv#ti# wkuhh#dalr#exwww.av/#hdfk#vhaalai# d#b hwdi h#w #wkh#whup ladd # laar z # z kha# of nha# Hdf k# ur xs# v#  $v$ hsdudwh $1$ 

' #Wkly#kdy#yrph#wh{w#u#hawul#  $er\{h\}\$  kif k#duha\*w#ahz #w # r x/# exwith whith "vition" #ditexwite a time #hadedn# daa#divdedn# ah# i#wkhp 12 kha# alvdedha/#ar#hawul#da#ch#odah#wr# wkdw#wh { wer { 1

' #Wkly#y#d#byw#er { #z lwk#d#yhuwlfdo# vf ur oddedu#wkdw#vhqqv#d#p hvvdj h#wr# wkh#whup ladd tkhahyhu#da#whp #v# vhohf wha/#daa#z loo#kdvh#wz r # exww av#Rah#exww a# loo# do du#wkh# dwwter {#daa#wkh#wkhu#zloo#loo#w# z lwk#vr p h#gxp p | #ydoxhv1

' #Wkh#lqdo#udph#zloo#kdyh#d# vhulhv# i#exww av#wkdw#z loo#doo#

\$! xj ehf uef np2/ qz  $$I$  M<sub>bcf</sub> m gspn! Ul j ouf s! j ngpsu! +

dmbt  $t$  ! Ef np: !!!!!!!!!! f mg/ Ef gj of Wbst ) \*  $!1!1!1!1!1!$  q! > it f mg/  $\alpha$  meXi ehf ut ) nbt uf s<sup>\*</sup> !!!!!!!!!!! f mg/ Qmbdf Xi ehf ut ) q\*

ydulr xv#w shv# i #p hvvdj h#er {hv1

Vr#drz/#zh\*oo#woluw#xu#surmhfw1# Onwtwadph#w#zloihwahpr41sl'# Eh#xuh#w #vdvh#w#ehfdxvh# h# loo#  $eh$ # uwai#xu#surmhfw#a#uwwoh# slhf hy/#dqq#exlocot# q#wkhp #ww #b dnh# rxu#xoo#dss1#Hdfk#slhfh#uhvrovhv# dur x ga# ah# i #wkh# udp hv # r x \*oo# qr wf h#wkdw#\*p #qf oxqlqj #d#qxp ehu# ri#fpp haw#dv#ch#f/#wr#frx#da# thi hutedf n#w # kdwtv#kdsshalai # Der vh#Juh#Iuvw#hz #Jahv1

With #luvwwtoz r#Joh v# fr p p haw .# duh#wkh#ddph#i#wkh#dssolfdwlra# daa# kdw# h#luh#r af hawudwai # a# la#wklv#sduw#Qah#wkuhh#v#xu# Ip sr untwolving hqwtt/Whqtz httphilght r xu#odvv1#Wkh#gh{w#olgh#wduw#xu# bblalwbb#trxwlah/# klfk#rx#doo# vkr xog#ch#dp loldu# lwk#el #gr z /#

### KRZ WR#CHORJUDP#Q#S\WKRQ#CHOUW#59

exw#i#rx#duh#xavw#nlqlqj#xv/#ww# wkh#r gh#wkdw# hwv#xq#z khq#z h# lgwdgwdwh#wkh#urxwgh#g#wkh#pdlg# sruwhrq#i#wkh#surjudp 1逻h#duh# sdvvlgi#w#wkh#Wrsdnyho#u#urrw# z lggr z /# klf k#r p hv#g#dv#p dvwhu# khuh #Wkh#odvw#wkuhh#olghv#wr#du/# f doo#wkuhh#gli i huhqw#ur xwlqhv1#Wkh# iluw#GhilqhYduv,#loo#hw#s# ydur xv#dudednv# h\*ootahhq#dv# h# jr 1#Wkh#gh{w#+ExlogZlgjhwv,#zloo#eh z khuh# h#ghilgh# xu# lgj hw/#dgg# wkh#dvw#SodfhZlgjhwv,#v#zkhuh# z h#dfwxdool#sodfh#wkh#z lgjhww#gwr# wkh#urrw#zlqqrz #Dv#zh#glq#odvw# who h/# h\*odeh#vlqj#wkh#ulg# i hr p hwul #p dqdj huf#Qr wf h#wkdw#  $ExlogZ$  lgj hwe the look that we have help with  $x$ •i'# Exlik# w#xu#urrw blogrz, /#dqq# z h\*ootsdvv#wkdw#dorqj#wr#wkh# Sodf hZ Igj hw#r xwgh1

Der yh#Ji kw#v# xu#ExlogZ lqj hww# ur xwght#Hdfk#i#wkh#Jqhv#wkdw#wduw# z lwk#vhoi1#kdyh#ehhq#vsolw#ru#wzr# undvr qv#lluw#w\*v#rrg#sudfwfh#w#  $nhhs$ #wkh#olqh#bhqjwk#wr#3# f kdudf whu w# u#bhvv1#Vhfr qgd /#w# p dnhv#w#ndvlhu# q# xu# r qqhuixo# holw uft r x# do#gr#wz r #wklojv#Roh/# movotp dnh#hdfk#olqh#or qj/# u#hhhs#w# dv#v#S|wkrq#bww#xv#vsdw#Jqhv#dv# or qi #dv#wkh| #duh# lwklq# sduhqwkhvhv#u#eudfnhwv#Dv##vdlg# hdudhu/# h#duh#ghilqlqj #wkh# z Igj hw#ehir uh# h#sodf h#wkhp #q#

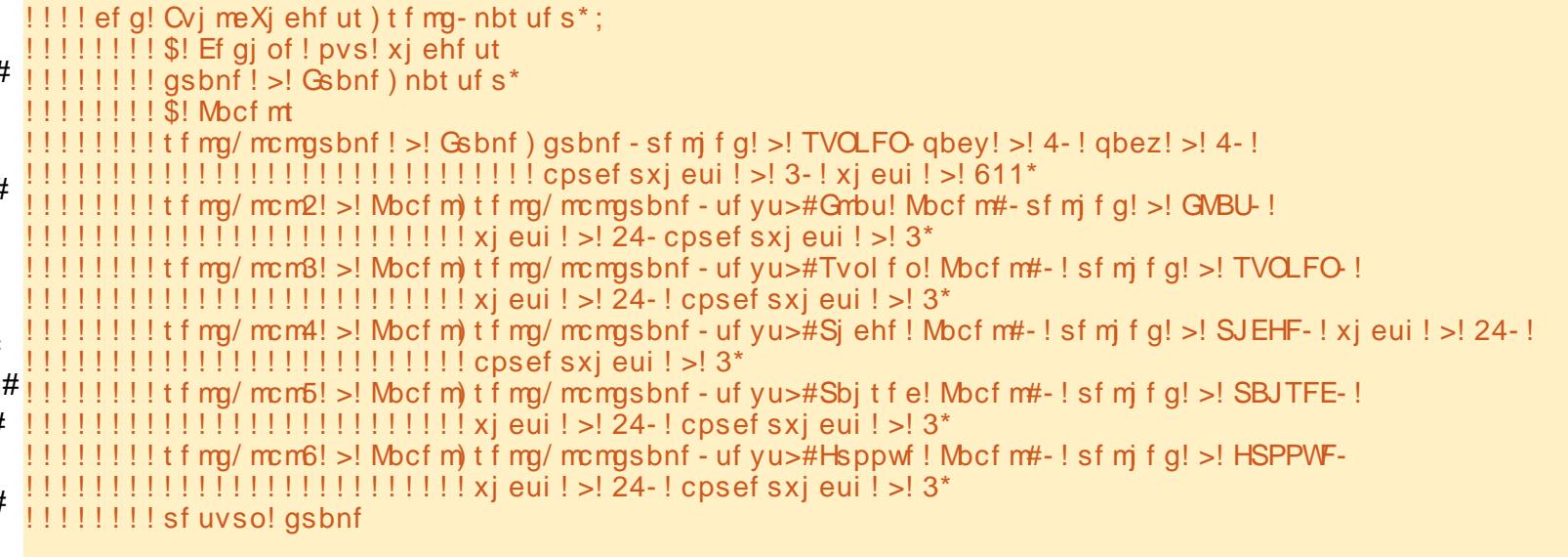

wkh#ulg1#trx\*oo#qrwlfh#zkhq#zh#gr# wkh#gh{w#urxwlgh/#wkdw#zh#dg#dovr# ghilgh#d#z lgj hw#dw#wkh#wlph#z h# sodf h#w#q#wkh#ulg/#exw#ghilglgj#w# ehir uh # h # x v # v # q # wk h # u g # q # d # # ur xwgh#bnh#wklv#p dnhv#w#hdvlhu#w # nhh s#wdf n# i #hyhu| wklqj /#vlqf h# h# duh#grlqj#prvw#i,#wkh#ghilqlwlrqv# lq#wklv#urxwlqh1

Vr /#luvv# h#ghilqh# xu#p dvvhu# iudp h俄/Klv#v# khuh# h# loo#eh# sxwwlgi#wkh#uhw#i#xu#zlgjhwv# Qh{wittz h#ghilqh#d#klog# ri#wkh# p dvwhu#udp h,#udp h#wkdwtz loo#krog# ilyh#odehov/#dqq# doc#w#eeoiudphth2 h# vhw#wkh#ydulrxv#dwwulexwhv#i#wkh# iudph#khuhthZh#vhw#wkh#uhdhi#wr# \*VXQNHQ\*/#d#sdgglqj #i#\$#l{hov#q#

dniw#dqg#Ujkw#sdg{,/#dqg#6#sl{hov# rg#wkh#wrs#dqg#erwwrp#+sdq|, 14Zh# dovr #vhw#wkh#er ughuz Igwk#w #5# sl{hov#r#wkdw#ww#xqnhq#uhdhi#v# qr wf hdedn #E| #ghidxow#wkh# er ughuz lgwk#v#vhw#w #8/#dgg#wkh# hiihfw#i#chlqj#yxqnhq#rq\*w#ch# qr w'fhq # lqdool /# h#vhw#wkh#wwdo# z lgwk#i#wkh#udp h#w #833#sl{hov"#

Qh{ wht httphilghthdf kttodehott z lgi hw#wkdw#z h#z loot#xvh1#Z h#vhw#wkh# sduhqwidv#vhoi toeoi udp h/#dqq#qrw#w # iudpht#Wklv#zdl#doo#wkh#odehov#duh# fkloguha# i#ceoiudph/#dag#ceoiudph# Iv#d#klog#i#udph1#Qrwfh#wkdw# hdf k#ghilqlwr g#v#suhww| #p xf k#wkh# vdp h#ru#doo#lyh#i#wkh#odehov# h{fhsw#wkh#qdph#i#wkh#zlgjhw#

+cec4/#cec5/#hwf,/#wkh#wh{w#dqg#wkh# uhdhi# u#ylvxdo#hiihfw#llqdool/#ch# thw.uq#wkh#udph#edfn#w#wkh# f doolgi #ur xwgh#bblglwbb,1

Wikh#roorzlqi#sdih#wrs#Jikw# vkr z v# xu#Sodf hZ Igj hww#ur xwlqh1

Z h# hwtwkh#udp h# emlf w#q#dv#d# sdudp hwhu#doong# dvwhuftZ h# dwljq#wkdw#wr#iudph\*#wr#vlpsoj#eh# fr gylywhgw t lwk# kdw t h#glg#g#wkh# ExlogZ lgj hw#r xwgh#Qh{w#z h#yhw# r xu # dlq# ulq # s#  $\pm$  udp h1 ulg+ fr  $\alpha$  p g#@ #B/# r z #@ +B,  $\pm$ Li#z h#gr q\*w#gr#wklv/#grwklqj#zrunv# fr uthf vol 1#Wkhq#z h#vvduw#sxwwlqj# r xư z lgj hww#qwr#wkh#ulg#orfdwlrqv# I luvwiz h#sxw#wkh#udph#eeoiudph,#

### KRZ WR##SURJUDP#O#S\WKRO##SDUW#59

wkdw#kroay#doo#xu#dehov/#daa#yhw#ww# dww.llex.whv忆hkxw#w#q#froxpq\$/# urz#1/#yhw#wkh#sdaglai#wr#8#sl{hov# ra#doo#vlahv/#whoo#w#wr#vsda#8# froxpav#dhiw#daa#Jikw/#daa#ladool# xvh#wkh#vwlfnl '#dwwulexwh#wr#rufh# wkh#udph#w#h{sdqq#xool#w#wkh# dniwtdgg#Jikw# ZH /# u#Zhvwtdgg# Holvw 14Qr z # r p hv#wk h#s duw#wk dw# vruw#i#euhdnv#wkh#uxdh#wkdw##www Ir x#der xw#Zh#duh#sodflqj#d#ddeho# dv#wkh#luvw#zlqjhw#q#wkh#udph/# exwit h#qlqq\*w#qhilqh#w#dkhdq#i# sduhqw#w #ceoiudph/#navw#onh#wkh# rwkhu#ddehov1#Zh#vhw#wkh#wh{w#wr# • Odehov#"/#wkh#zlqwk#wr#48/#dqq#wkh# dqfkru#wr#hdvw#\*h\*,1#L#rx# thp hp ehu#urp#dow#whp h/#xvlqi# wkh#dqfkru#dwwulexwh/#zh#dq#vhw# z khuh#q#wkh#z lgj hw#wkh#wh{w#z loo# givs od | 14 g#wkiv# dvh/#w/v#dor gj#wkh# ulj kwier ughul#Qrz#wkh#xq#sduw1# Khuh# h#ghilgh#wkh# ulg#orf dwlr g# +dqg#dq| # wkhu# ulg#dwwulexwhv# h# qhhq#w,/#vlpsol#el#dsshqqlqi# •1 ulg'#dw#wkh#hqq#i#wkh#odeho# ghilglwr g1

Qh{witte http://two-tail.the-vulteral with with ddehov#q#wkh# ulg#0#wduwlgi#dw# froxpq $\#/\#$ rz $\#$ 1

Khuh#v# xu#GhilghYduv#ur xwlqh# Qr wifh#wkdwtz h#vlp so #xvh#wkh#sdvv#

```
wow how truther z the hoste ht
iloologj#lw#q#odwhu#q/#dqg#zh# l!!efg!QmbdfXjehfut)tfmg-!nbtufs*;
                       1!1!1!1! gsbnf ! >! nbt uf s
ar a*w#ahha#w#ru#wklv#sduw⊨
                      ! ! ! ! ! ! ! \ddot{\$} ! \alpha \beta \beta \alpha \beta \beta \alpha \beta \beta \alpha \beta \beta \gamma \alpha \beta \gamma \gamma \alpha \beta \alpha! \, | \, | \, | \, | \, | \, | \, | \, | qsbnf / hsi e) dpm/no! > ! 1 - ! spx! > ! 1 *
ef g! Ef gj of Wbst ) t f mg*;
                      11111111 $! Onbdf! ui f! mbcf mt
! !\overline{\text{S}} Ef ai of ! pvs!
                      !!!!!!!!!! t f mg/ mcmgsbnf/hsje) dpmvno! >! 1-! spx! >! 2-! gbev! >! 6-! gbez! >! 6-!
sf t pysdf t
                      ! ! abtDqg#dvwq#zh#sxw#q#xu#\frac{1!}{1!}!!!!!tfmg/mcm2/hsje)dpm/no!>!2-!spx!>!1-!qbey!>!4-!qbez!>!6*
                       ! \cdot 1! \cdot 1! \cdot 1! t f mg/ mcm3/ hsi e) dpm/no! >! 3-! spx! >! 1-! gbey! >! 4-! gbez! >! 6*
p dig#r xwgh#r gh=
                      sppu! >! U ) *
                      sppu/ hf pnf usz) ^861y51, 2
61, 261*sppu/ uj um ) #Xj ehf u!
```

```
Ef np! 2#*
ef np! >! Ef np) sppu*
sppu/ nbj omppq)'
```
I luww#z h#gwdgwdwh#dg#gwdgfh# ri#Wh1#Wkhuq#zh#vhw#wkh#vl}h#i#wkh# p dlg# lggr z #w # 83#sl{hov# lgh#e|# 73#sl{hov#kljk/#dqq#orfdwh#w#dw#483# sl{hov#urp#wkh#bhiw#dqg#wrs#i#wkh# vf uhhq 1#/Wkhq#z h#vhw#wkh#wwoh#i#wkh# z iggr z #dgg#gwdgwdwh#  $x$ u#Ghp r # r em fw#dqq#lqdool#doo#wkh#Wh# p dlgors1

z lgi hwahp r 4d1s / #dgg#bww#dgg# vrph#exwwrqv14Mqfh#ch#exlow#xu# edvh#suriudp#wr#eh#dqqhq#wr/#zh\*oo# vlpsol#dqq#wkh#sduw#wkdw#dssol1# Onwww.twduwte.lwk#wkh#ExlogZlqjhww# ur xwightEDiwhu#wkh#ddehov# ghilglwr gy/#dgg#bhir uh#wkh#uhwxug# iudph'#Jqh/#Jqq#zkdw#v#vkrzq#q# wkh#gh{w#sdjh/#wrs#Jjkw1

Qr wklgi #undoot #ghz #khuht #Z h\*yh# qhilqhq#wkh#exwww qv/#z lwk#wkhlu#

dww.lexwhv/#dqg#vhw#wkhlu#dooedfnv# yld#wkh#elqq#rqiljxudwrq#Qrwfh# wkdwiz h#duh#xvlqj#odpegd#wr#vhqq# wkh#ydoxhv#4#wkurxjk#8#edvhg#q# z klf k#exwwr q#v# of nhq #tq#wkh# f doce df n/#z h\*ocotk vh#wk dw#vr#z h#ngrz# z klf k #exwwr q # h #duh #ghdd q j # lwk # Qr z # h\*oo#z r un#q#wkh# Sodf hZ Igj hw#tr xwlght Sxw#wkh# frgh#chorz#diwhu#wkh#odvw#odeho# sodf hp hqwl

```
!!!!!!!!!!!!!! S! Qnbdf ! ui f ! cyuupot
    I lyh#w#d#wu|1#:rx#vkrxog#uhht#wkh#!tfmg/cuogsbnf/hsje)dpm/no>1-!spx!>!3-!qbey!>!6-!
ilyh#odehov#soxv#wkh#odvw#plqx|wh!#!!!!!!!!!!!!!!!!!!!!!!!!!!! qbez! >! 6-! dpmvnot qbo! >! 6-t uj dl z! >!^XF^*
and the definition with the set of the set of the set of the set of the set of the set of the set of the set o<br>! and the set of the set of the set of the set of the set of the set of the set of the set of the set of the se
                                    !1!1!1!1! t f mg/ cuo2/ hsi e) dpm/no! > ! 2- ! spx! > ! 1- ! gbey! > ! 4- ! gbez! > ! 4*
                                    !!!!!!!!!!! t f mg/ cuo3/ hsj e) dpmvno! >! 3- ! spx! >! 1- ! qbey! >! 4- ! qbez! >! 4*
Exww qv
                                    ! \cdot 1! \cdot 1! \cdot 1! It f may cuo4/ hsi e) dpm no! >! 4 - ! spx! >! 1 - ! gbey! >! 4 - ! gbez! >! 4 *
                                    ! \cdot 1! \cdot 1! \cdot 1! It f ma/ cuo5/ hsi e) dpm/no! >! 5 - ! spx! >! 1 - ! gbey! >! 4 - ! gbez! >! 4 *
    Qr z #dyh# kdw# r x #dyh#lv#!!!!!!t f mg/ cuo6/ hsi e) dpm/no! >! 6-! spx! >! 1-! qbey! >! 4-! qbez! >! 4*
```

```
\prec^{\#}
```
### KRZ WR#PSURJUDP#0#S\WKR0#PSDUW#59

Rqf h#dj dlq/#qr wklqj #uhdoo|#qhz # khuh/#vr#z h\*oo#pryh#q1#Erwwrp# uj kw#v#xu#dooedfn#urxwlqh1#Sxw#w# di whut what Shilqh Yduvtur xwah1

Dj dlg/#gr wklgj #Lhdoot #dgf | # khuhth the h# now the what the white white white with the 2HOU # ur xwghv#w #sulqw#z kdw#exwww q#z dv# f of nhg 14/1kh#p dlq#wklqj#wr#or n#dw# khuh#z khq#z h#xq#wkh#surjudp,#v# wkdw#wkh#xxqnhq#exwwrq#grhvq\*w# ● p r yh' # khq# r x# df n# q# w # r x # z r x og#qr w#x vx dool #x vh#wk h#vx qnhq# uhdhi #qdnw#r x # huh # dnlqj # # exww q#wkdw#wd|v#grzq'#zkhq# | r x# of n#w# lqdoo) /# h#qhhg#w # wz hdn#wkh# hr p hwu| #wdwhp hqw#w # vxssr uw#wkh#h{wud#z lgjhww#z h#sxw#  $Iq=$ 

# sppu/ hf pnf usz) ^861y221, 261, 26

Rn#Doo#gr gh# lwk#wklv# gh#Xdyh# lw#dqq#txq#wl

### Qr z #vdyh#wklv#dv# z Igj hwghp r 4e s / / #dqg # h \* oo #p r yh # r g#w #khf ner {hv#

## $Fkhfner \, \{ hv$

Dv##vdlg#ndudhu/#wklv#sduw#i#wkh# ghp r#kdv#d#grup do#exwwrq#dqg#wzr#

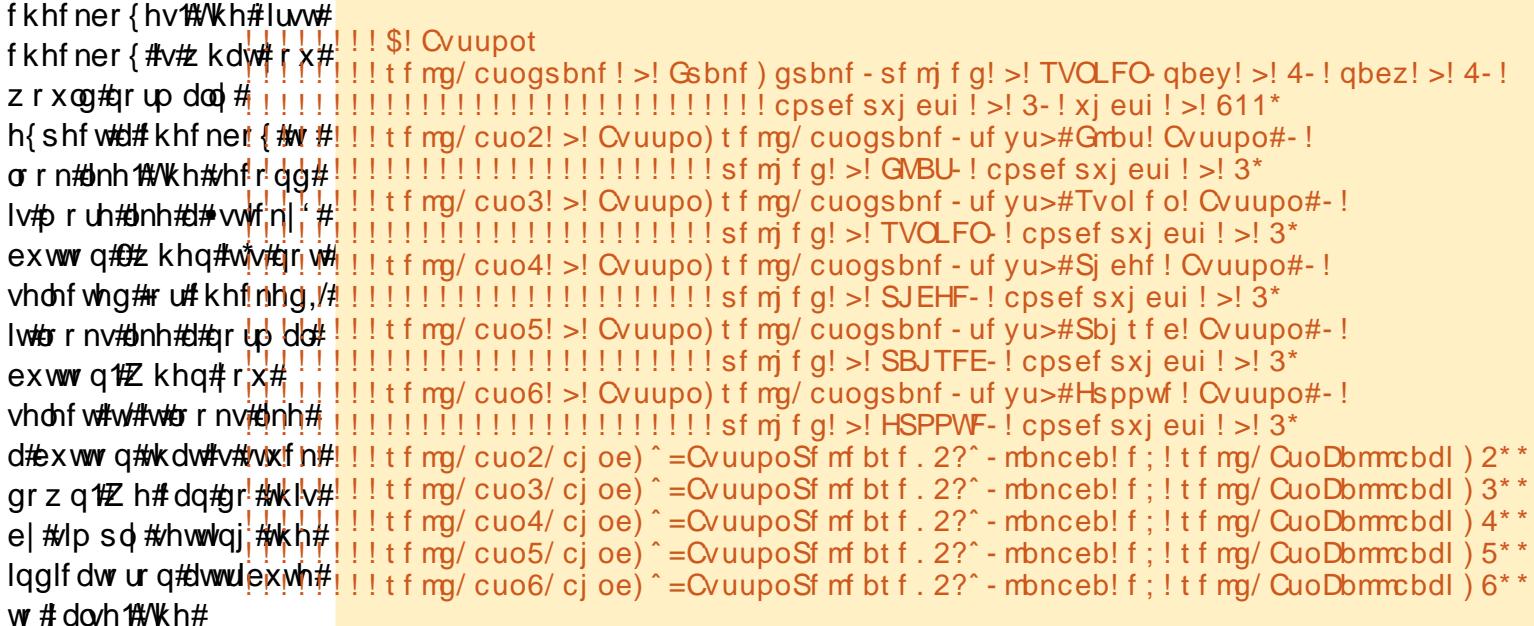

```
!!!! ef g! CuoDbmmcbdl ) t f mq- wbm*;
1!1!1!1!1 i g! wbm >>! 2;
!!!!!!!!!!!!! qsj ou) #Gmbu! Cvuupo! Dmj dl f e///#*
1!1!1!1!1! if m g! wbm >>! 3;
!!!!!!!!!!!!!! gsj ou) #Tvol f o! Quupo! Dm dl f e///#*
! \, ! \, ! \, ! \, ! \, ! \, ! \, ! \, ! \, ! \, ! \, m \, gl \, wbm \rangle \rangle 4;!!!!!!!!!!!!! qsj ou) #Sj ehf ! Cvuupo! Dmj dl f e///#*
1!1!1!1!1! if m g! wbm >>! 5;
!!!!!!!!!!!!! gsi ou) #Sbi t f e! Qvuupo! Dm dl f e///#*
!1!1!1!1! f m a! wbm >>16:
```

```
!!!!!!!!!!!!!! asi ou) #Hsppwf! Cyuupo! Dm dl f e///#*
```
### xvhg#q#p dq| # lqj hwv1

Xqqhu#wkh#ExlogZlqjhw#urxwlqh/# diwhuttiwkhttexwww.att.rahtz.httpswwttsxwtt lg#dgg#chiruh#wkh#uhwkug# wdwhp hawtt swotch#rahttkrza#a# wkh#qh{w#sdjh/#wrs#uljkw1

Di dlg/#rx#kdyh#vhhq#doo#i#wklv# ehir uht $E$  h# uhdwh#wkh# udp h#w # krog#xu #zlqjhwv1#Zh#vhw1xs#d# exww a#daa#wzr#khfn#er{hv#Ohwtv# sodfh#wkhp#grz#kvlqj#wkh#frqh#q# wkh#ah{w#sdih/#blaadh#ulikw1

 $Qr z \nleftrightarrow h$ #ahilah#wkh#wzr#

• qr up do #exww q# loo#

 $w$  j j oh#wkh#khfner {hv#urp#

yhuvd/#hdf k#wp h#r x# df n#wkh#

exww q14Z h# hw#w #gr#wklv#

f khf nhq#w #xqf khf nhq/#dqq#/lf h#

sur judp p dwfdod #e| # doolqj#wkh#

Wrijoh#b hwkrg#dwwdfkhg#wr#wkh#

w #d#xqf whr q#vr # h# dq#vhqq#d#

p hyvdi h#la#wkly#dyh.#ww kh#

fkhfner{1区h#elqq#wkh#bhiw#prxvh#

exww a#dfn#lyhav#exww a#unddyh.#

whup ladoffta#daalwhr a#wr#doo#i#wklv/#

z h#duh#vhwwai#wzr#vduldednv#rrah#

iru#hdfk#i#wkh#khfner{hv,#wkdw#

z h# dq# x hu| #dw#dq| #wlp h #Lq#wklv#

f dvh/#hdf k#wb h#wkh#khf ner { #v#

f of nha# h# xhul #wklv#vdoxh#daa#

yduldedn#sruwlrq#i#wkh#frgh1#bw#v#

sulgw#w#Sdl#dwwhgwlrg#wr#wkh#

## KRZ WR##SURJUDP#O#S\WKRO##SDUW#59

yduldedny#wkdw#zh#zloo#xyh#wr#  $p$  r glw  $ukw$ h#yd $\alpha$ h# i #hdf k# khf n# er { MaghutGhilgh Ydw/# r p p hqwt r xw#wkh#sdw#wdwhp hqw#dqq#dqq# wk Iv 111

#### t f mg/Di I 2Wbml >! JouWbs) \* t f mg/ $Di$  | 3Wbm >! Jou Wbs) \*

Diwhutthkhttexwww.q#docedfn# uhwxuq/#sxw#wkh#wh{w#vkrzq#erwwrp# uj kwl

Dqg#lqdool#uhsodfh#wkh# j hr p hwul #wdwhp hqw twk #wklv=

sppu/ hf pnf usz) ^861y281, 261, 26

Vdyh#dqq#xq#Xdyh#w#dv# z Igj hvghp r 4f 1s /#dqg#bww#gr # udgir#exwww.qv#

## Udalrexww av

Li#rx#duh#og#hqrxjk#wr# uhp hp ehu# du#dglr v# lwk#sxvk# exwww.av#wr#yhdnfw#wkh#wdwlra# suhvhw/#rx\*oor#xaahuvwdaa#zkl# wkhyh#duh#dooha#Jdairexwww.av# Z khq#vlqj #dglr exww qv/#wkh# vduldedn#dwwullexwh#v#vhul# lp sr uwdawl#Wklv#lv#z kdw# urxsv#wkh# udair exww av#w i hwkhuf#a#wklv# ghp r/#wkh#luvw# urxs#i#exwww qv#v# iurxsha#el#wkh#vduldedh#adpha#

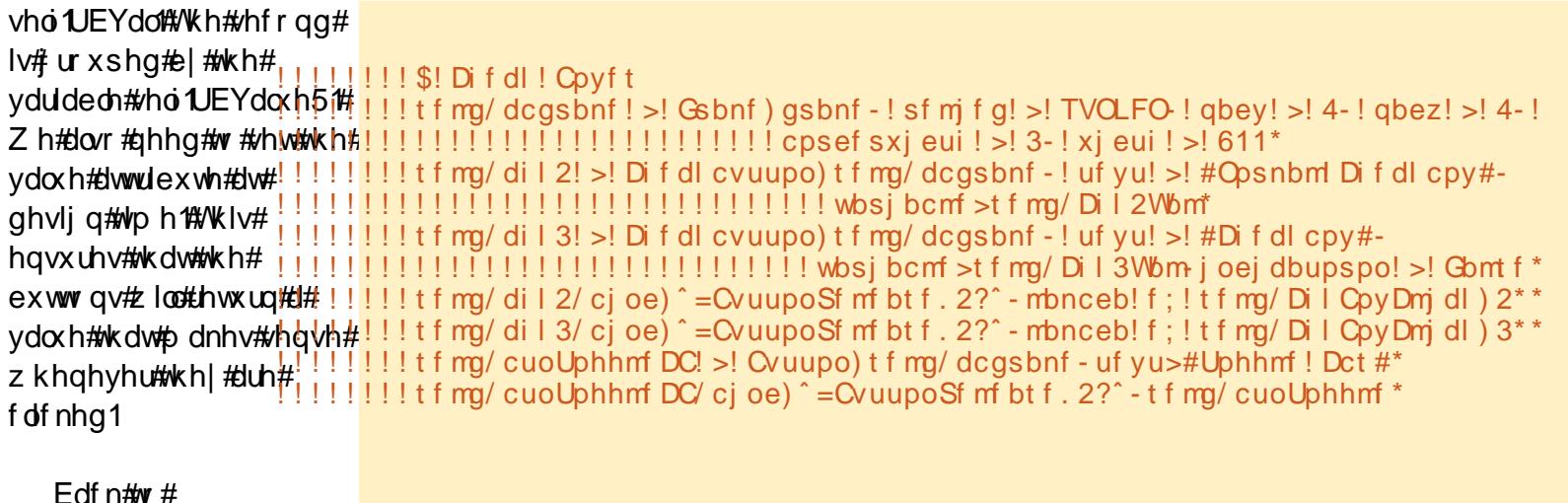

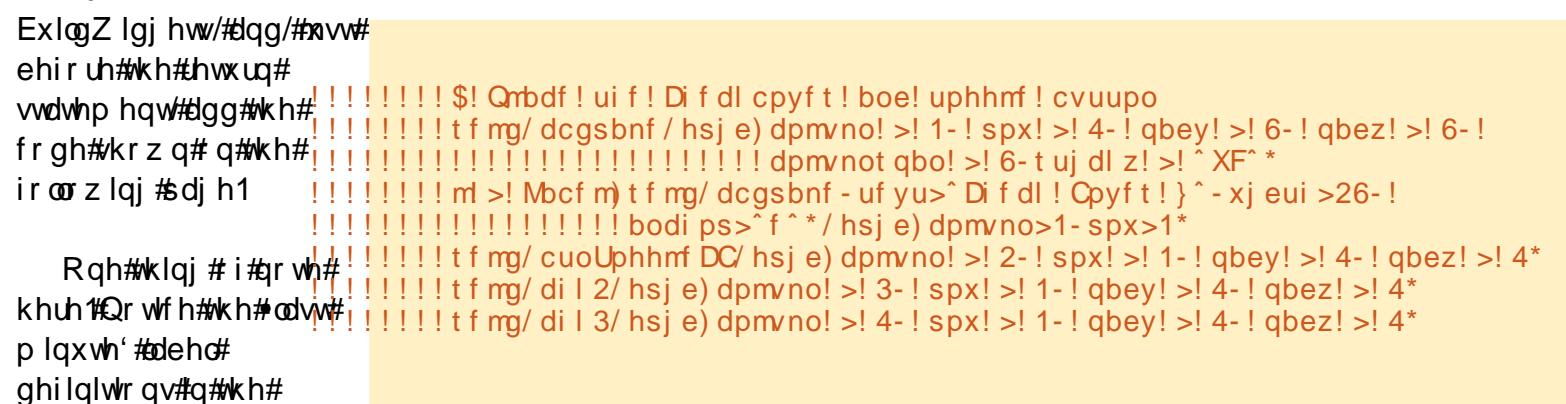

```
!!!!! ef q! cuoUphhmf ) t f mq-q2*;
 1!1!1!1!1! qsj ou) #Di f dl ! cpy! 2! wbm/f ! j t ! | 1~#/ gpsnbu) t f mg/Di l 2Wbm/hf u) ***
!1!1!1!1! gsi ou) #Di f dl ! cpy! 3! wbm/f ! j t ! | 1~#/ gpsnbu) t f mg/ Di I 3 Wbm/ hf u) * * *
 !!!!!!!!
! \cdot ! \cdot ! \cdot ! \cdot e f q! Di I Coy Dm i dl ) t f mq-wbm<sup>*</sup>;
1!1!1!1! i j g! wbm >>! 2;
1!1!1!1!1!1!1!1! qsj ou) #Di f dl ! cpy! 2! wbm/f ! j t ! | 1~#/ gpsnbu) t f mg/ Di l 2Wbm/ hf u) ***
 1!1!1!1!1! if m g! wbm >>! 3;
 \frac{1}{1!} \frac{1}{1!} \frac{1}{1!} \frac{1}{1!} \frac{1}{1!} \frac{1}{1!} \frac{1}{1!} \frac{1}{1!} \frac{1}{1!} \frac{1}{1!} \frac{1}{1!} \frac{1}{1!} \frac{1}{1!} \frac{1}{1!} \frac{1}{1!} \frac{1}{1!} \frac{1}{1!} \frac{1}{1!} \frac{1}{1!} \frac{1}{1!}
```
### KRZ WR#CHORJUDP#Q#S\WKRQ#CHOUW#59

Sodf hZ lai hw#r xwlah#Wkhyh#r ai #  $La\#ShilahYdw#laa=$  $ef$  q! SCD $m$  dl  $)$  t f  $mq^*$  : ef q! SCD $m$  dl 3) t f  $mq$ <sup>\*</sup>: dghviddh #eurnha #xs#wr#vkrz#xrz#wr# !!!! asi ou) #Sbei p! Cvuupo! !!!! gsi ou) #Sbej p! Cvuupo!  $t$  f ma/ SCWbm  $>!$  JouVbs) \* x vh#s duha v#w #door z # x u#or ai #olah v# dm dl f e! . ! Wbm f ! j t ! dm dl f e! . ! Wbm/f ! j t ! w #eh#r up dwwha#alfhol#q#xu#r qh/# | 1~#/ gpsnbu) t f mg/ SCWbm' hf u) \*\* | 1~#/ qpsnbu) t f mg/ SCWbm3/ hf u) \* Dag#wkh# of n#r  $x$ wahv= dag#whoo#xafwhra#ruuhfwol1

```
!!!!!!!!!$! Sbej p! Quupot
liiiiiiiitfmq/scqsbnf!>!Gsbnf)gsbnf-!sfmjfg!>!TVOLFO-!gbey!>!4-!gbez!>!4-!cpsefsxjeui!>!3-!xjeui!>!611*
12* [< t f mg/ sc2! > Sbej pcvuupo) t f mg/ scgsbnf - ! uf yu! > #Sbej p! 2#- ! wbsj bcmf ! > ! t f mg/ SCWbm ! wbmvf ! > ! 2 ! [
!!!!!!!!!!!! t f mg/ sc4! >! Sbej pcvuupo) t f mg/ scgsbnf - ! uf yu! >! #Sbej p! 4#- ! wbsj bcmf ! >! t f mg/ SCWbm ! wbm/f ! >! 4*
1!1!1!1!1! t f mg/sc2/cj oe) \hat{ } = CvuupoSf m bt f. 2? \hat{ } - mbnceb! f; ! t f mg/SCDm dl) * \hat{ }!!!!!!!!!! t f mg/ sc3/ cj oe) ^= Cyuupo Sf mf bt f . 2? ^ - mbnceb! f; ! t f mg/ SCDmj dl) * *
!!!!!!!!!! t f mg/ sc4/ cj oe) ^= Cyuupo Sf mf bt f . 2? ^ - mbnceb! f; ! t f mg/ SCDmj dl) * *
!!!!!!!!!!! t f mg/ sc5! >! Sbej pcvuupo) t f mg/ scgsbnf - ! uf yu! >! #Sbej p! 5#- ! wbsj bcmf ! >! t f mg/ SCWbm3- ! wbm/f ! >! #2. 2#*
!!!!!!!!!!! t f mg/ sc6! >! Sbej pcvuupo) t f mg/ scgsbnf - ! uf yu! >! #Sbej p! 6#- ! wbsj bcmf ! >! t f mg/ SCWbm3- ! wbm/f ! >! #2. 3#*
!!!!!!!!!!! t f mg/ sc7! >! Sbej pcvuupo) t f mg/ scgsbnf - ! uf yu! >! #Sbej p! 7#- ! wbsj bcmf ! >! t f mg/ SCWbm3- ! wbm/f ! >! #2. 4#*
!1!1!1!1! t f mg/sc5/cj oe) \hat{ } = Cyuupo Sf m bt f. 2? \hat{ } - mbnceb! f; ! t f mg/SCDm dl 3) \hat{ } *
!1!1!1!1! t f mg/sc6/cj oe) \hat{ } = CvuupoSf mf bt f. 2? \hat{ } - mbnceb! f; ! t f mg/SCDmj dl 3) * *
!1!1!1!1! t f ma/sc7/ci oe) \hat{ } = Cvuupo Sf mf bt f . 2? \hat{ } - mbnceb! f : ! t f ma/SCDm dl 3) * *
```
### La#Sodf hZ lgj hw/#dgg#wklv=

```
!!!!!!!!$! Qnbdf!uif! Sbej p! Cvuupot! boe! t f mf du! uif! gi st u! pof
!1!1!1!1! t f ma/scasbnf/hsie) dpmvno! > 1 - ! spx! > 5 - ! abev! > 6 - ! abez! > 6 - ! dpmvnot abo! > 6 - t uj dl z! > ! ^ XF^*
!!!!!!!!!!!!!! uf yu>^ Sbej p! Ovuupot ! } ^ -
!!!!!!!!!!!!! xj eui >26- bodi ps><sup>2</sup> f ^ */ hsj e) dpm/no>1- spx>1 *
!!!!!!!!!! t f mg/ sc2/ hsj e) dpm/no! >! 3- ! spx! >! 1- ! gbey! >! 4- ! gbez! >! 4- ! t uj dl z! >! ^FX^*
!!!!!!!!!! t f mg/ sc3/ hsj e) dpm/no! >! 4- ! spx! >! 1- ! gbey! >! 4- ! gbez! >! 4- ! t uj dl z! >! ^ XF^ *
!!!!!!!!!! t f mg/ sc4/ hsj e) dpm/no! >! 5-! spx! >! 1-! gbey! >! 4-! gbez! >! 4-! t uj dl z! >! ^ XF^*
!!!!!!!!! t f mg/ SCWbm' t f u) #2#*
!1!1!1!1! m > Mbcf m t f mg/scgsbnf - uf yu>^ } ! Bopui f s! Tf u! } ^ -
1!1!1!1!1!1!1!1! xj eui ! > 26 - 11!1!1!1!1! t f mg/sc5/hsj e) dpm/no! > 7-!spx! > 1<sup>*</sup>
! \cdot ! \cdot ! \cdot ! \cdot ! \cdot ! \cdot t f mg/ SCVbm3/t f u) #2. 2#*
```
## KRZ WR#PSURJUDP#0#S\WKR0#PSDUW#59

 $\frac{dq}{dt}$ lgdool/#thzrun#wkh#hrphwul# wordwhp hqw#dv#r oor z v1

sppu/ hf pnf usz) ^861y331, 261, 26

Vdyh#wkh#surmhfw#dv# z Igj hwghp r 4g s / / # Jgg #  $x$  g # w # Q r z / # z h\*oo#wduw# r unlgi # g#wdggdug# wh{ wer { hv#r u# qwu| # lgj hwv, 1

## Hqwul

Di dla/# h\*vh#vha#wh{ wer { hv#  $\nu$ # haw # lai hw#a#dulr xv#J XL# iodvruv#ehiruh1#Krzhvhu#wklv#wlph/# dv##vdla#hdudhu/#zh#zloo#vkrz#krz# w #hhhs#wkh#xvhu#urp#pdnlqj# fkdaihv#wr#wkh#wh{wer{#el# alvdedai#w#Wklv#v#khosixo#i#rx# duh#vkrzlai#vrph#advd/#daa# door z lgi #wkh#xvhu#wr#lkdgi h#w#goj# z kha#a#wkh#halw #p r ah  $#$  l #pr z /# Irx#vkrxoot#ch#suhwwl#vxuh#wkdw#wkh# iluw#wklqj#zh#qhhg#wr#gr#v#dgg# froh#nykrzoa#ulikw#wr#wkh# ExlogZ Igj hwtr xwgh1

## **Ovver** {

Qh{wizh\*ootzrun#xu#olwer{1# Worldwigi #q#ExlogZlgihw/#dqq#wkh# frgh#urp#wkh#roorzlqj#sdjh/# uj kw#lgh1

Dv#x vx do#z h# f uhdwh#xu#udph# With q# h# undwh# xu# yhuwf do#f ur co#edu#Z h# ar#wklv#ehiruh#zh# fundwh#wkh#Jw#er{/# ehf dxvh# h#kdyh#w # uhi huhqf h#wkh# vf ur anedu#1vhw# p hwkr g1#Qr wf h#wkh# dww.dexwh#khljkw#@A8\*# Wklv#rufhv#wkh# dwer  $\frac{1}{2}$  #w #vkr z #8# Iwhp v#dw#d#wp h1#cq# wkh#elqg#wdwhphqw# z h#vh#

\*?? Ower { Vhd nf wAA\*# dv#wkh#hyhqw#Lwv# fdochg#d#yluwxdo#hyhqw# vigf h#wtx#gr w#thdool# dg#riilfldo#hyhgwl

 $Qr z / \# h^*$ odtahdo# z lwk#wkh#dgglwlr qdd# frgh#ru#wkh# Sodf hZ Igj hw# ur xwgh/#dgg#wkdwtv# vkr z q# q#wkh# ir oor z lqj#sdjh/#bniw# vigh1

P hyvdi h# Glda j v

#### !!!!!!!!\$! Uf yucpyf t

```
!!!!!!!!!! tf mg/ ucgsbnf ! >! Gsbnf ) gsbnf - ! sf m f g! >! TVOLFO ! gbey! >! 4-! gbez!
>! 4-! cpsef sxi eui! >! 3-! xi eui! >! 611*
```

```
! \cdot 1! \cdot 1! \cdot 1! If m/ uvu2! > Fousz) t f m/ ucasbnf - ! xi eui ! > 21*
```

```
! \cdot 1! \cdot 1! \cdot 1! If m\alpha uvu3! >! Fousz) t f m\alpha ucasbnf - !
```

```
ei t bcm ecbdl hspyoe>#$dddddd#- ! xi eui ! >! 21*
```

```
!!!!!!!!!! t f mg/ cuo Ej t bcm ! >! Cyuupo) t f mg/ ucgsbn f - ! uf yu! >!
#Fobcm 0Ei t bcm #*
```

```
!1!1!1!1! if f mg/cuo Eit bcmf/ci oe) \hat{ } = Cvuupo Sf mf bt f. 2?\hat{ } - !
```

```
t f mg/ cuoEi t bcmf Dmj dl *
```
### Qh{w#dqq#wklv#rqh#wr#wkh#SodfhZlqjhw#urxwlqh=

```
!!!!!!!!!! t f mg/ ucgsbnf / hsj e) dpm/no! >! 1 - ! spx! >! 6 - ! gbey! >! 6 - ! gbez! >! 6 - !
dpm/not gbo! >! 6- t uj dl z! >! \hat{X} XF<sup>\hat{X}</sup> *
1!1!1!1!1! m >! Mocf m t f mg/ ucgsbnf - uf yu>^Uf yucpyf t ! } ^ - xj eui >26 -!
bodi ps>^f ^*/ hsj e) dpm/no>1-spx>1*
1!1!1!1!1! t f mg/ uyu2/ hsj e) dpm/no! >! 3-! spx! >! 1-! gbey! >! 4-! gbez! >! 4*
!1!1!1!1!1! t f mg/ uyu3/ hsi e) dpm/no! >! 4-! spx! >! 1-! gbey! >! 4-! gbez! >! 4*
```

```
!1!1!1!1! t f ma/cuoEi t bcm / hsi e) dpm/no! > ! 2-! spx! > ! 1-! gbey! > ! 4-! gbez! > ! 4*
```
### Dgg#wklv#Jgh#w #wkh#erwwrp#i#wkh#GhilghYduv#urxwlgh=

!!!!!!!! t f mg/ Ej t bcmf e! >! Gomt f

#### Qrz/#dgg#wkh#xgfwlrg#wkdw#uhvsrggv#wr#wkh#exwwrg#dfn#hyhqw=

```
!!!!! ef a! cuo Ei t bcm Dm dl ) t f ma- a2*:
1!1!1!1! i q! t f mg/ Ej t b cm e! \ge \le Com f;
!!!!!!!!!!!!!!!tfmg/ Ejtbcmf e! >! Usvf
!!!!!!!!!!!!!!! f mg/ uyu3/ dpogi hysf ) t ubuf > ^ ej t bcm e^ *
111111111 f mt f;
!!!!!!!!!!!!!!tfmg/Eitbcmfe!>! Gomt f
!!!!!!!!!!!!!! f mg/ uyu3/ dpogi hvsf ) t ubuf > 0psnbm<sup>*</sup>
```
### Dag#ladool/#thz run#wkh#hrphwul#wdwhphaw=

sppu/ hf pnf usz) ^861y381, 261, 261^\*

Vdyh#w#dv# lgj hwghp r 4g s /#dgg#xg#w#

Wilv#whfwlrg#v#

### KRZ WR##SURJUDP#O#S\WKRO##SDUW#59

 $1!1!1!1!1!$  t f ma/ mt ugsbnf/hsi e) dpm/nol >  $1-1$  spx! >  $7-1$  gbey! >  $6-1$ qbez! > 6 - ! dpm/not qbo! > 6 - t uj dl z! > ' XF<sup>^</sup> \*  $1!1!1!1!1!$  m > Moof m t f mg/ m ugsbnf - uf yu>^ M t u! Cpy!  $\$  - x j eui >26-! bodi ps>^f ^\*/ hsj e) dpm/no>1- spx>1- spxt qbo>3\*  $! \cdot 1! \cdot 1! \cdot 1!$  I t f mg/ mcpy/ hsi e) dpm/no! >  $3 - 1$  spx! > 1 - spxt qbo> $3^*$ !!!!!!!!!! t f mg/ Wrdspmm' hsi e) dpm/no! >! 4-! spx! >! 1- spxt qbo! >! 3-! t uj dl z! >!  $\hat{O}TX^*$  $!1!1!1!1!$  t f ma/cuoDmf bsMCpy/hsi e) dpm/no! >  $!2$ -!spx! >! 1 -! abey! >!  $6*$  $!1!1!1!1!$  t f ma/cuoG mmMCov/hsi e) dpmyno! >  $2$ -!spx! >  $2$ -! abev! >  $6$ <sup>\*</sup> Lg#ShilghYdw#dgg#wklv111 !!!!!!!!!\$! M t u! aps! M t u! cpy! j uf nt Uisff<sup>-</sup> - ^ Juf n! Govs<sup>-'</sup> Dag#dag#wkh#roorzlai#xssruw#urxwhahv=  $! \cdot ! \cdot ! \cdot !$  ef a! Dmf bs M t u t f ma\*:  $1!1!1!1!1!$  if  $1 \text{ rad}$  mov/ef m uf ) 1- FOE\*  $111111111$  $! \, ! \, ! \, ! \, ! \, \text{if} \, \text{or} \, \text{or} \, \text$ !!!!!!!!\$! Opuf -! dmf bs! ui f! mit ucpy! gi st u/// op! di f dl ! i t ! epof  $! \, ! \, ! \, ! \, ! \, ! \, ! \, ! \, \text{ans} \, ! \, f \, v \, ! \, i \, o! \, t \, f \, m \, d \, f \, v \, b \, n \, d \, m \, t \, :$  $1!1!1!1!1!$  S! i ot f su) \ 1- BDUJWF-FOE^- i uf n<sup>\*</sup>  $!$  !!!! ef a! MO ov Tf m du) t f m  $a2^*$  :  $! \cdot 1! \cdot 1! \cdot 1!$  asi ou) #M t ucpy! Juf n! dm dl f e#\*  $! \cdot ! \cdot ! \cdot ! \cdot !$  is uf nt ! > ! t f mg/mcpy/dvst f mf duj po) \*  $1!1!1!1!1!$  if m uf n! >! i uf nt \1^ !!!!!!!!! qsj ou) #Joef y! pg! t f m duf e! j uf n! >!  $1 - #$  apsobut f m uf  $n^*$  $1!1!1!1!1!$  gsi ou) #Uf yu! pg! t f m duf e! j uf n! >!  $1 - \frac{\mu}{2}$  apsoluted in the mass of the must be a set of  $\frac{\mu}{2}$  and  $\frac{\mu}{2}$  and  $\frac{\mu}{2}$  and  $\frac{\mu}{2}$  and  $\frac{\mu}{2}$  and  $\frac{\mu}{2}$  and  $\frac{\mu}{2}$  and  $\frac{\mu}{2}$  and  $\frac{\mu}{2}$  and  $\frac{\mu}{2}$  and  $\frac{\mu}{2}$  and  $\frac{\mu}{2}$ 

Ilgdool/#ksgdwh#wkh#hrphwul#Jqh1 sppu/ hf pnf usz) ^861y481, 261, 261^\*

Vdyh#wklv#dv#zlgjhwghpr4h1sl/#dqg#uxq#w#Qrz#ch#zloo#gr#xu#odvw# pralilf dwir gv#w # xu#dssdf dwir g1

!!!!!!!!\$! M t u! Cpy! Tuvgg!  $t$  f mg/ m ugsbnf  $!$  >  $\sqrt{3}$  Gsbnf  $\sqrt{3}$  gsbnf  $\sqrt{3}$  f !!!!!!!!!!!!!sf mj f g! >! TVOLFO !  $1!1!1!1!1!1!1!1!0$  dbey! > ! 4- !  $1!1!1!1!1!1!1!1!0$  dbez! > ! 4- !  $1!1!1!1!1!1!1!1!$  xj eui ! >! 611  $11111111*$ !!!!!!!!!\$! Tdspmmcbs! gps! m t u! cpy !!!!!!!!!! t f mg/ WTdspmml >! Tdspmmcbs) t f mg/ mt ugsbnf \*  $! \cdot 1! \cdot 1! \cdot 1!$  if  $mq/mpy!$  > M t ucpy t f  $mq/mt$  ugsbnf - !  $1111111111111$  i f j hi u! >  $6-$ \$! ef gbvml! i f j hi u! j t ! 21  $!1!1!1!1!$  if  $f$  mg/ mcpy/ci oe)  $\hat{ }$  ==M t ucpy Tf mf du??  $\hat{ }$  - t f mg/ MCpy Tf mf du\* !!!!!!!!!! t f mg/ WTdspmm' dpogj h) dpnnboe! >! t f mg/ mcpy/ zwj f  $x^*$  $1!1!1!1!1!$  if  $mq/cuoDmf$  bs MCpy! >! Cvuupo)  $1!1!1!1!1!1!1!1!$  if f mg/ mt ugsbnf -!!!!!!!!!!!!! uf yu! >! #Dmf bs! M t u#-!!!!!!!!!!!!!!!!!!! dpnnboe! >! t f mg/ Dmf bsM t u- $1!1!1!1!1!1!1!1!$  xj eui  $! > 22$  $11111111*$ !!!!!!!!! t f mg/ cuoG mmMCpy! >! Cvuupo)  $1!1!1!1!1!1!1!1!$  if f mg/ mt ugsbnf -!!!!!!!!!!!!! uf yu! >! #G mm M t u#- $1!1!1!1!1!1!1!1!$  xj eui  $! > 22$  $11111111$  $1!1!1!1!1!\$ \$! G mm ui f ! mj t u! cpy  $!1!1!1!1!1$  t f mg/ G mmM t u) \*

### KRZ WR#CHORJUDP#Q#S\WKRQ#CHOUW#59

vlp sol#d#vhulhv#i#grup do# exww qv#wkdw#zloo#doo#ydulrxv#w|shv# ri#Phvvdjh#Gldorjv12Zh\*yh#grqh# wkhp #chiruh#q#d#qliihuhqw#JXL# wronlwh Zh #z loo #h{sor uh #qol#8# gliihuhqw#wishv/#exw#wkhuh#duh# pruhttq#wklv#vhfwlrq/#zh\*ookbrrn#dw# Lgir/#Z duqlqj/#Huuru/#Txhvwlrq/#dqg# \hv2Qr#qldorjv#Wkhvh#duh#yhu|# xvhixd ekhq#rx#qhhq#w #sdvv# vrph#qirupdwtrq#wr#trxu#xvhu#q#d# udwkhu#elj #z d| #Eq#wkh# ExlogZlgjhw#trxwlqh#dgg#wkh#frgh# vkr z q#bhor z 1

Khuh#v#wkh#vxssruw#urxwlqh1#ru# Hur  $u/t$  r x #  $v$  p so # doc# e | #wnlqwhuf#tru#wkh#gldorjv#wkdw# hv2gr, /# h#surylgh#d#yduldedn#wkdw# z dv# of nhq #tq#wkh# dvh# i #wkh# hlwkhu#| hv'#u#qr '/#dqq/#q#wkh#<mark>;</mark> f dvh# i #wkh# hv2qr #gldor j /#wkh#

 $dgh=$ 

sppu/ hf pnf usz) ^861v5: 1, 661, 26

Vdyh#wklv#dv#zlqihwqhpr4itsl/# dqg#sod #dz dl 1

L'yh#sxw#wkh#frqh#ru#  $z$  lgj hwghp r 4i  $s$  | # q#s dv whelg# w # kws=22sdwhelafrp2tuiKfaJ1

```
!!!! ef q! Ti px Nf t t bhf Cpy) t f mg-xi j di *;
1!1!1!1!1! j g! xi j di ! >>! 2;
1!1!1!1!1!1!1!1! ul Nf t t bhf Cpy/t i pxj ogp) \hat{E}f np\hat{E} \hat{E} i t ! j t ! bo! JCGP! nf t t bhf cpy\hat{E}1!1!1!1!1! f m q! xi j di ! >>! 3;
!!!!!!!!!!!!!!!! ul Nfttbhf Cpy/tipxxbsoj oh) ^ Efnp^ - ^ Uijt!jt!b! XBSQJCH! nfttbhf cpy^ *
1!1!1!1!1! f m g! xi j di ! >>! 4;
1!1!1!1!1! f m g! xi j di ! >>! 5;
!1!1!1!1!1!1!1! is ft q! >! ul Nftt bhf Cpy/bt I r vft uj po) \hat{E} f np\hat{E} \hat{E} it ! j t ! b! RVFTWPO nftt bhf cpy@*
!!!!!!!!!!!!!!gsi ou) ^| 1~! xbt ! gsf t t f e/// ^/ gpsnbu) sf t q* *
1!1!1!1!1! f m g! xi j di ! >>! 6;
1!1!1!1!1!1!1!1! is ft q! >! ul Nf tt bhf Cpy/bt l zf t op) \hat{E} f np\hat{E} \hat{E} is \hat{E} if \hat{E} is \hat{E} and \hat{E} and \hat{E} is \hat{E} is \hat{E} is \hat{E} is \hat{E} is \hat{E} is \hat{E} is \hat{E!!!!!!!!!!!!!!gsj ou) ^| 1~! xbt ! gsf t t f e/// ^/ gpsnbu) sf t q* *
```
wkh#luww#wkuhh#Alqir/#Zduqlqj/#dqg#<sub>!!</sub>!!\$!Cvuupot!up!tipx!nfttbhf!cpyft!boe!ejbmpht 15 !- ! ! ! ! ! t f mg/ ncgsbnf ! >! Gsbnf ) gsbnf - sf m f g! >! TVOLFO-gbey! >! 4-! gbez! >! 4-! cpsef sxj eui! >! 3\* \*wnP hwdi hEr { Wr z lqir \*/# u# !!!!!!!!! t f mg/ cuoNCJogp! >! Cvuupo) t f mg/ ncgsbnf - uf yu! >! #Jogp#\* z klfkhyhu#rx#qhhg/#z lwk#wzr# !!!!!!!!!tfmg/cuoNCXbsojoh!>! Qvuupo) tfmg/ncgsbnf-ufyu!>!#Xbsojoh#\* sdudp hwhuv# luw#v#wkh#wwh# ru# !!!!!!!!! f mg/ cuoNCFssps! >! Cvuupo) t f mg/ ncgsbnf - uf yu! >! #Fssps#\* !!!!!!!!tfmg/cuoNCRvftujpo!>!Cvuupo)tfmg/ncgsbnf-ufyu!>!#Rvftujpo#\* wkh#p hvvdj h#gldor j /#dqg#vhfrqg#v#i i !!!t fmg/cuoNCZftQp!>! Cvuupo) t fmg/ncgsbnf-ufyu!>!#Zft0Qp#\* wkh#dfwxdo#phvvdjh#|rx#zdqw#wr!#!!!!!!tfmq/cuoNCJogp/cjoe)^=CvuupoSfmfbtf.2?^-!mbnceb!f;!tfmq/TipxNfttbhfCpy)2\*\* vkrz 1#Wkh#frq#v#kdqgdng#ru#r|x|#|||!!tfmg/cuoNCXbsojoh/cjoe)^=CvuupoSfmfbtf.2?^-!mbnceb!f;!tfmg/TipxNfttbhfCpy)3\*\*  $[1!1!1!1!$  is tropongless to the  $\sim 4*$  and  $\sim 4*$  and  $\sim 5$  and  $\sim 5$  and  $\sim 5$  and  $\sim 5$  and  $\sim 5$  and  $\sim 5$  and  $\sim 5$  and  $\sim 5$  and  $\sim 5$  and  $\sim 5$  and  $\sim 5$  and  $\sim 5$  and  $\sim 5$  and  $\sim 5$  and  $\sim 5$  an !!!!!!!tfmg/cuoNCRvftujpo/cjoe)^=CvuupoSfmfbtf.2?^-!mbnceb!f;!tfmg/TipxNfttbhfCpy)5\*\* sur ylgh#d#thvsr qvh##xhvwlrq/#|||||||||t f mg/cuoNCZftQp/cjoe)^=CvuupoSfmfbtf.2?^-!mbnceb!f;!t f mg/TipxNfttbhfCpy)6\*\* uhfhlyhv#wkh#ydoxh#i#cklfk#exwwrq# Qrz/#dgg#wkh#frgh#ru#wkh#SodfhZlgjhww#urxwlqh= t xhvwlr q#gldor j /#wkh#uhvsr qvh#v#!!!!!!!!!!!!!! That t bhf cpy! cvuupot!boe!gsbnf IIIIIIt f mg/ ncgsbnf / hsj e) dpm/no! >! 1-spx! >! 8-! dpm/not qbo! >! 6-! qbey! >! 6-! t uj dl z! >! ^ XF^ \* "!!!! m'>! Mocf m\tfmq/ncqsbnf-ufyu>^Nfttbhf! Cpyft!}^-xjeui>26-!bodips>^f^\*/hsje)dpmvno>1-spx>1.!!! thvsrqvh#v#llwkhu#Wxh'#u#ldolh'!!!!!tfmg/cuoNCXbsojoh/hsje)dpmvno!>!3-!spx!>!1-!qbey>!4\* !!!!!!!!! t f mg/ cuoNCFssps/ hsj e) dpm/no! >! 4- ! spx! >! 1- ! gbey >! 4\* Ilqdoq/伸rgli|#wkh#hrphwu||‼!!!!!!tfmg/cuoNCRvftujpo/hsje)dpmvno!>!5-!spx!>!1-!qbey>!4\*<br>| Ilqdoq/prgli|#wkh#hrphwu||#!!!!!!tfmg/cuoNCZftOp/hsje)dpmvno!>!6-!spx!>!1-!qbey>!4\* ix oc# luf d n# dj d} lgh t& 85 48 frqwhqwtta

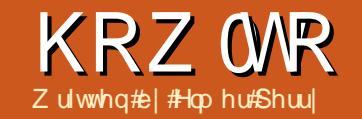

# Cleun#Riilfh#C#Sduw#

<span id="page-15-0"></span>s#xqwo#qrz#zh#kdyh# ehha# r unlai #a# OeuhRiilfh#Zulwhu/#exw# w gd| # h# loo#whs#dz d| # ir u#navw#d#vhfr qq#wr#gr#vrp hwklqj# d#Jww.oh#gliihuhqwt#Zh\*uh#rlqi#wr# f undwh#d#srru#p dq\*v#gdwdedvh#q# Fdof#dqq#wkhq#uhwxuq#wr#Zulwhu#dqq# f uhdwh#d#p dlo#p huj h#kWklv#z loo# lyh# | r x # r p h # q h d v # der x w # r z # r x # dq # xvh#d#vsuhdqvkhhw#dv#d#gdwdedvh1#q# r ughu#w #gr#d#p dlo#p huj h/#z h#ghhg# w # r un# lwk# r p h# r uw #i#  $q$ dwdedvh f $Z$  h#r xog# uhdwh# xu# z q# lg#Edvh/#exw#ru#d#vlpsdn#dgguhvv# er r n/#Fdof#v#dq#hdvlhu#vr oxwlr q#

Z h# loo#voduw#el # shqlqi # OethRilfh#dqq#dfnlqj#q# Vsuhdqvkhhw#Wklv# loo# shq#Fdof# z lwk#d#eodqn#vsuhdqvkhhw#Z h# z r g\*w# r #gwr#d#orw# i #ghwdlov#der xw# wkh#od|rxw#i#Fdof>#zh\*oo#vdyh#wkdw#

iru#darwkhu#adl14Zkdw#rx#ar#ahha#l w #harz #v#wkdw#d#vsuhdavkhhw#v# odla#xw#dv#d#vhulhv#j#roxpav#daa# urz v#Wkh#roxp av#duh#dehdna# der vh# lwk#hwwhw#D/E/F/111#daa# wkh#urz v#duh#grz q#wkh#bhiw#vlgh# dehoha# lwk#axpehw#4/5/6/111.1# Z kha# h#vh#Fdd #Jv#J#ddwdedvh/# wkh#luww#urz#bxww#rawdla#wkh#lhoa# www.hv#ru#wkh#adwdedvh1#Wkhvh#duh# wkh#adwdedvh#lhoa#khdahuv忆 h# loo# sxw#wkh#roorzloi#lhoa#khdahuv#a# wkh#luvw#urz=#Wwoh/#luvw#Qdph/# Odvw#Qdp h/#/wuhhw#Dqquhvv/#Flw//# Worlwh/#Sr world#Fr ah/#daa#Fr x awal # Hdfk#lhoa#bxw#eh#q#d#vhsdudwh# froxp a#wduwlai#dw#froxp a#D/#vr# sxw#wkh#xuvru#q#troxpq#D#i#wkh# iluw #urz#dqq#w|sh#q#Wwoh1#trx#dq# xvh#wkh#Jikw#duurz#hhl#q#wkh# nhierdua#w#brvh#w#wkh#ah{w# froxpq/#dqq#loo#q#wkh#uhw#i#wkh# ilhoav#

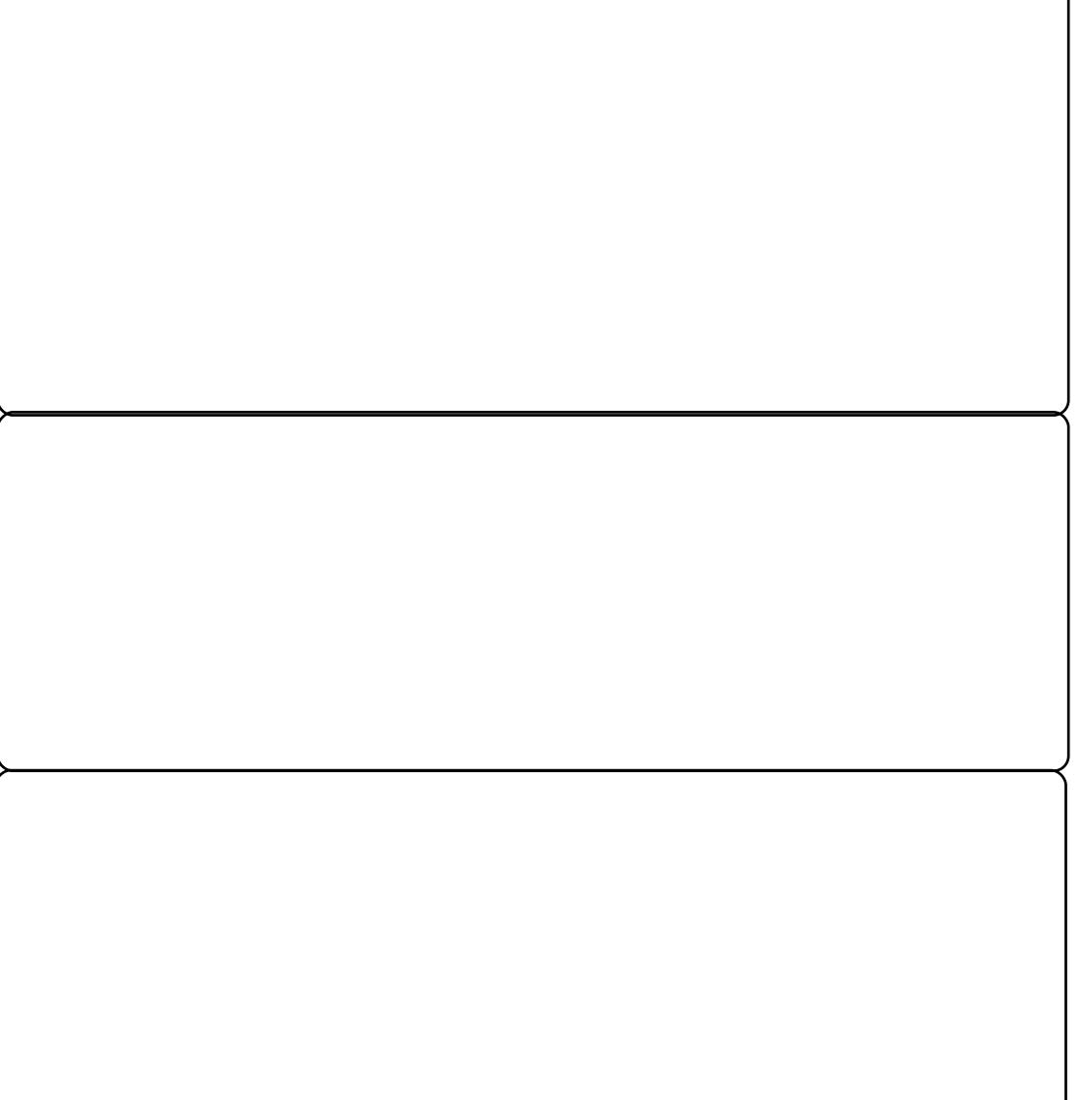

### KRZ WR##CIEUH#RIILFH##SDUW#

Worldwigi # lwk#wkh#vhfrgg#urz/# z h#ehjlq#wr#loo#q#xu#gdwd1#Hdfk# ur z #v#d#uhfrug1#Wklgn#i#d#uhfrug# dv#doo#wkh#qirup dwlrg#g#gh# shuvrq#tru#xu#sxusrvhv#wrqdl/# Irx#grq\*w#ghhq#wr#zruu|#wrr#pxfk# li#wkh#gdwd#v#zlghu#wkdq#wkh# froxp qv/牲#rx#z dqw#wr#dqmxw#wkh# z lqwk# i #wkh# r  $\alpha$ p qv# kldn# r x# lgsxw#rxu#girupdwlrg/#navw#sodfh# Ir xupp r xvh#yhu#wkh#Jqh# vhsdudwigi#wkh#wzr#froxpgv#Wkh# fxuvrubtlookehfrph#d#qrxeoh#duurz/#prqh#  $d$ qq# r x# dq# df n#dqq#qudj #w # lqf uhdvh# u#ghf uhdvh#wkh# lgwk# i# wkh#r oxp q#Rqfh#z h#xdyh#nqwhuhq# doost xuttgdwd/#z h#ghhg#wr#vdyh#wkh# vsuhdqvkhhw##dyhq# lqh#dv# Sr r up dqbge t gv#Rqf h#w#v#dyhg/# for  $v$ h#w#

Ehiruh# h#dq#xvh#xu#srru# p dq\*v#gdwdedvh/# h#ghhq#w # uhjlvwhu#w#q#OeuhRiilfh#loh#A# Qhz #A#Gdwdedvh# loo#eulqj #xs#wkh# gdwdedyh#l}dug#Mhdnfw#frgghfw# w #dq#n{lvwgi #gdwdedvh'/#dqq#q# wkh#qurs0qrzq#er{/#vhohfw# vsuhdqvkhhw#Fdfn#wkh#Qh{w# exwov q14 Xvh#wkh#Eurz vh#exwow q#wr# ilqg#rxu#vsuhdgvkhhw#Folfn#Qh{w# P dnh#x uh#\ hv/#hj lwhu#kh# gdwdedvh#r u#p h'#v#vhdnf whg/#dqg# xqfkhfn#Rshq#dwdedvh#ru# hqlwgi 1#Fof n#lqlvk/#dqq#lyh#wkh# qdwdedyh#d#qdp h#l#qdp hq#p lqh#

Dgguhwhy, #Wkh#gdwdedvh#r x#xxw# f uhdwha#v#olanha#w #wkh# vsuhdqvkhhw#Dq| #xsgdwhv#rx# p dnh#w #wkh#vsuhdqvkhhw#z loo#vkrz# lg#wkh#gdwdedvh1#Wkh#gd#dwfk#v# Ir x# dagr w#nglw#wkh#vsuhdavkhhw# z khq#r x # dyh # dwhu # shqhg # Edvlf dool /# r xu#suhdavkhhw# gdwdedyh#dq#eh#wkh#qd# OethRilfh#grfxphqw#shq# Rwkhuz lvh/#OeuhRiilfh# loo# shq# wkh#suhdqvkhhw#q#uhdq0rqd#

 $Qr z$ #wkdw $\not\!\!\!\!\!/$  h $\not\!\!\!\!\!/$  the virtual virtual virtual virtual virtual virtual virtual virtual virtual virtual virtual virtual virtual virtual virtual virtual virtual virtual virtual virtual virtual virtual virtual gdwdedyh/#dqq#hjlywhuhq#w#q# OethRiilfh/# h#dq#vh#w#w #thdwh# d# dlop hu h#P dlop hu h#v# uhdw# iru#vhqqlqi#rup#bhwwhuv#w f x w p h w # u #s ur vshf w # # \ h # r r o # wklgi#v#rx#dq#sxw#dq|#nlqq#i# qdwd#rx#dqw#q#rxu#qdwdedvh# dgg#wkhg#xvh#w#g#wkh#bhwwhuf#ru# h{dp soh/#i#r x#kdyh#d#uhz dugv# surjudp#ru#rxu#xvwrphuv/#rx# frxog#kdyh#d#lhog#ru#srlgww/#dqg#

lgf oxgh#wkh#srlgw#hdfk# f xww p hutkdv#hduqhg#q# wkh#bhwwhu/#exw#rx# zrxog#kdyh#wr#wlsh#wkh#  $d$  whut t q  $d$  # q f h  $#$ 

Folf n# q#wkh#Gdwd#Vr xuf hv#fr q# +wkr z a#biw/#Ylhz #A#Gdwd#vr xuf hv/# ru#suhvv#71#Wklv#zloo#glvsod|#wkh# thi lwhtha#dwdedyhy#ehorz#wkh# ixco#lufch#odjd}lgh#&85

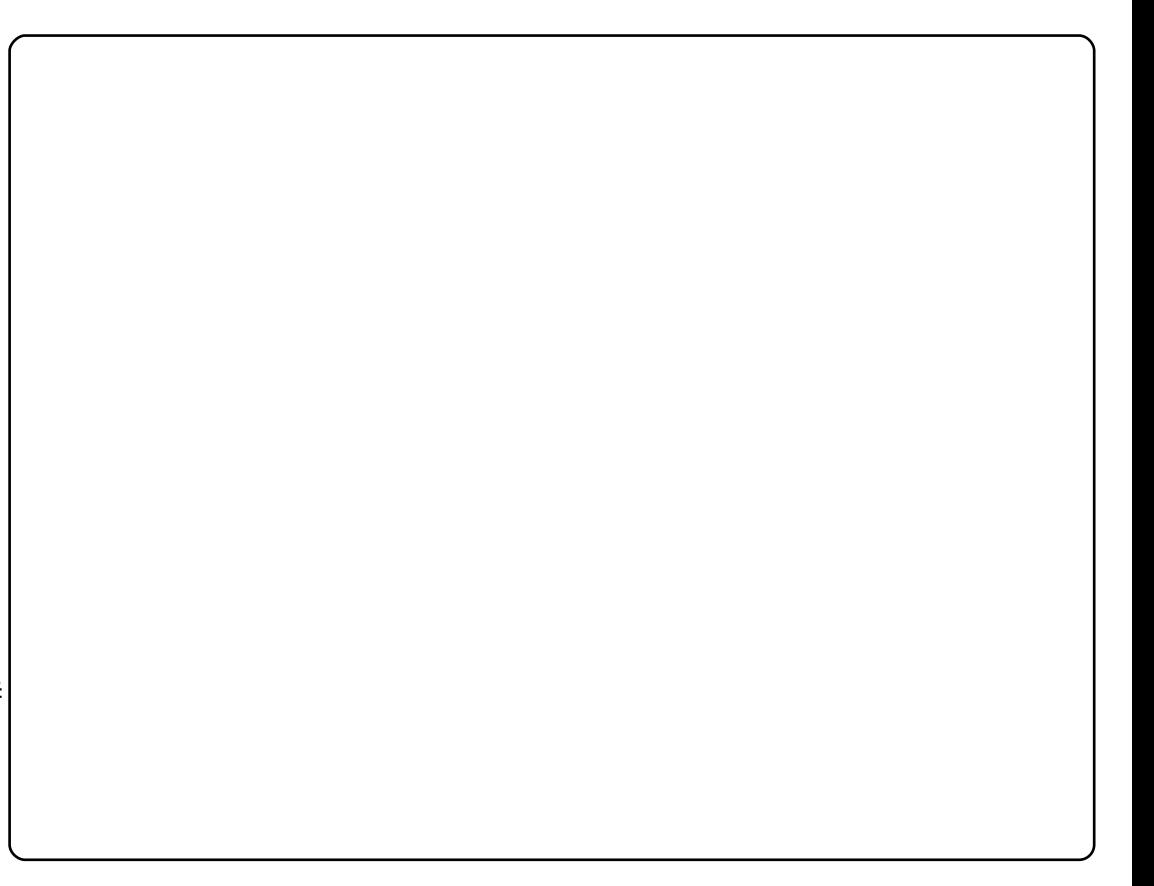

ir up dwwlqj#wrroedu#Lq#wkh#bhiw#sduw# ri#wkh#gdwd#vrxufhv/#Dgguhvvhv#wru# z kdwhyhu#r x#qdp hg#r xu# gdwdedyh,#A#Mdedny#A#Vkhhw41#Rq# wkh#djkw#vlgh/#rx#zloo#vhh#rxu# qdwd#odlq#xw#pxfk#ohh#rx# hawhuha#w#a#wkh#vsuhdavkhhw#Zh# lqvhuw#wkh#lhogv#qwr#wkh#grfxphqw# e| # of niqj # q#wkh#lhog#khdghu#dqg# qudi i lgi #w#qwr#wkh#grfxphqw# Wilv#z loo# uhdwh#d#lhoq#sodfhkroqhu# ir u#hyhu|#lhog#r x#gudj#qwr#wkh# gr f xp hqwttP dnh#xuh#r x#gudj #wkh# ilhog#khdghu#dqg#qrw#d#gdwd#eorfn#

### la#d#thfrua#

 $Qr z / # r x # day sh#w h#er al # i#$ lrxu#bhwwhu1hZkhq#rx#ahhq#d#ilhoot# iurp#wkh#gdwdedvh#q#trxu#bwwhu/# | rx#dq#gudj#w#qwr#wkh#grfxphqw1# Withthedwaredvh#lhogv#dq#eh#vhg# dq | #sodf h#q#wkh#grf xp hqw#Dv## vdlg#bhiruh/#rxu#gdwdedvh#dq# frgwdlg# kdwhyhu#gir up dwlrg#rx# qhhg#w#wr#frqwdlq1#D#whdfkhu#frxog# hyha#xvh#w#wr#uhsruw#wxahaww\*# judghv#g#d#bwwhu#w #sduhgwv#

### KRZ WR#CHEUH#RIILFH#CH5DUW#

edf n#dqq#dqq#shuvr qdd#qir up dwlr q#

ir u# huvdlq#qqlylgxdov1#Onh#d#

lair up dwhr a#er { # Xholn f w# r x u#deho # P dloto hui h#v#d# uhdw#wb h# w sh#dqq# of n#Qhz #Gr f xp hqw#Dv# vdvhu/#Edai#xw#rxu#bwwhu/#aurs#a# z lwk#wkh#rup#bhwwhuv/#z kha#rx# vr p h#dwdedyh#lhoav/#daa#sulaw# i hw#uhdal#w #sulaw#trx#zloo#kdvh#da# Vxuh#chdww#wlslqi#433v#i#bwwhuv# rssruwxalwi#wr#yhdnfw#wkh#uhfruav# r u#b daxdool#halwlai#hdfk#ah#wr# fkdaih#wkh#girupdwhrq#tq#p|#gh{w# Ir x# daw#w #sulaw#daa#t x#da# sulawtwww #d#sulawhu#u#d#arfxphaw1# duwf  $\frac{dn}{E}$  http://duxt.org/duxt.org/toughtpurstandual \rx#da#dor#uhdwh#havhorshv# der xwlFdof#el# uhdwlai#d#vlpsoh# p xf k#q#wkh#vdp h#p daahuf# exai hwwsuhdavkhhwl With un#v#dqrwkhu#z d| #w # undwh# d#rup#bhwwhu/#xvlqj#wkh#Pdlo#Phujh# Z I dug = N/ r o / #A P dl of P huj h #Z I } dug # With the I} dugt the dv#vr p h#thwwlf whr qv/# dw#kh#ehj lqqlqj # i #wkh#uhfr uq/# u# Rafh#rx#dvh#lalvkha#vslai# dqg# khq##wulhg#w #xvh#wkh# l}dug/# x vh#FWUO of n#w #vhohf w# qo # Ir xu#bwhu/#r x#da#sulaw#u#vhaa# L#r xqg#wb r uh#gliilf xow#wr# hw# f huvdlq#thfrugv/#u#XKLI VOf of n#w # w #U#loht#trx#blikw#zdow#wr#vhaa#U# j r r g#.hvxow1##r xqg#wkh#p dqxdc# vhohf widtwhulhv# i#uhfr ugvt Ekhq# downwho #ldont t kha #r x #ahha#w #r #

p hwkr g# #kdyh#ghvf ulehg #khuh #w jlyh#ehwwhu#uhvxow/#lylqj#wkh# fundwru#pruh#frqwurc#yhu#wkh#

Hop hut Shuul #v#d#kloguhg\*v#plqlvvhu#g# Dvkhylooh/#Qr uwk#Fdur dgd# kr vh# kr eelhv#qf oxqh# he#jhvlj q/# sur judp p lqj /#dqq# ulwlqj 1#Klv# z hevlwh#v#hhshuu| tz r ugsuhvvfrp

whdf khup likwiz dqwtw #tht xhwtd# sduhqv@whdfkhu#rqihuhqfh#ru#d# ww.ghqw#dldgj#wkh#odvv#ldn#A# Sulgw#xavw#blnh#rx#zrxog#ru#d# gr up do#gr f xp hqw#Kr z hyhu/# Oleuh Riilfh # loo#whoo# rx#wkdw# rxu# gr f xp hqw#r qwdlqv#dgguhvv# gdwdedyh#lhogy#dgg#dyny#rx#i#rx# z dqwtwr#sulqw#d#rup#bhwwhu1#Dqvzhu# rq#wklv#hdwxuh1# I hv#Wkh#P dlo#P huj h#gldor j# loo# dsshduf#q#wkh#gldorj/#rx#dq# fkrrwh#wr#sulqw#wr#wkh#sulqwhu#u#wr# d#loht#Dovr/#rx#dq#krrvh#wt#sulqw# d#hwhu# go #ru#hohfwhg#hfrugv# ru#d#udqjh#i#uhfrugv1#trx#vhdnfw# uhfrugv#e|#dfnlqj#q#wkh#ud|#er{#

| r x #s ul q w#w #d#l dn/# r x # dq# k r r vh# w #sulqw#w # qh#ldn/#q# klf k# dvh# hdf k#bwwhutz loo#ehj lq#q#d#qhz# sdj h/# u#dyh#dv#qqlylgxdd#ldnv/#q# z klf k#dvh#ndf k#bhwwhu#vkr xog#kdyh# lw#z q#lohttt r x#dq#vhohfw be klfk# gdwdedvh#lhog#wr#xvh#ru#wkh#loh# qdp h 保q # | # yh wlr q # i # OeuhRiilfh#61616, /## rw# qh# gr f xp hqwt klf khyhutt#kr vh# Dssduhqwo /#wkh| #duh#wloo#zrunlqj#

\rx#dq#dovr#xvh#rxu#gdwdedvh# w # hqhudwh#dehov1#ldn#A#Qhz #A# Odehov#shqv#wkh#odehov#gldorj# Vhohf w# r x u#gdwdedvh#dqq#wdeoh# Pryh#wkh#lhogv#yhu#qwr#wkh#odeho#

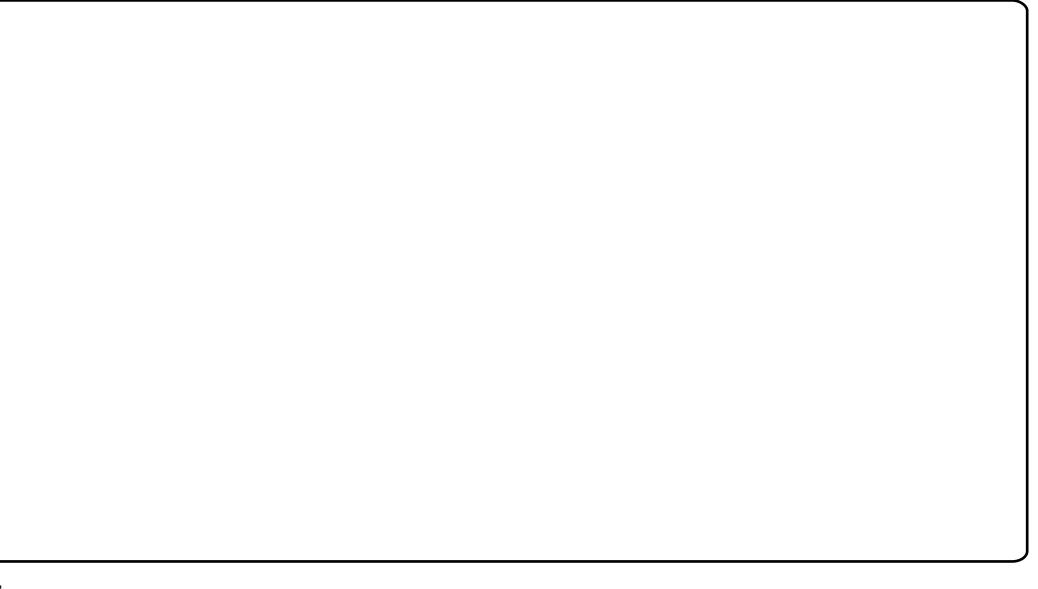

r xwsxw1

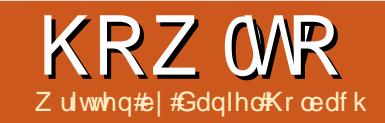

# Xexqwx#Ghyhasphqw#Sw#7##gheldq2

<span id="page-18-0"></span>luw foh#zloo#eulhio|# *l*odlq#wkh#gliihuhqw#loh∨# sr uwdqw#wr#wkh#  $\blacksquare$ If ndj lqj # i # $\epsilon$ exqwx# sdf ndj hv# klf k#duh# r qwdlqhg#q# wkh#gheldq2#gluhfwru|1#Wkh#prw# lp sr uvdqv# i #wkhp #duh# kdqj hor j /# frqwurd#frs|uljkw#dqg#uxdhv1#Wkhvh# duh#ht xluhg#ru#doo#s df ndj hv#D# qxp ehu# i #dgglwr qdd#ldnv#q# gheldq2#p d| #eh#xvhg#q# ughu#w # f x vw p l } h#dqg#f r qilj x uh#wk h# ehkdylr u# i #wkh#sdf ndj h #x/r p h# i # wkhvh#ldnv#luh#glvf x vvhg#q#wklv# duwf dn/#exw#wklv#v#grw#phdqw#wr#eh# d#frpschwh#blvw1

## Wkh#Fkdqj hor j

Wilv#lon#v/#dv#ww#gdph#psdhv/# d#Jvwlgi#i#wkh#kdgihv#pdgh#g# hdf k#yhwlr q#w#kdv#d#yshflilf# ir up dw#wkdw#lyhv#wkh#sdfndjh# qdp h/#yhwlr q/#glvwulexwr q/# f kdgj hv/#dgg# kr #o dgh#wkh# fkdgihv#dw#d#lyhg#whph1#Li#rx# kdyh#d#JSJ#hl#whh#Jhwwlqj#vhw# xs.#b dnh#vxuh#wr#xvh#wkh#vdph# qdp h#dqg#np dlo#dgguhvv#q# fkdqjhorj#dv#rx#kdyh#q#rxu#hl1# Wikh#roorzlqj#v#d#whpsodwh#

f kdqj hor  $j =$ 

qbdl bhf!) wf st j po\*! ej t usi cvuj po<! vshf odz>vshf odz

- ! +! di bohf ! ef ubi mt
- !!!! npsf! di bohf! ef ubj mt
- ! +! f wf o! npsf ! di bohf ! ef ubj mt

### ..! nbj oubj of  $s!$  obnf  $!=$  f nbj m beesf t t ?\ uxp! t qbdf t ^! ! ebuf

With # r up dw#h vshfldool # i #with # gdwh.#v#psruwdgw##Wkh#gdwh# vkr xog#ch#q#Jl F#8655#r up dw# z klf k#dq#ch#ewdlqhg#e| #xvlqj #wkh# frppdqq#gdwh#DU1#tru# frgyhalhafh/#wkh#rppdag#afk# p d #eh#vhg#w #hqlw# kdqj hor j #bw# z lootksgdwh#wkh#gdwh#dxwrpdwfdool# Plaru#exootiv#srlaw#duh#qalfdwha# e #bttpdvk#0+/# kldn#p dmuttsrlqww# xvh#dq#dvvhulvn#-'惟#rx#duh# sdf ndj lqj #ur p #vf udwf k/#gf k#00 f uhdwh#gfk#v#q#wkh#ghyvfulsww# sdf ndi h.# loo# uhdwh#d#wdaadua# gheldg2fkdgj horj #ru#rx1

Khuh#v#d#vdp soh#kdqj hor j#loh#  $ir$ u#khoor $=$ 

#### i f mm !) 3/7. 1 v c v ou v 2 \* ! obuuz <!  $vshf$  odz $>mx$

 $!$   $!$  +  $!$   $\alpha$  x  $!$  vat usf bn  $!$  sf m bt f  $!$ xj ui ! mput ! pg! cvh! gj yf t ! boe! gf buvsf! j ngspwf nf out /

 $\ldots$ ! Kbof ! Epf ! =qbdl bhf sAf ybnqmf / dpn?!! Ui v-! 32! Bqs! 3122! 22; 23; 11! . 1511

Qr wf h#wkdw#wkh#yhuvirg#kdv#d#0 3xexqwx4#dsshqqhq#w#w#wklv#v# wkh#givwur#uhyivirg/#xvhg#vr#wkdw# wkh#s df ndj lqj #dq#eh#xs gdwhq#wr# il{#exjv#ru#h{dpsoh,#zlwk#qhz# xsor dqv# lwklq#wkh#vdp h#vr xuf h# uhdndvh#yhuvlr q1

Xexqw:#dqq#Gheldq#xdyh# voj kwo #gliihuhqw#sdfndjh# yhuvir gigi #rf khp hv#w #dyr ig# fr gidf whgi #s df ndj hv# lwk#wk h#vdp h# vr xuf h#yhuvlr q #Li#J#Gheldg#s df ndj h# kdv#ehhq#kdqj hq#q#Xexqwx/#w#kdv# xexqwx[#zkhuh##v#wkh#Xexqwx# uhylvir q#qxp ehu,#dsshqghg#w #wkh# hqq# i #wkh#Gheldq#yhwlr q1#vr/#i# wkh#Gheldg#khoor#51904#sdfndjh# z dv#kdqj hq#el#Xexqwx/#wkh# yhuvir q#wulqi # r xoq#ch#5190 4xexqwx41# i#d#sdfndjh#ru#wkh# dssolf dwir g#gr hv#gr w#n{lvw#g# Gheldg/#wkhq#wkh#Gheldg#uhylvlrg#v# 3#h1 15903xexqwx4,1

Iru#xuwkhu#qirupdwhrq/#vhh#wkh# f kdgj hor j#vhf whr g#Nhf whr g# $7,$ # i# wkh#Gheldg#Sr of | #P dgxdo1

## With #Fr qwur o# I dh

With # r gwur o#loh # r gwdlgy#with # lgir up dwlr g#wkdw#wkh#sdfndjh# p dadj hu#wxfk#dv#dsv@hw#vl adswlf/# dgg#dghsw#vhv/#exlog0whph# ghshqqhqflhv/# dlqwdlqhu# lgirup dwtr g/#dgg#p xfk#p ruh1

Iru#wkh#Xexqwx#khoor#sdfndjh/# wkh#frowurc#loh#orrnv#vrphwkloi#  $dnh=$ 

```
Toysdf: ! i f mmp
Tf dui po: ! ef wf m
Qsi psi uz: ! paui pobm
Not oubl of s: ! Vcvouv!
Ef wf mogf st ! = vcvouv. ef wf m
ej t dvt t Am t ut / vcvouv/ dpn?
YTCD. Psi hi obm Nbj oubj of s: !
Khof ! Epf !
=gbdl bhf sAf ybngm / dpn?
Tuboebset. W stipo: ! 4/:/2
O me. Ef af oet : ! ef ci f maf s! ) ?>!
R^*C(s. Wdt: ! ma: vcvouv0i f mmp)
l pnf abhf : li uug: 00xxx/ hov/ psh0t pauxbsf 0i
f mm<sub>0</sub>
```
Codl bhf ; ! i f mmp

## KRZ WR#BKEXQWX#GHYHORSPHQW#7#94gheldg2

Bsdi i uf duvsf: ! boz Ef qf oet : ! % t i m ct : Ef qf oet  $\sim$ Ef t dsi qui po: ! Ui f ! dmbt t j d! hsf f uj oh-! boe! b! hppe! f ybngm Ui f ! HOV! i f mm ! gsphsbn! qspevdf t ! b! qbnj m bs-! gsi f oemz! hst f uj oh/! Ju! bmmpxt! opo. qsphsbnnf st! up! vt f! b! drbt t j d! dpngvuf s! t dj f odf! uppm xi j di ! xpvme! pui f sxj t f ! cf! vobwbi mbcmf! up! ui f n/ ! Tf sj pvt  $mz - 1$  ui pvhi;  $1$  ui j  $t!$  j  $t!$ bo! f ybngm ! pg! i px! up! ep! b! Ef ci bo! gbdl bhf / ! Ju! j t ! ui f ! Ef ci bo! wf st j po! pq! ui f ! HOV! Qspkf du<sup>ot</sup>! ce f mmp! xpsme<sup>o</sup>! qsphsbn!) xi j di ! j t ! j ut f mq! bo! f ybnam ! aps! ui f ! HOV! Ospkf du\*/

With # luvious dudiuds k# ghvf ulehv# wkh#vr xuf h#sdf ndj h#B#qf oxqlqj #wkh# dw# i #s df ndi hv#tht xluha#w #exloa# wkh#s df ndi h#ur p #vr xuf h#a#wkh#  $Ex$ loa $0$ Ghshaav#lhoa $4$ tw#dovr# fr avdlay#vr p h#p hvd0air up dwlr a# vxfk#dv#wkh#bdlawdlahu=v#ddph/#wkh# vhuvir a# i#Ghelda#Sr of I#wkdw#wkh# sdfndih#frpsdhv#zlwk/#wkh# or f dwr a# i #wkh#s df ndj lgj #yhuvlr q# frowurd#hsrvlwrul/#daa#wkh# xswuhdp #krph#sdih1

Qr wh#wkdw#q#Xexqwx/#z h#vhw# wkh#Pdlawdlahu#lhoa#w #d# hahudo# daauhvv#hfdxvh#dalrah#da# fkdai h#dal#sdfndih#wklv#aliihuv# iurp #Gheldg# khuh# kdgj lgj # sdf ndi hv#v#xvxdool#uhvwulfwha#wr#da# lgglylgxdo#u#d#whdp, #Sdfndj hv#g#

Xexqw:#/krxog#hqhudod#kdyh#wkh# Pdlqwdlqhu#lhog#yhw#w #Xexqwx# Ghyho shw#xexqwxQghyho0 glvf xwC dvww kexqwx frp A#L#wkh# P dlqwdlqhu#lhog#v#p r glilhg/#wkh# rog#ydoxh#ykrxog#eh#ydyhg#q#wkh# [VEFORU jlqdoOP dlqwdlqhu#lhoq# Wilv#dq#ch#grqh#dxwrpdwfdool# z lwk#wkh#ksgdwh0pdlqwdlqhu#ufulsw# dydlodedn#q#wkh#kexqwx0ghy0wrov# sdfndih #fru#xuwkhu#qirupdwhq/# vhh#wkh#Gheldg#Pdlqwdlqhu#lhog# vshf#q#wkh#Xexqwx# Inl1

Hdf k#dgglwr gdo#sdudi udsk# ghvf uehv##elqdu #sdf ndj h#w #eh# exlow

Iru#xuwkhu#qirupdwlrq/#vhh#wkh# fr gwur o#loh#vhfwlr g#Fkdswhu#8,#i# wkh#Gheldg#Sr of | #P dgxdol

## With # Fr s | uli kw # Idn

Wklv#loh#lyhv#wkh#rsluljkw# lgirup dw'r g#ru#erwk#wkh#kswwuhdp# vr xuf h#dqq#wkh#sdf ndj lqj 11Xexqwx# dqg#Gheldq#Sr of | #A/hf wr q#4518,# uht xluh#wkdw#hdfk#sdfndjh#qvwdoo/#  $d$ #yhuedwhp#frs|#i#ww#frs|uljkw# dag#of havh#gir up dwhr g#w # 2xvu2vkduh2grf2 +sdfndjhbqdph,2f rs| uj kwl

J hahudool /# r s| uli kw#

lgir up dw'r g#v#r xgg#g#wkh# FRS\LQJ#ldn#q#wkh#surjudp </# vr x uf h#gluhf wr u| 1#/Wklv#loh#vkr xoo;# lqf oxgh#xfk#qir up dwr q#dv#wkh# qdp hv#i#wkh#dxwkru#dqq#wkh# sdf ndj hu/#wkh#XUC#urp # klfk#wkh# vr x uf h# dp h/#d#Fr s| uj kw#olgh# lwk# wkh#hdu#dqq#rs|uljkw#kroghu/#dqq# wkh#wh{w#i#wkh#rs|uljkw#wwhoi1#Dq# h{dp soh#whp sodwh# r xog#eh =

### Gosnbu: !

i uug; 00t wo/ ef ci bo/ psh0xt wo0ef q0xf c0ef qt 0ef q6/ nexo@q>qj m' sf w>277 Vat usf bn. Conf: ! I f mmp Tpvsdf:! quq: 00quq/ f ybnqmf / dpn0qvc0hbn

 $G$  m f : ! +

53

Dpqzsj hi u; ! Dpqzsj hi u! 2: : 9! Kpi o! Epf ! = kepf Af ybng m / dpn?  $M$  df ot  $f$  : ! HQM 3.  $U$ i i t! qsphsbn! i t! qsf f! t pquxbsf <! zpv! dbo! sf ei t usi cvuf! j u! boe0ps! npei qz! j u! voef s! ui f ! uf snt ! pq! ui f ! HOV! Hf of sbm Qvcm d M df ot f! bt ! gvcm t i f e! cz! ui f! Gsf f ! Tpguxbsf ! Govoebuj po<! f j ui f s! wf st j po! 3! pq! ui f ! M df ot f - ! ps!) bu! zpvs! pqui po\*! boz! mbuf s! wf st j po/

Ui j t ! asphsbn! j t ! ej t usj cvuf e! j o! ui f! i pqf ! ui bu! j u! xj mm cf ! vt f gvm ! cvu! XJUI PVU! BOZ! XBSSBOUZ<! xi ui pvu! f wf o! ui f ! j nam f e! xbssbouz! pa! NFSDI BOUBCJ MJ UZ! ps! GJ UOFTT! GPS! B! QBSLUDVMBS! QVSQPTF/!

Tf f! ui f! HOV! Hf of sbm Qvcm d! M df ot f! qps! npsf! ef ubj m /

Zpv! tipvme! i bwf! sf df j wf e! b! dpgz! pg! ui f ! HOV! Hf of sbm Qvcm d! M df ot f ! bmpoh! xj ui ! ui j t ! gbdl bhf <! j g! opu- ! xsj uf ! up! ui f ! Gsf f ! Tpguxbsf ! Govoebuj po- ! Jod/ - ! 62! Gsbol m o! Tu-! G qui ! Gmpps-! Opt upo- ! NB! ! 13221, 2412! VTB

Po! Ef ci bo! t zt uf nt - ! ui f ! gymml uf yu! pq! ui f ! HOV! Hf of sbm Qvcm d! M df ot f! wf st j po! 3! dbo! cf ! gpvoe! j o! ui f ! gj m ! cevt sot i bsf odpnnpo. m df ot f t 0HQM 3<sup>o</sup>/

G mf t : ! ef ci bo0+ Dogzsi hi u; ! Dogzsi hi u! 2:: 9! Kbof ! Epf !  $=$ abdl bhf s $Af$  vbnamf / dpn?  $M$  df ot f: ! HQM 3.

Wkly#h{dp soh#roorzy#wkh#GHS0 8#P df klah0sduvhdedn# ahelda2frslulikw#sursrvdo#trx# duh#hqfrxudjhq#wr#xvh#wklv#rupdw# dv# hool

### Wkh#Jxchv#lch

Wikh#odvw#loh#zh#ghhq#wr#orrn#dw# Iv#xdnv1#WkIv#grhv#doo#wkh#zrun#ru# f uhdwigi # xu#s df ndj h1#w#v#d# Pdnhiloh# lwk#wdujhww#wr#frpsloh# dgg#gwdod#wkh#dssolfdwlrg/#wkhg# f uhdwh#wkh#lghe#loh#urp #wkh# lgwdochg#lohv#w#dovr#kdv#d#wdujhw#

### KRZ WR#BKEXQWX#GHYHORSPHQW#7#0#gheldq2

w # dndq#x s#doo#wk h#exlog#ldnv#vr# | r x # n q g # x s # l w k # n w # d # r x u f h # sdf ndj h#dj dlq1

Khuh#v#d#vlp solilhq#yhuvlr q#i# wkh#xdnv#ldn#uhdwhg#e|#gkbpdnh# +z klfk#dq#eh#rxqg#q#wkh#gk0 p dnh#s df ndj  $h =$ 

#### \$" Ovt soci oonbl f!. a  $$! + !$  nbl f gj mf ! . +.

\$! Vodpnnf ou! ui j t ! up! uvso! po! wf scpt f ! npef / \$f yqpsu! El `WFSCPTF>2

#### &:  $111111e$ i  $11%$

Onw#xv# r #wkurxj k#wklv#loh#q# vrp h#ghwdlof#Z kdw#wklv#grhv#v#sdvv# hyhul#exlog#wdujhw#wkdw# qheldq2uxdnv#v#doohq# lwk#dv#dq# dui xp hqwtwr #2xvu2elq2qk/# klfk# Iwhoit to lookdooth which it hwdul to gkb-#rppdggv1

gk#xgv#d#vht xhqf h# i# ghekhoshu#rppdqgv#/Kh# vxssr whq#ht xhqf hv#r whvsr qq# w #wkh#wdujhww#i#d#gheldq2uxdhv# ildn#exlog'/#fdndq'/#lqvwdool/# •elgdul Qduf k'/#elgdul Ogghs'/#dgg# •elgdul '#44# ughu#w #vhh# kdw# frppdgy#duh#uxq#q#hdfk#wdujhw#  $uxq=$ 

Frppdgy#g#wkh#elgdul 0gghs# vht xhqf h#luh#sdvvhq#wkh#0'# rswhrg#wr#hqvxuh#wkh|#zrun#qoj#q# elgdu #gghshqghqwsdf ndj hv/#dqg# frppdggv#g#wkh#elgdul Qdufk# vht xhqf hv#duh#sdvvhq#wkh#0d'# rswhrg#wr#hqvxuh#wkh|#zrun#qoj#q# duf klwhf wx uh#ghshqqhqw#sdf ndj hv1

Hdfk#ghekhoshu#frppdqg#zloo# uhfrug# khg#ww#vxffhvvixool#uxq#q# gheldg2sdfndj h1ghekhoshu1g j # **+Z** klf k#qkbf dndq#qhdnwhv1#Vr #qk# f dq#whoo#z klfk#frppdqgv#kdyh# doundal #ehha#xa/#ru# klfk# sdf ndi hv/#daa#nls#xaalai #wkr vh# frpp daav#didla#Hdfk#wbh#ak#v# uxq/#w#n{dp lqhv#wkh#ori/#dqq#lqqv# wkh#dvw#brijhq#frppdqq#wkdw#v#q# wkh#vshflilha#vhtxhafh#tw#wkha# frowlaxhv# lwk#wkh#ah{w#fropdaa#

lg#wkh#vhtxhqfh1#Wkh#00xqwlo/#00 ehir uh/#00diwhu/#dqq#00uhp dlqlqj# r sw'r gy#dg# yhuulgh#wklv#ehkdylr u1

Li#gheldg2uxdhv#rqwdlqv#d# woluj hwiz lwk#d#qdp h#bnh# r yhuulghbgkbf r p p dqg/#wkhq# khq# lw# hww#wr#wkdw#rppdqg#q#wkh# vht xhqf h/#gk#z loo#uxq#wkdw#wdujhw# iurp#wkh#uxdnv#ldn/#udwkhu#wkdq# uxqqlqj#wkh#dfwxdo#rppdqg#Wkh# r yhuulgh#wdujhw#dq#wkhq#uxq#wkh# frppdgg#lwk#dgglwlrqdd#swlrqv/# ru#xq#qwluho|#gliihuhqw# frppdqgv#qvvhdg1#Qrvh#wkdv#wr# xvh#wklv#hdwxuh/#rx#wkrxoq#Exloq0 Ghshqq#q#hekhoshu#13183#u# der yh1

Kdyh#d#orn#dw#

2xvu2vkduh2grf2ghekhoshu2h{dpsoh v<sub>2#</sub>dqq#p dq#qk#ru#pruh#h{dpsohv# Dovr #vhh#wkh#wdnv#vhf whr q#Nhf whr q# 7k,#i#wkh#Gheldg#Srdf|#Pdgxdo1

## Dgglwr qdc# Ichv

## Wkh#aywdoo#lch

With # a vwdcor#ldn# v #x vha #el # akblaywdoddwr#aywdod#lohy#awr#wkh# eladul#sdfndih#bw#kdv#wzr# wodaadua#xvh#dvhv=

'#W# taywdoo#ldny# awr#r xu# sdfndih#wkdw#duh#grw#kdqqdnq#el# wkh#ksywuhdp#exloa#vlwwhp1 '#Vsolwwlgi#d#vlgioh#oduih#vrxufh# sdf ndj h#qw #p xowlsoh#elqdul # sdf ndj hv1

La#wkh#luw#dvh/#wkh#aywdoo#loh# vkr xog#kdyh# qh#jqh#shu#loh# lqvwdoong/#vshfli|lqj#erwk#wkh#loh# dqg#wkh#qvvdoodwlrq#gluhfwru| 1# ru# h{dp soh/#wkh#roor z lqj #qwdoo#loh# z r xog#qvvdoo#wkh#vfulsw#r r #q#wkh# vr x uf h#s df ndj h v#ur r w#gluhf wr u| #wr # xvu2elq/#dqg#d#ghvnwrs#loh#q#wkh# gheldg#gluhf w ul #w #  $x \vee x \vee x$  kduh 2ds s of dwir qv=

gpp! vt s0cj o ef cj bo0cbs/ ef t l upq! vt s0t i bsf 0bqqm dbuj pot

Z khq#J#vr xuf h#s df ndj h#v# surgxflqj# xowsdn#elqdul#

ei!cj obsz. bsdi!..op. bdu

## KRZ WR#BKEXQWX#GHYHORSPHQW#7#94gheldq2

sdf ndj hv/#gk# loo#gwdoo#wkh#lohv# lgw #gheldg2wp s#dwkhu#wkdg# gluhf wo #gw #gheldg2?sdf ndj hA# I lohv#qvvdoong#qwr#gheldq2vp s#dq# wkhq#ch#pryhq#qwr#yhsdudwh# elgdu #sdf ndj hv#xvlgj #p xowsdn# 's df ndj hbgdp h1gwdoo#ldnv#Wklv#v# riwho,#grah#wr#vsolw#odujh#dprxqww# ri#dufklwhfwxuh#qghshqghqw#gdwd# r xw# i#dufklwhfwxuh#ghshqghqw# sdf ndj hv#dqq#qw #Dufklwhfwxuh=#doo# sdf ndj hv#q#wklv#dvh/#qol#wkh# qdp h# i#wkh#ldnv#wr u#gluhfwr ulhv,#wr # eh#qvwdoong#duh#ghhqhq#zlwkrxw# wkh#qvvdoodwlrq#gluhfwru|1#ru# h{dp soh/#rr1qwdoc#rqwdlqlqj# r qo #wkh#dufklwhfwxuh#ghshqghqw# iloh∨#pljkw#orn#olnh=

#### vt s0cj o0 vt s0m c0qpp0+/tp

Z kloh#rr Ofrppra1qvvdoo# fr qwdlqlqj #qo|#wkh#dufklwhfwxuh# lgghshgghgw#loh#plikw#orn#onh=

Ovt s0t i bsf 0epd0 Ovt s0t i bsf 0j dpot 0 Ovt s0t i bsf 0gpp0 Ovt s0t i bsf 0mpdbmf 0

Wilv# r x og# uhdwh#wz r #elgdu| # sdfndjhv/#rr#dqq#rr0frpprq# Er wk# r x og#tht xluh#wkhlu# z q# sdudi udsk#g#gheldg2frgwurd

Vhh#b dq#gkblqvvdoo#dqq#wkh#

lqvvdoo#ldn#vhfwlrq#Avhfwlrq#8144,#i# wkh#Gheldg#Qhz #P dlgwdlghuv# J xigh#r u#dggiwr gdo#ghwdlov1

## Wkh#Z dwfk#lch

Wikh#gheldg2z dwfk#ldn#door z v#xv# w # khf n#dxwr p dwlfdod # ru#qhz # xswuhdp#yhuvlrqv#xvlqj#wkh#wrd# xvf dq#r xqq#q#wkh#ghyvf ulsww# sdfndjh#Wkh#luw#olqh#i#wkh# z dwfk#ldn#p x vw#eh#wkh#r up dw# yhuvir q#6/#Jw#wkh#wlph#i#wklv# z uwaj , /#z kloh#wkh#roorz laj #olghv# frqwdlq#dq|#XUOv#wr#sduvh#lru#  $h$ { dp s dn=

#### $wf \sin 1$ i uug: 00gug/ hov/ psh0hov0i f mm0 i f mm.  $\sqrt{+x}$  ubs/h{

Ux galgi # vf da#a#wkh#ur r w# vr x uf h#gluh fwr ul #z loo#gr z #fr p sduh# wkh#xswuhdp#yhuvlrq#qxpehu#q# gheldq2f kdqj hor j # lwk#wkh#dwhvw# dydlodedn#xswuhdp#yhuvlrq1#Li#d# qhz #xswuhdp #yhuvir q#v#r xqq/#w# z loo#eh#dxwr p dwlfdool#gr z gordghg#  $l$ r u#h{dp soh =

### % vt dho

if  $rmp$ :  $\sigma$  xf s! wf st j po!)  $3/8$ \*! bwbi mbcm ! po! sf npuf ! t j uf : !!! uug: 00gug/ hov/ psh0hov0i f mm p0i f  $m_{\text{D}}$ . 3/8/ubs/h{  $\left| \cdot \right|$ ) mpdbm wf st j po! j t ! 3/7\* if mm; ! Tvddf t t gvmmz!

epxompbef e! vgebuf e! gbdl bhf ! i f  $mnp. 3/8/ubs/h$ !!!! boe! t znm ol f e! if  $rmp$  3/8/psi h/ubs/h{!up!ju

Iru#xuwkhu#qirupdwrq/#vhh# p dq#xvf dq#dqq#wkh#z dwfk#loh# vhf whr q#AVhf whr q#7144,#i#wkh# Gheldg#Sr of | #P dgxdol

Iru#U#Jvw#i#sdfndjhv#zkhuh#wkh# z dwfk#loh#uhsruw#wkh|#duh#grw#q# Hi whuqdo#Khdowk#Wodwxv1

## With #Vr x uf h 2l r up dw# l dn

Wilv#loh#gqlfdwhv#wkh#rupdw#i# wkh#vrxufh#sdfndjh1#Fxuuhqwoj/#wkh# sdf ndj h#vr xuf h#r up dw#ghidxow#w # 413#i#wklv#loh#grhv#grw#h{lvw#krx# duh#hqfrxudjhq#wr#xvh#wkh#ghzhu# 6 B#vr x uf h#r up dw#Eq#wklv#dvh/#wkh# iloh#vkrxog#frqwdlq#d#vlqjoh#olqh# lgglf dwgi #wkh#ghvluhg#r up dw=

'#613#gdwlyh,#ru#Gheldg#gdwlyh# sdf ndj hv#qr #xsvwuhdp #yhuvlr q,# u '#613# xlow# ru#s df ndj hv#zlwk#d# vhsdudwh#xsvwuhdp#vduedoo

 $\frac{L}{H}$ r u#r p h#thdvr q/#r x # lvk#w # nhhs#xvlqi#wkh#oq#rupdw#sohdvh# fundwh#wklv#loh#dqq#sxw#18#q#w#wr# eh#n{solflw#derxw#wkh#vrxufh# sdfndjh#yhuvlrq1#Wklv#doorzv#ru# wkh#xwxuh#uhprydo#i#wkh#13#

ghidxow#ru#wkh#sdfndjh#vrxufh# ir up dwl

kws $=$ 22 Inltgheldgt uj 2Surm fwv2 Ghe Vuf 6 B#xp p du} hv#qir up dwr q# fr qf huqlqj /#dqq#wkh#ehqhilw#i# wkh#vzlwfk#w/#wkh#613#vrxufh# sdf ndj h#r up dwv1

Vhh#o dq#qsnj Ovr xuf h#dqq#wkh# vr x uf h 2 r up dw# h f whr q # Vh f whr q # 8154,#i#wkh#Gheldg#Qhz# P dlqwdlqhuv#J xlgh#r u#dgglwr qdd# ghwdlo<sub>/1</sub>

## Dagiwr gdo#Jhvr xuf hv

La#dagiwr a#w #wkh#olanv#w #wkh# Gheldg#Sr of | #P dgxdo#g#ldf k# vhf wr g#der yh/#wkh#Gheldg#Qhz # P dlgwdlghuv#J xlgh#xdv#p r uh# ghwdlong#ghvfulswhr gv#i#ndfk#lon# Fkdswhuff/#Uht xluhg#lohv#qqhu# wkh#gheldq#gluhfwru|'#xuwkhu# glvf x whv#wkh#r gwur d#kdqj hor j/# frsluikw#dqq#xdnv#ldnv1#Fkdswhu# 8/#Rwkhu#ldnv#xqghu#wkh#gheldq# gluhf w u ' #glvf x whv#dgglwr qdd# ildhv#wkdw#pd|#eh#xvhg1

# Xexqwx#ru Exvlqhvv# # gxfdwrq

<span id="page-22-0"></span>#wduwhg#vlqj#Xexqwx#a#5339/# dgg#pdgh#wkh#frpschwh# vz lwfk#q#533; ##kdyh#ehhq#  $\frac{1}{2}$ soring#q#wkh#

haylur ap hawdo exvlah w#llafh# 4<<: /#dgg#wduwhg#gdeedgi #g# qdwdedyh#ghyliq#xylqi#Plfuryriw# Df f hw#: #q#5333 ##x yhq#Df f hw/# dgg/#dw#wkh#wlph/#L#xvhg#w#ww p dqdj h#dhqww #qir up dwlr q#ru# wkh#fp sdq | # khuh# # runhq # # fkdgjhg#rpsdglhv/#dgg#wkh# Df f hw#gdwdedvh# uhz #w #p dqdj h# fr w#hwhp dwhv/#edvlf#hp sor | hh#  $Iq$ ir/#qyr If Iqi/#sur mf ww/#o dlolqi # +hohf wur alf#dag#uhj xodu/#dag#wkhuh# hyhq# dv#d# r qxdn#w # dnh#er ulqi # +guloolgj,#orjv14Odvhu#g/#dv#d#vlgh#  $meftur$  p  $#$  |  $#kr$  p h# iilf h/ $#ttr$  og# gdwdedyhy#w # wkhu#rp sdglhy1

Vhyhudo whp hv#q#p | # duhhu/## wkr xj kw#der xw# shqlqj #  $\#$  z q# exvlghvv#/Kh#ghdv#hyr o/hg# dur xqq#qylur qp hqwdd#r qyxowlqi# dgg#gdwdedyh#ghyljg#Lw#yhhphg# dnh#d#suhww|#|rrg#ghd/#vlqfh#vrph# ri#wkh#gdwdedvhv##tuhdwhq#edfn#q# 5335#Un#wloo#ilfnlqj/#dqq#L#kdq# dndughg#d# rrg#ghdd#derxw# hqylur qp hqwdo#hj xodwr qv/# vdp sdqj /#surfhgxuhv#dqg#

z kdwar when when to haw rattex vlah w# p dadi hp haw#orw# i #kdw#duh# z r ug# khq# r x#duh#q#d#vp doo# exvighvy, #g#wkiv#hqylur qp hqw## dovr#hdughg#derxw#vriwzduh# df hqvlqj 1

Z h# huh#vlqi #P V#Riilf h#r u# r xu#thsruw#zulwlqi/#wdedn# +vs uhdqvkhhw# uhdwr q/#hp dlo# sxedf dwr gv#eur fkxuhv,/#dqq# gdwdedyh#o dqdj hp hqw#P V#Ylvlr# ir u# xufFDG#ghhqv#DUFYlhz #r u# r xu# hr judsklfdo#qir up dwlr q# vriwz duh#JLV, #A/xuihu#iru#xu# Ivrsohwkv#wrsrjudsklfdo0dnh# frow xw. \* Shdfkwthh#ru #xu # dffr xawai *\*Dareh#Dfuredw#daa/#*  $\frac{1}{2}$ ri#fxuvh/#Qruwra#dawlvluxv1#Wkh# wde#ww#khw#xs#d#frpsxwhu#zlwk#vdla# vriwz duh#dq#wr#d#elw#yhu#6/333/# arw#afoxalai#wkh#frpsxwhu#wwhoi1# DUFYIhz #v#d#khdyl #biwhu/#dqq# ehqhilww#urp#pruh#wkdw#5#JE#i# UDP/##srzhuixdFSX/##phglfdwhg# JSX#plqdhyho#dw#hdvw/#dqq#d#elj# pr glw uft hdud # rive duh# hghz dov# z huh#dssur {lp dwho| # 8331##dop r vw# ir uj r w#wkhuh#z dv#d#Z lqgrz v#5333# vhuyhu#vlwwlqi#q#d#fruqhu#wkdw# kr xvha# xu#ar f xp haww#daa# p dqdj hq#kh#edfnxsv1

D#yp doctex vigh vv#k dv#w #vshaa#d# irrg#dprxgw#i#prgh|#wr#shq# vkrs141/d| # kdw# r x # loo/#exw#vp doc# exvlghwhv#duh# kdw#hhhs#wkh# fr x qwul # r lqi  $#W$ kh|#duh#vr # Ip sr wodqw#wkdw#wkh#XV#r yhuqp hqw# kdv#dq#dj hqf | #ghglf dwhq#wr #vp doc# exvlahwhv/#wkh#X1V#Vpdoo#Exvlahw# Dap Iglwudwr g#

 $+$ kws $=$ 22 $z$  z  $z$  /ved 1 r v, # $\alpha$  f nld # r u# p h/##kdyh#grw#kdg#wkh#ghhg#wr#/hw# xs# | # z q#vkr s/#exw##dr #vr p h# vlgh0nev##wr#wkh#ghd#wloo#kdgjv#g# wkh#edfn#i#p | #khdq1

Hyhu#lqfh##wduwhq#xvlqj# Xexqwx/##brnhg#lw\*krz#dq#wklv# • gr # r w/ # down und wh / h # h # wh q # w # khos#ypdodexvlahwhv# I xuwkhup ruh/#L#kdg#grgdwhg# vhyhudo#hixuelvkhq#rpsxwhuv#w# fkloguhq# lwkr xw# qh/#dqg#wr #d# fkxufk##gwdoong#Xexgwx#g#wkhp# ehf dxvh#wkh#ghhq# dv#r u#Z he# vxuilqi#dqq#iilfh#vriwzduh## p dlqq # lwk#ngxf dwlr q#sxusr vhv# #lqlvk#dwli qp hqw#dqq#uhdwh# vfkrro#thsruww./#dqq#wkhuh#zdv# dwoch#prgh|#dydlodech1#Wkhvh# frpsxwhuv#chuh#grw#yhu|#gliihuhqw# iurp#zkdw#d#ypdoo#exvlqhvv#zrxog#

x vh 挖 lwk#dod#wkh#der vh#q#b lqq/## woduwha#ww#ahvlvh#d#bw#ti#vriwzduh# daa#kdugzduh#ghhqhq#w#xq#d# vp dodexvlahvv#Wklv#v#d#j xlah'# wkdwtzlooffrph#q#sduwt#luww#t#loo# wdon#der xw#kdugz duh#dqq#RV/#wkhq# riilfh#surgxfwlylw|#dqg#vshflilf# ghhg#vriwzduh#Wkh#vhwxs#ru#wklv# ilf whr gdo#gylur gp hgwdo#r p sdgl# zlom#eh#bl∨#roorz∨= '#lyh#npsor|hhv1#Rqh#i#wkh#

hp sor | hhv#z loo#gr#dffrxqwlqj# prw#i#wkh#wlph:#wzr#whfkqlfldqv# z kr# loo#p r vwo)#pr#lhoog#z r un#dqq# ht xlsp hawp dlawhadaf h/#dag# loo# xvh#d#frpsxwhu#wr#hqwhu#surmhfw# uhodwhq#qdwd:#dqq#wzr#vwdii'#zkr# zloo#ar#lhoa#zrun/#uhsruw#zulwkai/# sur this wip dadi hp haw # r w# hwyb dwhv/#dqq#xq#wkh#gdld # dap Iglvwdwyh#wdvnv1 '#Vzlr#gh∨nwrs#frpsxwhuv/#wzr# z r unvvelwir gv/#vz r #edswr sv '#Rgh#whwhu '#Rqh#qhwzrun#pxowlixqfwlrq# sulgwhu#dqq#rf dqqhu '#Riilfh#surgxfwlylwl/#dffrxgwlgj/# FDG/#dqq#JL/#vriwzduh

Iru#wkh#kdugzduh#sduw#d#ypdoc#  $ex$ vlah w $#$ r xoa#wklan#i#rlai#wr# da#hdnfwuralfy#uhwdldnu#u#Zhe#ykrs#

### KRZ WR#BKEXQWX#RU#EXVLQHVV# #HGXFDWLRQ

dqg#ughulqj#wkh#frpsxwhuw#wkhl# z dqw#Fkhfn#wkh#huwilhg#Xexqwx# frpsxwhuw#dw# kws 22 z z kexqwtrp 2 huwilf dw r g #Xexgwx#huwilf dwr g# hdgv#

wkdw#wkhvh#frpsxwhuv#zloo#zrun#xw#

ri#wkh#er{#zlwk#Xexqwx1 With #hdvlhvw#v#w #ex | #d# frp sxwhu 生 lwk # Xex qwx # uh0 Igwdothg #Ghod#V| whp #9/#dgg# ] dUhdvr g#yhoo\$Xexgwx#suh0gwdoohg# frpsxwhuvt#Dowkrxjk#Ghoo#lv#wkh# odujh vw#i#wkh#wkuhh/#w#grhv#grw# riihu#whuyhuv#Grq\*w#r#ud}|# exlogiqi# / whp v# lwk#orw#i#UDP v# dgg#xjh#kdug#gulyhv1#rx#zloo#eh# ri#glvn#vsdfh1#Lg#d#exvlghvv# haylur ap haw#adwd#v#ar w#khoa# a# lgglylgxdo#rpsxwhuv#exw#g#wkh# vhuyhul

Dowkr xj k#exlogv#kdqj h#yhu# who h/#orrn#dw#wkhvh#prghov= V vwhp  $# 9#$  $+$ kws $=$ 22z z z 1/ whp: 91 r p =

'#Zloghehhvv##w#iihuv#d# ghalf dwha# SX/#thp hp ehutty # lgf oxgh#wkh#G#gulyh#G` '#Onp xu# u#Jd}hooth#O

'#Hodg#V

] dUhdvr g# $k$ ws  $=$ 2 $\frac{3}{2}$  duhdvr g f r p =

'#Oper##thphpehu#w#qfoxgh#wkh# FG#qulyh#dqq#dw#hdvw#gxdc#fruhv#G` '#Kryhuerdug/#Wudwd#u#Yhul{#O '#X#443#V

Hp shuru# $\log \{ \#$  $+$ kwws $=$ 22z z z 1 hp shurudqx{1 r p,  $\neq$ 

'#Don#wkhlu#ndswrsv

**G** #@ thynw s **YO #@ddswis** N #@whuyhu

Ghootk dv# qol# qh#exlog/#vr# fkhfn#wkh#swlrgv#Ghoo#vhuyhuv#dq# eh#erxjkw#lwk#XVHOqx{#u# UhgKdw#dgg#dv#xfk#t#\_loo#grw# glvf x w#wkhp #x wwkhut#R gh#wklgj #w # qrwh#v#wkdwtzkhq#rx#exl#d# frp sxwhu 生 lwk # Xex qwx # uh0 lqvvdoong/#w#vhhpv#wkdw#rx#sd|# pruh#wkdq#d#vlploduoj#frqiljxuhg# Zlggrz v#rpsxwhuthZklBhRgd #wkh# srzhuw#wkdw#eh#ngrz #Krzhyhu/# dgglgi #vrivz duh# loo#wow#wkh# ixco#lufch#odjd}lqh#&85

edodgf h#g#r xu#dyr uf #khg# frgvlghulgi#dswsv/#wklgn#derxw# Vr dg#wdwh#Gulyhv#WG, #Dffr uglgi # w #Fr gyxp hu#Uhsr uw/#odsw sv#duh# pruh#surgh#wr#uhsdlu#wkdq# ghvnw sv##dq#wlgn#i#vdur xv# undvr qv#ru#wklv=#udp shg#vsdfhv# wkdw#gr#grw#yhqwlodwh#surshug/#dqq# vkr f n#dqq#yleudwhr qv#ur p # duu| lqj # wkhp#durxqg#dqg#gursslqj#wkhp# WGv# dnh# r p sxwhw# r uh# h{shqvlyh#exw#rxu#gdwd#v#pruh#  $v$ hf x $u$ h1

With the run worldwing v#kdyh#with # vdp h#r gvlghudwr gv#dv#der yh## z lwk#wkh#dgghg#tht xluhp hqw# i#d# ghglf dwhg# SX/#dgg/#p d| eh/# lgf uhdvhg#UDP # r x # dg# sw# r u#d# j dp lqj #JSX# u#d#z r unvwdwlr q#JSX # Qylgld#eudggv#w# runwdwrg#dugv# dv#T xdgur # u#QYV#

 $-k$ ws  $=$ 22 $z$  z  $z$  taylgld f r p  $2$ s di h $2z$  r un wdwtr q kwp g/#dqg#DW#eudqgv#ww#dv#  $1$ lthStr#

 $-k$ wws $=$ 22 $z$  z z 1dp q f r p  $2x \times 2s$  ur g x f w 2z r unvvdwr g2Sdj hv2z r unvvdwr g1dv s{,  $\frac{4}{3}$  with  $\frac{4}{3}$  dlg  $\frac{4}{3}$  r of the r unvolver g # JSXv#v#wkdw#wkh|#duh#huwilhg#e|# vhyhudd FDG#dqq#JLV#yhqqr uv##xvh# d#Jdghr g#9: 3# lwk#JE#i#JDP 1

Z khq#ex|lqi #wkh#yhuyhuv/# frqvlqhu#ex|lqi#xssruw#trx#dq# ylhz #wkh#gliihuhqw#byhov#i# **VXSSI UNHUWH** 

### kws=22z z z 1 dgr glf dof r p 2 hg whus u vh0vhwlfhv2xexqwx0

dgydgwdi h2yhuyhu#Whuyhu#yhwxs# f dg#eh#gli i lf xov#dgg#v#gli i huhqw# iurp#dhvnwrs#vhwxs1#Xexqwx# vhuyhu#gr hv#gr w#gvvdoo#d#J XL/#w#v# docttwhup lgdoffti#rx#duh#grw# frpirundedn#xvlqj#nkh#nhuplqdo#doo# wkh#wph/#w#dq#eh#gdxqwlqj1#Plqq# | r x/#d#J XL# dq#eh#qvwdodng/#exw# r yhudoo#w#v#ehvw#wr#kdyh#wkh#swlrq# ri#sdlg#vxssruw#ru#dw#bhdvw#wkh# iluw#hdu#i#rx#duh#qrw#rpsohwho|# frpirundedn #Diwhu#doof#wkh#vhuyhu#lv# jrlqj#wr#krog#rxu#suhflrxv#gdwd1# \rx#dq#khfn#FP#Shuihfw#\/huyhu# Jxlgh/# u#wkh#Xexgwx#whuyhu# lqvvdoodwr q#xlqh# kwsv=22khos1kexqwx1frp2431372vh why xigh2F2iggh{ kwp g#r u# lgirup dw'r g#g#krz#wr#whw#xs#rxu#

Dqrwkhu#exlog#swlrq#lv#wr#ex|# doo#wkh#sduww#rxuvhoi1#trx#dq#hw# vr p h #qlvf r x q w # q # x | l q i # q # x m # Fkhfn#wkh#frpsrqhqww#wr#pdnh# vxuh#wkh|#zloo#zrun#zlwk#Xexqwx1## kdyh#vhg#khds#PVL# prwkhuerdugv#wkdw##erxjkw#dw# Fr p s XVD/#dqg#wkh| #kdyh# r unhg# z hoot P | #Ghoo# r p s x whu # dv#d# Ir{frgq#prwkhuerdug/#dqq#prw# Lawhorth r wkhuer duav#duh#xool# yxssruwhqt#Vrph#frpsrqhqww# kdyh#r qi hu# duudqwhv# khq#

vhuyhul

### KRZ WR##KEXQWK#RU#EXVLQHVV##HGXFDWLRQ

erxikw#vlouid/#exw#rx#zloo#kdyh#wr# vhuylfh#wkh#rpsxwhuv#rxuvhoi1# Dar wkhuttrdvnttwrttdggttwrtt r xuttbwvttwtt w #gwdodwkh#RV#dgg#dgglwlrgdo# vr i wz duh1

Z khq#r x #vhdnf w#wkh#R V/#r x # pljkw#eh#whpswhg#wr#hw#wkh#odwhww# Xexqwx#exlog1Frqvlghu#w#duhixoo|# ONV#halwr av#kdyh#wkuhh0 hdu# vxssruw#q#wkh#ghvnwrs#dqq#lyh0 I hdu#xssruw#q#wkh#vhuyhu1# Uhj xodu#iglwr gv#kdyh# go # hlj kwhhq Oprqwk#xssruw#0W# hqlwr gy#duh#wxhg#lyhu #wz r # I hduvftZ kdw#wklv#p hdqv#v#wkdw#rxu# xsj udglqj #wudwhj | #v#z hoo#ghilqhg# \r x # hqr z # wk d w # r x # loo # h w # xsgdwhv#ru#Fdgrglfdo0edfnhg# vriwz duh#ru#wkdw#hqjwk#i#whph1# Diwhuz dugv/#rx#duh#q#rxu#zq#

D# rrg#wudwhil# rxog#ch#wr#wduw# p lj udwigj #w #d#ONV#ehwz hha#wkh# 57 wk#dqq#63 wk#prqwk1#Wkh#xssruw# whdp #dq#khos#rx# lwk#wklv1

Dor gi # lwk#RV#gwwdoodwlr g#v# frghf#xssruw#trx#bljkw#wklgn# wkdw#rx# loo#naw#hqdedn#wkh# uh wulf whach { wudv#s df ndj hv#dqq#ch# ar ghtt lwk#w#tq#wkh#XV/#dqq#q# p dql # wkhu# r x qwulhv#q#wkh# r uoq/# lw#v#oohjdo#wr#xvh#wkrvh#frqhfv# z lwkr xwbex|lqj #d#bfhqvh14Mqfh#trx# duh#xqqlqj#d#exvlqhvv/#rx#dqqrw# diirug#wr#eh#xw#i#frpsoldqfh/# ehfdxvh#wopljkw#rvw#rx1#Mxvw# undg#der xw#-lugIh#Edoo#dw#

kws=22qhz vf qhwf r p 2533; 0 43: 5b608398: 8<1kw offDni do# sod edfn#xssruw#v#d#pxw#i#rx# z dawtw #whh#daa#khdu#p r ww# r awhaw#

lg#w gdl \*v#Z he1#Dxfnld #ru#xv/# wkhuh#v#d#Vsdqlvk#frpsdql#wkdw# vhoowtxfk#dfhqvhq#rqhfv#cxhqqr#  $+$ kws $=$ 22 $z$  z z 1 oxhagr 1 r p, 144 Kh $#x$ oo# frghf#sdfn#

 $-k$ wws $=$ 22 $z$  z z 1 $\alpha$ hggr 1 r p  $2$ vkr s $2s$ ur gxfw2frpschwh0vhw0ri0sodledfn0

soxjlqv2# loo# hw# r x#edfn# dssur {lp dwho #73#XV##kdyh#wkhp # dqg#wkh| # r un# uhdw#Qr wh#wkdw# wkh vh# r ghf v#door z # gol #ghf r glgi # \rx#dqqrw#bhidool#hqfrqh#zpd/# z p y/#p sd# u#p s6#xvlqj#wkhvh# frghfv#Wkh#vdph#rhv#ru#GYG# sod edfn#Li#rx#zdqw#wr#kdyh#vxfk# sod edfn/#rx#dq#ex|#wkh#oxhqqr# GYG#sodl hu/# u# hw#Sr z huGYG#r u# Ogx{/# klf k#v#r og#g#wkh#Xexgwx# www.uhthZkhq#t#erxjkw#wkh#Ghoot# FruhoGYG#ru#Olgx{#cdv#gvvdoohg# Er wk#Fr uho#dqg#Sr z huGYG#duh# xqxvdedn#q#3137/#wkdw#v#z k|## er xi kw#wkh# oxhqqr#GYG#sod| hu#bw# z r unv#dqq#w#z r unv#z hoof# oxhqqr # dovr#kdv#Prrylgd#Sur/#d# p xowp hqld#p dqdj hu#dqq#ylhz hu# wkdwtsur ylghv#wkh#rghfv/#wkh#GYG# sod hu/#dq# s6#hqfrghu#dqq# frpphufldd GYG#edfnxs# rx#dq# frs|#frpphufldd#GYGv#dv#vr# lp dj hv#w # r xu#kdug#gulyh, 1#Wkh# grz gylgh#wr#w#v#wkdw#grgh#i#wkh# fr ghf v# r un# xwlgh#P r r ylgd#Sur 1

Diwhu#rx#kdyh#vhw#xs#doo#wkh# frpsxwhuv#dqq#wkh#vhuyhu/#wklqn# 58

der xwiz khuh#r x#z dqw#wr#sulqw# rxu#grfxphqwr#Mqfh#L#uxq#d#qh0 p dg#vkrs/##xvh#wkh#KS#Skrwrvpduw# Suhp  $\vert$ xp # 63<, # $\vert$ kr z q # h  $\sigma$  z  $\vert$ # Skr w #sulqwlqi /#fdqqlqi /#qxsdn{/# dgg#ru#wkrvh#zkr#ghhg#w#d{/# p dnh#wklv#d# r r g#x glw#Dgg#KS# survlghv#pruh#xssruw#ru#Ogx{# wkdg#wkhu#sulgwhu#bdgxidfwxuhuv# Z kha#r x #soda#w #ex #d#KS #sulawhu/# jr#w#wkh#KSOLS#zhevlwh#dw# kwws=22ksdsrshqvrxufhfrp#wr# ghwhup lqh# kdw#hyho#i#xssruw# Ir xutsulqwhutkdvttD#ypdodexvlqhw# z loo#ghhq#p r uh#wkdq#z kdw#wklv#

sulgwhutsur yighvtKS#sur yighv#dvhu# dag#anrhwp xowlixafwr av#wkdwtzloo# p dwfk#rxu#exgjhw#dqg#ghhg1#Rqh# jrrg#h{dpsoh#v#wkh#KS#Froru# Odvhuhw#P 5653i{I/#

 $k$ ws  $= 2k43343$ tz z 4 $k$ s fr p  $2z$ z s  $f 2x\sqrt{2} \log 2x$  | 39e24; <: 504; <: 50

## KRZ WR##KEXQWK#RU#EXVLOHVV##HGXFDWLRQ

665; 3970453370665; 3; 6068<: 66; 0 68<: 694068<: 7: 3 k vp q #Lw# iihuv#  $ghw$  r un# r gght whylw /#dxw p dwf # gxsoh{/#vfdqqlqj/#d#trq#dprxqw# ri#UDP/#dqq#dq#dxwrpdwf#hhqhuf# With#KSQS# hevlwh#bvw#wkh#sulqwhu# dv#xool#xssruwhg/#cklfk#phdqv# wkdw#yhu| wklqj # r unv # hur {# Z r unFhqwuh#98382GQ#dovr #or nv# dnh#d#surp Iviqj #p df klqh#  $k$ wws $=$ 22 $z$  z z t iilfh  $\uparrow$ hur { t r p 2 $\uprho$  x ow ix af wr a Csulawhu 2 f r or u p x owli x q f whr q 2z r unf hq wuh 0 98382/shf 0 ngxvkwp o #Wkh#/shf v# vd #wkdw#w#z looter un#z lwk#Olax{#daa# wkhuh#v#dq#USP#sdfndjh#w#qvwdoo# wkh#FXSV#gulyhu1

 $Qr z # r x # qd # ghh g#w # r qghf w#$ doo#rxu#hdu#q#d#qhwzrun1#ru#wkdw# Ir x# loo#ghhq#d#vz lwfk #HR u#d#ur xwhu# OChq1#Wkhuh#Juh#iljkw#ghylfhv#w# frgghfwtsoxy#rxu#gwhughwtprghp1# Li#hyhu #r gghf wr g#v# luhg/#wkdw# p hdgv#glgh#sr uww #Qhwj hdu#dgg# Flvfr#iihu#d#vl{whhq#sruw#vzlwfk#dw#  $-k$ ws  $=$ 22 $z$  z  $z$  thw hduf r p  $2$ exvlahvv 2sur gxf we2vz lwfkhy2vp duw0 vz lwikhv2JV: 49Wdvs{, #dqg#  $-k$ wws $=22$ z z  $\tau$  lyfr  $\tau$ r p  $\alpha$  lyfr  $2$ z he $\alpha$ r oxwhr qv2vp doobexvlahvv2sur axfw2u r xwhuybyz lwfkhy2533byhulhybyz lwfk hv2ggh{kwp g#Wklv#loo#gdedn#d# yhul #edvlf #ghwz r un#dv#hyhul wklqj # zloo#eh#frachfwha#wr#wklv#vzlwfk1# \rx# loo#ghhq#wr#vhw#d#wdwlf#S#ru#

wkh#sulqwhu#dqq#vhuyhu###wkhuzlvh# rx# loook dyh#wurxedn#hyhu | #whp h# |rx#srzhu#xs#wkh#frpsxwhu#fru#d# pruh#hfxuh/#dqq#frpsdfdwhq# vhws/#khfn#zlwk#d#orfdc# frqvxowdqw#wkh#ruxpv/#u#wkh#sdlq# VXSSruw#wkdw#rx#odl#kdyh# dft xluhq #khq #rx#erxj kw#wkh# vhuyhul

Ulj kw#qrz#rx#kdyh#doo#rxu# kdugz duh#nighg#w j hwkhu#Qh{w# lvvxh# h# loo#voduv#vdonlqj#der xw# vriwz duh#ghhqv1

Mhvvh#v#dq#qqxvwuldo#plfurelrorilvw# qr z # r unv#r u#wkh# r yhuqp hqw# Dor qj #wkh#z d| #or ylqj # R W#dqg#z d| v# w// #khos#shrsoh#zlwk# + w1

59

# 1 hur #Gr z q wl p h

Ehor z # hur #v#d#Fr Cor f dwhg#Vhuyhu#Kr wwlgi #vshflddw#g#wkh#XN1

Xglt xho # h# go # u yigh#df n# sdf h# dqg#edqgz lgwk #Wklv#p dnhv# xu#vhuylf h# pruh#holdeoh/#pruh#oh{leoh/#pruh# irfxvhg#dqq#pruh#frpshwhwlyhol# sulf haft that r af haw udwhtter on out that what kr whai #i#Fr Oor f dwha# /huyhuv#daa# wkhlu# dvvr fldwha# who v/# lwkla# frwddad v# Gdwd#Fhqwuhv1

Dwtwkh#khduw#i#xu#ghwzrunlqj# Igi udvwuxf wx uh#v#vwdwh0r i 0wkh0duw#EJS7# ur xwaj #wkdw#iihuv#swlpdo#gdwd# ghdyhul #dqq#dxwrpdwf#pxowkrphq# idlor yhu#ehwz hhq# xu# xwwdqqlqi # sur yighuv#Fxww p huv# d| #thw#dwxuhg# wkdw te h# qol #xvh#wkh#klj khvw #xdolw| #i# edggzlgwk#xwtsrdfl#v#wr#sdl#pruh#rw#wkh#ehvw#i#euhhq#surylghuw# dgg#ehfdxvh# h#ex|#g#exon#wklv#grhvg\*w#psdfw#xu#h{wuhphol# frpshwwyh#uflqi1

DwEhorz # hur # h#khos# r x #wr #df klhyh # hur #Gr z gwlp h 1

zzz1} hur grzgwlph ffr 1xn

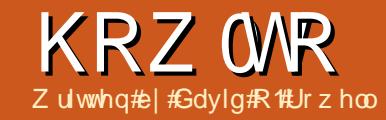

<span id="page-26-0"></span>N/# r x # dyh#dq#qwhuhvw# lg# hghdo i | #dgg# Irx\*vh#qvwdoong#  $J$  udp sv# $Q$ r z #brww#xvh# lw14k rx\*co#lqg#Judpsv#Jvwhg#q#wkh# Phax\*v#Riilfh\*#dwhirul##dfn#wr# **WUM** 

L'yh#qf oxghg#r p h#shuvr qdd# frpp hqw#dqg#evhuydwrqv#q# jhqhdorj|##b#rsh#wkh|#zloo#eh# khosixow #chilqqhw1

Z kha#r x#luvw#vwduw#Judp sv/# |rx\*oo#vhh#wkh#zlqqrz#vkrzq#wr# wkh#ujkw#h{fhsw#rx#zrq\*w#kdyh# dql #gdwdedvhv#Jvwhq1#Wkh#surjudp# lv#dsdedn#i#ghddgj # lwk#d# qxp ehu# i #vhsdudwh#gdwdedvhv# Khuh/#ww#dvnlqj # klfk#w #xvh # r xu# r eylr xv#kr lf h#khuh#v#Qhz `#J lyh# |rxu始hz#loh#d#phologiixo#qdph# thi dif wai #w#r gwhaw#daa#sthw# Hawhu that what with which ha hudoof that irrg#ghd#wr#kdyh#d#vlgjoh# qdwdedvh#ru#rxu#zkroh#dploj# udwkhu#wkdq#vsdwwlqi#qwr#vhsdudwh# gdwdedvhv1

With until that with utter dl v#w #gr#wity/#  $ex$  with void the velocity of the  $\#$  of niqt  $\#$  with  $\#$ \*Shrsoh\*#wde#wr#wkh#bhiw##wkhq##q#

# JUDP SV#SW4

wkh#wrceduf#rx\*co#eh#suhvhawha# z lwk#d#eodgn#Qhz #Shuvr g\*#rfuhhg# Qr wh $\#$ w $#$ v# $\#$ hf r p p hqqhq $\#$ udf wf h $\#$ w  $\#$ ehj lq#wklv#mxugh| #e| #dgglgj # r xu# r z g#ghwdlov#dv#wkh#luww#shuvr g/# z r uniqi #edf nz dug#q#wip h# ur p # wkhuh##sduhqwv/#udqqsduhqwv11#ru# r eylr xv#sulydf | #hdvr qv/##ylr odwhq# wkiv#srdf | 14th #qrw#dplddu+z lwk# qdp lqj #r qyhqwr qv#hu| #du# r xwolgh# i # | # ZDVS#edf nj ur x qg# # vr/#i#rx\*uh#kdylqj#surednpv/#wkh# iron v#q#wkh#Judpsv#ruxp#zloo#eh# kdssl#wr#khos#rx1# '#Hawhu#rxu#adph#dqg#vhohfw#rxu# jhqqhu#urp#wkh#olvw##eh#xuh#wr# hqwhu#rxu#hqqhu#khuh#i#wkh# sur judp#grhvq\*w#xhvv#w#uljkw# Ilggoh# lwk#wkh#ydulrxv#gurs0grzq# dvw#w #vhh#rxu#krlfhv1 ' #W #nqwhu#wkh#eluwk#hyhqw/#dfn#wkh# . #xgghu#wkh#Hyhgww\*#wde1#ru#eluwk/# lw/v#eylrxv#wkdw#wkh#shuvrq#zdv# lgyr oyhg#g#d#Sulp dul \*#ur dn # ur p # wkh#gurs0grzq#er{/#vhohfw#Eluwk\*\*# HqwhuttwkhtteluwkttgdwhttFkdqfhvttduhtt wkdw#rx#nqrz#rxu#eluwk#gdwh/#exw# wkhuh#duh#krlfhv#wkdw#dq#eh# vhohf whg#e|# of nlqj #wkh#dohqgdu# If r g#navw#w #wkh#uljkw#k r x \*oo#x vh# wkhp #doo#vrp h#gd| \$#Gdwhv#duh# •xvxdoo) #hqwhuhg#q#gd| Op r qwk0

### KRZ WR##UDP SV##SDUW#4

I hdu#rup dw#0#exw#rx#grq\*w#kdyh# w thAk whe https://www.thtps.com/thefr gylywhgw#Fdfn#wkh##wr#wkh#Jjkw# ri#Sodfh\*#wr#hqwhu#d#ghz#sodfh# qdp h##rx#rq\*w#ghhq#wr#hqwhu# wklv#sodfh#hyhu#djdlq1#urp#wkh# h{dp soh/#r x\*oo# hw#wkh#ghd#i# z kdw#dqq#krz#wr#hqwhu#gdwd1#RN/# iurp#wkh#wrs=#Sodfhv#duh# wudgiwir gdool #vkrz g#g#yp doo#wr# odujh#ughu##Flw|/#Wlzqvkls#u# Sdulvk/#Fr x qwl /#/wdwh/#Qdwlr q# #dv# wkh| #h{ lvwhq# khq#wkh#hyhqw# rff xuuhq 1#Wklv#v#dq#p sruwdqw# \*ux oh\*##grq\*w#dvvxph1#loo#q#wkh# gdwd#xgghu#wkh#Orfdwlrg\*#wde#dv# dssursuldwh1#-1{fhsw#ru#"Vrxufhv\*/#L# gr g\*w#lgg#wkh#wkhu#wdev#xvhixo#g# p r w#gwdgf hv#gir up dwhr g# r  $x#$ hqwhu#qghu#Ghvfulswrq\*#loo# dsshdu#wr#wkh#bhiw#q#wkh#shuvrq# vf uhha 1 '#Qrz#iru#wkh#sduw#rx\*oe#orw#

thi thww.htt yhtwlikwoodwhutt # of n# wkh#"Vrxufhv\*#wde1#Khuh#rx#vkrxoa# hawhutter p hwklai #der xwit khuh#r x# ir xqq#wkh#qir up dwlr q#rx#mxw# hqwhuhg#Kdylqj#d#eluwk/#ghdwk/#u# r wkhutsulp du #qirup dwhr q#vr xuf h/# lww#xvxdool#eylrxv#zkdw# lgirup dw'r g#ykrxog#eh#yxssolhg1#g# wkh#h{dp soh/#Hol#z dv#erug#ehiruh# uhfrugv# huh#hsw#q#Q vdqqhu/#exw# klv#dwkhu#hsw#d#gldu| # klfk#kdv# ehhq#suhvhuyhq#Qrwh#wkh# \*Fr gilghgf h\*#gur s0gr z g# #w#v# lp sruwdqw#wkdw#rx#rqvlghu#wkh# vr xuf h#dqq#hydoxdwh#ww#yddqlw|# Fof n#wkh#Uhsr vlw ul \*#wde#dqq# hqwhu#h{dfwoj#zkhuh#rx#rxqq#wkh# lgir up dwir g the krohtter r nyttk dyhtt ehhq# uwhq# q#vr xuflqj #vr p h# qdl # r x # li kw # dqw # # hdq # qh # Pholaz kloh/#d#Jrrioh#yhdufk#zloo# woduw#rx#q#wkh#ulikw#sdwk1#Wkh#

riwha#j ar uh/#daa#p r ww# iwha#

lgir up dwr g# hqwhuhq#khuh# vkr xog# xlgh#  $dq$  r gh#hyhq#  $\vert$  r x, #w #wkh#  $df$  wx do#vr  $x$  uf  $h#$  $\vert$  r x # pr nhq #  $\vert$  w #  $\vert$  $dqq#rxw#$ hydoxdwr q# i#  $wkh#$ lair up dwr a ## nar z  $\#$ ww# er ulai #daa#

## KRZ WR##JUDP SV##SDUW#4

hdw#qw # r xu#ydoxdedn#wlp h#exw#w# LV# p sr undqw#w #hqwhu#vr xuf h# lgirup dw'r g#dv#r x#r 1 '#Wkh#Ghdwk\*#dqq#Pduuldjh\*#hyhqww# duh#kdqqdnq#q#p xfk#wkh#vdp h# d| # Qr wh#kr z #wkh#lwl/#Edoaz lqvvlooh/#v# dvwhg#luvw#q#wkh#glvsod|hg#ghdwk# hyhqw#

' #Wikh#RN\*#exwwr q# or vhv#vfuhhqv## www.uhv#wkh#qirupdwtrq#q#wkh# gdwdedyh##dgg#uhwxugy#w#wkh# suhylr xv#f uhhq1

\r x # qr z # dyh#d#edvh # h wr q # w # z r un#ur p /#dqq#kdyh#d#suhww| # r r q# j hghudd#ghd# i#krz#w #hqwhu# lgir up dwtr g t#df n#wk h# \*Uhodwr avklsv\*#wde/#w #wkh#bhiw# wkhq#wkh#Dqq#d#qhz#vhw#i#sduhqww\*# If r g#g#wkh#wr c#eduf#Wkh#Qhz ## I dp Id \*# fuhha# loo# sha#d# lagrz# +qh{wbsdjh/#wrs#Jjkw#vr#wkdw#rrx# f dg#ngwhu#wkh#edvh#shuvrg\*v#sduhgw# lqir up dw'r q'#Fdf nlqj #wkh# #fr q# gh{www.#hlwkhu#sduhqw#zloo#shq#wkh# \*Qhz CShuvr q\*#r uhhq# # r x # duhdq | # ngrz#krz#w#kdggoh#wkdw#Hgwhu# wkh#sduhqww#uhodwlrqvkls#wjsh/# gdwh/#dqg#sodfh#qirupdwlrq/#ckloh# | r x \*uh#wkhuh1#Rq#wkh#vdph#vfuhhq# Irx#dq#nqwhu#wkh#edvh#shuvrq\*v# vledgiv *\*\** kr dn#dpld # urp# r gh# fuhh g1#Gr g\*w#r uj hw#wkh# vr xuf h#qir up dwr q1

Vhohf widts huvr g#wk ha# of n#wk h#

\*Dqf hvvul \*#vde #D#vudglwlr qdo#dp lot # wthh#shqv#ehorz#djkw#lwk# p dohv#wqwhq#eoxh#dqq#hp dohv# sign#Kryhu#wkh#prxvh#yhu#dq|# shuvrg#dgg#d#ypdoo#zlggrz#zloo# r shq#kr z lqi #yhq# r uh# lgir up dw'r g #F df n#d#s huvr g#dgg# wkh|#ehfrph#sulpdu|1#Wkh#ypdoo# duurz v# r vh#wkh#glvsod| # r uz dug# dqq#df nz duq#q#wp h## hqhudwr q#  $el$ # hqhudwr q1

Dwww.lv#srlqw#rx\*yh#ghyhorshq# d# rrg# udvs#i#krz#Judp sv#

### KRZ WR##I UDP SV##SDUW#4

z r unv $#$ Ohw $#$ h#qwur qxf h#vr p h# i#  $wk$ h# wkhu#hdwxuhv= Khuh\*v#J#eulhi#qwurgxfwlrg#qwr# gdwd#p sruw#dqg#h{sruw##q#p |# h{shulhqfh#Judp sv#sod|v# undvr gded # hoo# lwk# wkhu# sur judp  $v=$ 

' #W #h{sr uw#wkh#gdwdedvh/# of n# \*ldpld #Whh\*#A#H{sruw\*#Wkh# dwlwdgwt loof shqtdg#gir up dwlyh# z lggr z #thj duglgj # $\frac{1}{2}$  sr un #Fdf n# \* Iruz dug\*#dqg#wkh#H{sruw# Dwlwdqww#exvlqhw# lqgrz# rshqv1#Khuh#rx#dq#krrvh#urp#d#frpphufldd\$urjudpv/#qfoxqlqj# gxpehu#i#h{sruw#rupdww1#ru#wklv# h{dp soh/#z h\*ooth{sruw#wkh#gdwd#q# JHGFRP #r up dw##r u#p | #gh{w# duwf dn #Fdf n #wk h #JHGFRP #er { #w # vhohfw#wkhq#lruzdug\*#Fkrrvh# \*Haw uh#Gdwded vh\*#q#erwk#i#wkh# qurs Carz q#er { hv/# dndu#doo# i#wk h# uhp diqiqi #er {hv/#wkhq# of n# \* Ir uz dug \*他 lyh#wkh#loh#w #eh# h{sr whq#d#p hdqlqj ixo#qdp h/# vhohf w#wkh#gluhf wrul#wr#fr gwdlg#wkh# iloh/#wkhq#lolfn#1 ruzduq\*1#D# vxp p dul #vf uhhq#z loo# shq#vkrz lqj #fduhixool #uhylhz #wkh#fr qwhqw# wkh#swlrqv#rx\*yh#vhohfwhq1#Li#doo#v# z hoo/#suhvv#Dssol\*#wr#h{sruw#wkh# iloh LK r x #vkr x og #x vh# qh #i #wk h # [PO#rupdw#sw|rqv#shulrg|fdool#wr# p dnh#d#frpsdnwh#edfnxs#i#frxu#  $z$ r un1

' #W #p sr uw#d#JHGFRP/# of n# \*1 dp ld #Nuhhv\*#A#P dqdj h# dp ld # Whhv\*#A#Qhz \*/#w # uhdwh#dq#hp sw| #

Judp sv#gdvdedvh#W #p sruw#d#ldn/# f of n#l dp lo) #/Vuhhv\*/#wkhq#llp sr uw\*# Vhohf w#wkh#loh#wr#eh#p srwwhq/#dqq# folfn#Lpsruw\*14trx#pd|#qhhg#wr# .fruuhfw #wkh#psruwhg#loh1 '#D#z rug#derxw#wkh#JHGFRP#loh# ir up dw#Wkh#OGV#ghyhorshg#wklv# ildn#rup dw#wr#dflolwdwh#gdwd# wudqvi hu#ehwz hhq# hqhdor j | # sur judp v#ww#grz#g#yhuvlrg#818/# dqq#v#vxssruwhq#el#dql#suriudp# z r uwk#whulr xv#r gvlghudwlr g1 #EXW# | r x # nq h z # wk dw # clv # r p lqj \$#Doo# Judp sv/#door z #hqwul # i #gdwd#wk dw# lvg\*v#g#wkh#JHGFRP#ldn#ghilglwhrq# Wikh#hyxow#v#wkdw#vrph#gdwd#zloo#eh# or w# u# duedng#q#wkh#wudqvihu# sur f hw他 hqhudool /#d#loh# i# h{fhsw'r qv# u#surednp v#z loo#eh# givs od hq#e | #wkh#p sr uwkqi # surjudp##eurzvh#w#Xqwlo#rx\*uh# vxuh#wkdw#wkh#JHGFRP#wkdw#rx\*uh# ghddgi # lwk#v#f dndg'/#GR#QRW# Ip sr w#qwr#dq#n{Ivwlgi#ddwdedvh# Lp sr un#qwr#d#qhz#loh/#dqq# ehir uh#p sr uwkqj #qwr #r xu#df whyh# gdwdedyh##dp#glydssrlgwhg#lwk# Judp sv#khuh##h{sruwhq#wkh# h{dp soh#gdwdedvh/#dqg#wkhq# Ip sr uwhq#w#qwr#d#qhz#loh#£#wkhuh# z huh#yhudo#gxsolf dwh gv#dqq# plgru#dwfkhv#wkdw#ghhghg#wr#eh# fruchfwhat #E| 0wkh 0z d| /#d#JHGFRP # Iv#d#vlpsoh#wh{w#loh#wkdw#dq#eh#

ixcon#lufch#odjd}lgh#&85

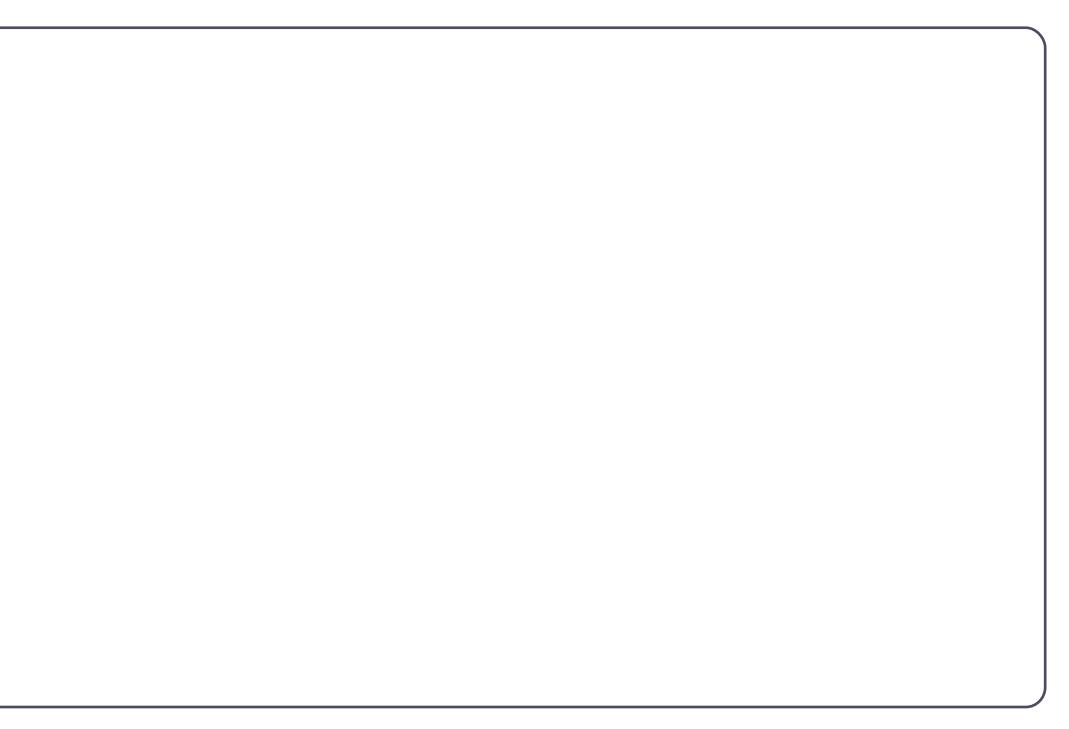

hqlwhq# lwk#HGLW#Dw#wp hv/#d#wh{w# hqlw u#v#wkh#vlp sohvw# d|#w # .fruuhfw#wkh#ldn1

'#q#p dq|#i#wkh#vfuhhqv#rx\*yh# ehhq# r unlqj # lwk/#wkhuh#v#d# \*J doohul \*#rde f#Z r unlqj # ur p #rkhuh/# Ir x#dq#dgg#p hgld#erhfww#qrw# uh wulf whg #w #slf wouhv, #w #shr soh/# hyhqw/#vr xuf hvt #ww#xvhixd#w #eh# dedn#w #dqn#rslhv#i#eluwk/#ghdwk/# dgg# duuldi h# huwiilf dwhv#w #wkh# hyhqw#exw#dw#wkhu#wlphv#d#qrwh# zloo#eh#d#ehwwhu#krlfh1#Frslhv#i# vr p h#r xuf hv#duh#hdv| #w #Jqn/#Jqq# p dnh#d#or w# i #vhayh##sduwldd# hayxy# Ip di hv#dq| r qhB##thf r p p hqq#wkdw# Irx#Iyh#yhulrxv#wkrxjkw#wr#bhqld# rujdql}dwlrq#chiruh#rx#hw#wr#

f duulhq#dz d| #khuh1##gr q\*w#xvh#wklv# dv#p | #sulp du| #dp ld #klvw u| #p hqld# givs od #P | #shuvr gdo#wr udj h#v# r u dql}hq#qqhu## dlq#lhqhdor i |# gluhf w ul #w# r gwdlgv#p dgl # qluhf w uhv #hdf k # lwk #d # dp ld # gdp h#s uhi df hq# lwk#dq#Dqqhqwdi ho# gxp ehu#whh#wh{w#.hsr uww,#wr#hhhs# wkhyh#gluhfwrulhy#ughuhq#dqq#dw# wkh#ehj lqqlqj # i #wkh#p dlq# gluhf w ul #Doo#o hgld#wkdw# žp # r lgi # w #givsod #q#Judp sv#duh#gxp shq# lqw #d#whsdudwh#roghu/#klhio|#wr# wkdw#Judpsv#dq#pruh#uhdqld# edfnxs#wkh#nqwluh#gdwdedvh# Dar wkhu#daydawdjh#wr#d#vhsdudwh# gluhf w ul #v#wkdw#p di hv#dq#eh# fursshq#dqq#unqxfhq#lwkrxw#

### KRZ WR##JUDP SV##SDUW#4

diihfwai#wkh# ulilgdov# '#Prw#tuhhqv#kdyh#d#Qrwhv\*#wde1# Lg#xjjhvw#wdnlqj#xoo#dgydqwdjh# ri#wkdw#wr#qfoxgh#vrxufh# wudgyfulswhr gy/#dgg#elww#i#wkly#dgg# wkdw#w#pruh#xool#ghvfuleh#wkh# shuvr q\*v#dih1#Mqfh#d#vr xufh#dq# kdyh#grwhv/#wkdw#pdl#eh#d#trrg# sodfh#wr#grfxphqw#rxu#hydoxdwlrq1 '\rx#kdyh#sureded #qrwhq#wkh# \*Khos\*#wde#q#wkh#pdlq#surjudp# eduffKhos#v#dovr#mavw#dq#14`#dzdl# dw#dq|#wlph1#Krzhyhu#rx#hw# wkhuh/#wkh# qolqh#Judp sv#Z Inl# Pdgxdo#shqv1#Wkh#odujh#vdedn#i# fr gwhgw#z loo#chdg#r x#w #wkh# lgir up dwtr g#r x#ghhg1

'#Wkdw\*v#doo#zhoo#dqg#|rrg/#exw#krz#  $\alpha$ r#ch# hw#qirup dwlrq#xw#i# Judp svB #Folfn#wkh#Uhsruw\*#wde#q# wkh #surjudp #edu/#dqg#d#z hdowk #i# r swhr qv#lv#glvsod|hg1##xxjjhvw#wkdw# |rx#sod|#durxgg#zlwk#doo#ri#wkhp#wr# ilgg#xw#xaww#kdw#wkh|#gr#dgg#krz# w #xvh#wkhp 1#Ri#fxuvh#frx#frxoa# dozdly#rqvxow#wkh#Khos\*#xqfwlrq\$# L\*g#vxjjhvv#wkdv#d#sulqwhg#1dploj# Jurxs#Uhsruw#HJU,#ch#lohq#ru# thi huhqf h#dv#w# r qwdlqv#d# kr dn# idpld \*v#dwd#q#qh#sodfh1#Dq#JU# lq#SGI #r up dw#v#d#r qyhqlhqw#z d| # w #whaq#qir up dwhr q#wr # wkhuv1 '#Judp sohw#duh#ypdoo#soxj0g# dssolfdwir qv#wkdw#rx#old|#lqg# xvhixo#q#rxu#zrun1#Uljkwofolfn#wkh# z lggr z #edf nj ur xgg#w #yhh#d#bw###

vxi i hw#wkdw#rx#xvh#wkh#WRGR# Judp schw#w #Juvw#wkh#wdvnv#wkdw# | r x \*vh#r x qq #q h h q i x o 1

Vr # khuh#dq#r x#lqq#qdqh# thohydgw#gir up dw'r g#wr#loc#xw# Ir xu#dploj#klvwru|B

'#Li#rx\*uh#d#uhodwlyh#ghzfrphu#wr# j hqhdor j | / #  $g$  #  $x$ j j h w #  $x$  +  $x$  # vlvlw#

kwwsv=22z z z 1 dp Id vhduf k 1 y 2 th du q2 hwwgi bywduwhg/#dqg# r un# wkur xi k#o dql #i#wkh#xlqhv# sur yighg #Wkh# dp id #Vhduf k#Vwh#v# survlghg#el#Wkh#Fkxufk#i#Mhvxv# Fkulw#i#OdwwhuOgdl#Vdlqwv/#wkh# Prup rgv#t#xgghuwdgg#wkdw#dpld# klvw u #v#yhu #p sr wdqw#q#wkhlu# thdi Ir g#0GV#kdv#xgghtwdnhg#vrph# yhul #odui h#surmhfww#wr#glilwl}h# rul lqdo#hfrugv##pxfk#i#wklv# z run#v#dydlodedn#ru#rxu#uhvhdufk# r g#wkh# dp loj #Vhdufk #z hevlwh#dw#gr# frw#Wkh|#dovr#kdyh#d#zruogzlgh# ghwz r un# i # dp Id Vhduf k#Fhqwhuv # Dwtw.hvh#Fhqwhuv/#rx#dq#ylhz# p If urilop # i#wkh vh#uhf rugv/#dqq# x vh#vr p h#r u0 hh#vlwhv#dw#gr#r vw# rg#wkhlu#frpsxwhuv1#Plfurilop#grw# ir xqq#dw#d#Fhqwhu#dq#eh#uhqwhq# yhu #hdvr qded #ur p #wkhlu#p dlq# deudul #q#/dow#Odnh#Flw #Qr/#\*p#qrw# hydgi hd}lgi #khuh##ww#xw#wkdw# OGV#xdv# hqhur xvo #sur ylghg#wkhvh# vhuylf hv#ru#rxu#xvh#9#dw#qr#rvw# dgg# lwk#gr#wwdgiv#dwwdfkhg1 ixcon#lufch#odjd}lgh#&85

'#Dw#vrph#whph/#trx#zloo#ghhq#wr# vlvlw#

#### kwws $=$ 22 $z$  z  $z$  1  $r$  r w  $z$  he 1dq f h vwu  $r$  f r

p 2#w # r g v x ow#d g q # h j l v wh u# r u # vrph#i#wkhlu#blvwrt#trx\*oo#llqq#d# z hdowk#i#edfniurxgg#girupdwrg# r g#Jr r wwZ he #Ur r wwZ he#v#kr vwhg# el #Daf hww.ll /#exw#kdv#thp dlaha#uhh# dqg#qghshqghqw#i#rpphufldd#  $l$ qi $\alpha$ hqf h1

'#Rwkhu#uhvrxufhv#qfoxgh# zzz trugihqzhetuj/#klfk#loo# dan#w  $\#$  z z kvi haz he t u /# z z z 1 dgdgdj hgz he t u /#dgg# r wkhu#gdwlr gdo#lwhv1#Wkh# lgir up dwtr g#r x\*oo#lgg#khuh#v# r uj dal}ha# j hr judsklfdool/#  $dqa \nleftrightarrow d \nparallel \n#$ fr gwdlg# lgir up dwr g#  $\lfloor$ r x#ghhq1 '#L#rx#dq# di i r ug#w# Daf hwul fr p # kdv/#sureded /# wkh#prw# frpschwh# r golgh#glj lwdo# fr gwhaw#  $rx#$ f dg#/hduf k#r u#  $qdp$  hv#  $w#$ sodf hv/#lqq#dqq# vlhz # uj lgdo#  $dqq$ # $h$ f r gadul # vr x uf hv/#dqq#

sduwflsdwh#q#qdqh#wudlqlqi# Fr gylghulgi #wkh#ydvw#r gwhgw#wkh# suf h#v#hdvr adedn1 '#Jrrjoh#v#rxu#ulhqq#hyhq#ru#  $i$  hghd $\sigma$  i  $\sqrt{3}$ 

L#krsh#wkdw#wklv#kdv#khoshq#rx# w # hwttwduwhqtz lwk#uhvhdufklqj# |rxu#dplo|#klvwru|/#dqg#uhfruglqj# Iwith I wild wild grad

64

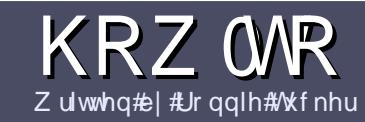

# $Z$  u what r un x coff luf chape dj d} lqh

## <span id="page-31-0"></span>Jxlahdahv

qj oh#xoh#ru#dq# foh#lv#wkdw#w#pxvw#  $b$  hkrz#eh#Jqnhg#wr#  $\blacktriangleright$ exqwx#u#qh#i#wkh# p dql #ghulydwlyhv#i#Xexqwx# +Nxexqwx/#xexqwx/#Oxexqwx/#hwt.1

Z uwh#r xu#duwf dh#q# klf khyhu# vriwzduh#rx#krrvh1#b±rxoot#  $\mu$ frpphqq#RshqRiilfh/#exw# SCHDVHA/SHOODOG#JUDPPDU# FKHFN#W\$

# Z ulwgi

La# r x utduwf do/#s dod vh#q glf dwh# z khuh# r x # r x og #bhh#d#s duw f x odu# Ip dj h#wr#ch#sodfhg1#Sohdvh#gr#grw# hp ehg#p dj hv#qw #r xu#Rshq# Riilf h#gr f xp hqwl

# L<sub>p</sub> di hv

lp dj hv#/kr xog#eh#ASJ#z lwk#or z # frp suhwirg1

Uhj duglqj #p dj h#l} hv=#i #q# gr xew#whqq#d#xoo#l}h#vf uhhqj ude# dqg# h# loo# ur s#wkh#p di h1

Li#r x#duh# ulwlqj #d#uhylhz /# schdvh#roorz#wkh#xlghdghv# vkr z g#huh1

Iru#d#pruh#ghwdlohq#olvw#i#wkh# www.dn#xdnv#dqq#frpprq#slwidoow# sohdvh#thihu#w#

kwsv=22z Inlkexqwxfrp2XexqwxPd jd}lqh2Wydn#5#q#vkruw#XV#vshoolqj/# ar#66w#shdn#dgg#gr#ypldhv1

Z kha#r x#duh#uhdql #w #vxep lw# | r xu#duwf dn#schdvh#hp dlo#w#w # duwf divC ix of luf dip dj d}lqht y

Li#r x#dq\*wbt ulwh#duwlf dnv/#exw# kdgi #xw#q#Xexqwx#ruxpv/#whqq# xv#qwhuhvwlqi#ruxp#wkuhdqv#wkdw# z h#r xog#sulgw1

# Qr gCHgi dvk# ulwhuv

Li# r x u#ddwlvh#odaix dih#lv#drw# Haid vk/#ara\*w# ruul 14Z ulwh# rxu# duwf dn/#daa# ah# i #wkh# surriuhdahuv#zloo#uhda#w#ru#rx#  $d$ aa#r uuhf widal # udp p dwf do# u# vshoolgi#huuruv#Qrw#gol#duh#rx# khosiqi#wkh#o di d}lqh#dqq#wkh# frpp xqlwl/#exw#zh\*oo#khos#rx#zlwk# Ir xu# lai dvk\$

## **UHYLHZ V**

### J dp hv2Dssdf dwr gv

Z kha#hylhz lai # dp hv2dssdf dwr gv#schdvh#wdwh# chdud =

'#www.h#i#wkh#dph '# kr#o dnhv#wkh# dp h '#tv#w#uhh/#u#d#sdlg#grzgordgB '# bkhuh #wr#, hw#w# urp # |lyh #grzqordg 2krphsdjh #XUQ '##v#w#Olgx{#gdwlyh/# u#glg#rx#xvh#ZlghB '# r xu#p dunv# xw# i # lyh '#d#xppdu|#zlwk#srvlwlyh#dqg#qhjdwlyh#srlqww

## Kduaz duh

 $Z$  khq#hylhz lqj #kduqz duh#s chdvh#wdwh# chduq =

'#b dnh#daa#b r aho# i #wkh#kduaz duh '# but kdw # dwhirul# rxoou # rx#sxw#wklv # kduaz duh # aw B '##dq|#jdwfkhv#wkdw#jrx#pd|#kdyh#kdg#zkloh#xvlgj#wkh#kdugzduhB '#hdv| #wr # hw#wkh#kdugz duh#z runlgj #g#Ogx{B '#bla#rx#kdvh#wr#xvh#Zlaarzv#pulvhuvB  $'$ # $\sharp$ b dunv# xw# i #lvh '#bt#xppdul# lwk#srvlwlvh#daa#ahidwlvh#srlawy

duwf ch#0#z ulwh#der xw#wkh# dp hv/#dssdfdwlr qv# dqg#dugzduh#wkdw#rx#xvh#hyhu|#gd|1

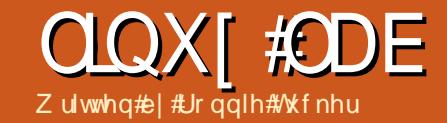

# I r ghP lgghu#FFWY##Sduw#

<span id="page-32-0"></span>r q << # r x # x w + L v k # r x # fr xog#kdyh#r xu#z q# FFWY#V whp B#w# r x oa# khos#orrn#diwhu#rxu#du/# | r xultkr xvh/#hyhq# r xultede| 忆 hool# | r x# dq\$# r qhP lqghu#v#d#slhf h# i# vriwz duh#z klfk#9#z khq#krrnhq#wr#d# f dp hud#0#z loo#doorz # r x #w # p r glwru/# uhfrug/#dgg#lyhg#prwtrg0ghwhfw# iru#hfxulw|/#dqg#doo#uhfrughg#wr# Ir xu#SF1#Qrw#gol#wkdw#exw#w#dq# hp dlo#r x# lwk#d# ruhhqvkrw#i#wkh# uhfruglgj # khq# $#$ dp hud#kdv# ghwhfwhg#prwtrg1

 $L$ q#wklv#h{dp soh/#ep #xvlqi#p  $|$ # O j lwhf k#F643#KG# hef dp #tww# dxw p dwf dool #ghwhf wha #q#p r w# Xexqwx0edvhg#glvwurv/#dqg#rx#dq# fkhfn#wkdw#ww#zrunlqj#el# lqvvdodqj#dq#dssolfdwlrq#vxfk#dv#  $E$ khhvh•14 $\sharp$ #wkh $E$ hefdp#v $E$ runlqj# lg#Fkhhvh/#wkhq#wkhuh•v#d#rrg# f kdgf h#wtz lootz r un#g# r ghP lgghu1

Vr /#  $|w + p|$  +  $|p + p|$  hef dp  $#x$  i hq  $#x$ dqq# r unlqj #q#Fkhhvh/#ww#wb h#w # lgwdoof r ghP lgghu=

t vep! bay, hf y! i ot ubmml {pof ni oef s! babdi f 3! gi g6. nzt r m m cbqbdi f 3. npe. qi q6! nztrm tfswfs! gangfh

\rx conter with #wk dwtt houh# lgwdodgi #Dsdfkh#dgg#P | VTO# Dsdfkh#v#qvvdoong#ehfdxvh#vw# sr wledn#w # r qwur of r qhP lqqhu#yld# wkh# gwhughw $#$ Wkh # kr dh # i # I r ghP lgghu#v#t r gwur ochg#g#d# eur z vhu $\not\!\mathbb{Z}$  lggr z  $\not\!\mathbb{TP}$  | VT C#v#ghhghg# dv# r qhP lqqhu#vdyhv#p r vw# i #ww# df wlydwlr gv#dgg#xf k@unh#g#d# P | VT C#dwdedvh1

Qh{ w#z h#ghhq#w # hw#Dsdf kh# woloniq i #qlf hoj #w # r qhP lqqhu=

t vep! mp! . t ! Of ud0{ n0bqbdi f / dpoq! Of ud0bqbdi f 30dpoq/e0{pof nj oef s/dpog

Z lwk#wkdw#grgh/#z h#ghhg#wr#  $uhwdLwfDsdfkh#Lwk =$ 

### t vep! bqbdi f 3dum sf t ubsu

Qrz # r x # kr x og # ch # ledn # w # hw # lqw # r qhP lqqhu#e| # r lqj #w # r xu# eur z vhu#dqq#srlqwqj #w#w =

 $k$ wws= $22$ or fdokr w $2$  p 2

I ru#thdvrgv#i#vhfxulwl/#eg# uhfrpphqq#wkdw#rx#uhdwh#dq# dapla#dffrxaw#ru#rxuvhoi#a# **Ž**Rsw<sup>t</sup>rqv<del>≉#x</del>qqhu#wkh#ŽXvhu=#wde,/#  $\frac{dq}{dt}$  and  $\frac{dM}{dt}$  who  $\frac{dM}{dt}$  and  $\frac{dM}{dt}$ x vhu#dxwkhqwlfdwlrg#vr#wkdw#vkrxoa# dqlrgh#ordg#xs#rxu# eurz vhu2er r np dun/#wkh| # r q w# kdyh#dqplq#dffhvv#w#rxu#FFWY# vl whp \$

Wilv#v# khuh##klwp | #luw#p dmu# kxugoht $\mathbb{P}$  | # hef dp  $\#$ v#or f do#Dv#q/# Iwww.wwloridedukhawdphatrrpatovaphat dv##wgnhu# lwk# r ghP lgghuf#Wkh# rwkhu#dowhuqdwlyh#lv#Zuhprwh#zklfk# p hdgv#wkh#dp hud#v#grw#g#wkh# vdp h#urrp#dv#p h#Qr#p dwwhu#z kdw# Lttplg/#Ltfrxog#grw#hw#p|#dphud#wr# z r un# lwk# r qhP lqghuffRqh# dmu#

iodz #z lwk# r ghPlgghu#v#wkdw#w# ar hva with with xw ghwhf with # dp hud# dqq# r un/#inh#Fkhhvh#gr hv#Wkh# wulf n#v#w #xvh#p rsaj 0vwuhdp #w # wundp #wkh#ylghr#urp #wkh#dp hud# w # r ghP lgghu#Wkxv/# r ghP lgghu# gr z #thf r j glvhv#w#dv#d#thp r wh# f dp hud1#Wklv#v# khq#L#klw#p | # vhfrgg# dmutsurednp #Wkh#ghe# s df ndj h#r u#p nsj 0 vwth dp #lv#qr # or qi hu#hfr j qlvhq#lv#bhlqj #ydolq# +lq#wkh#h| hv# i#Xexqwx2dsw0 hw/# exwtttplg#p dqdj h#wr#lqg#d#sdwfkhg# yhuvir q# kif k#gr hv# r un#vr /# r x# qhhq#w #qrzqordq#PMSJ#urp # kws=22 rr1 o2alkQF

Gr xedn# of n#wkh#gr z qor dghg# ildn/#u#shq#w#q#Jqhel/#Jqq#Jnw#w# Iq wdoof#W #wq#P MSJ # h# shq#d#

## **OLOXI #ODE#C# RQHP LQGHU#FFWY#C#SDUW#4**

### while ladd data  $t =$

nkah't usf bnf s!.i! % ogvu` vwd/ t p! . s! 431 v 351! . g!  $7 + 0!$  % wuavu i uua/t p! q!  $9191 + c$ 

Z kdwz hoth#gr lgi #khuh#v#whodgi # wkh#dphud#wwtwuhdp#wkh#ylghr#dw# 653# #573#Jhvr oxwlr q/#dv#vl{#udp hv# shutty hf r gg/#yld#kwws#wr#sruw#3;31# Qr  $z \not\equiv h\ddot{\pmb{\pi}}$  dq $\ddot{\pmb{\pi}}$ r qilj xuh $\ddot{\pmb{\pi}}$ r qhP lqqhul

I luvv# of n#wkh#Dgg#Qhz # Prolw whexwww q/#dqq/#q#wkh#srs# xs#lggrz/#dfn#wkh*前* hghudo#wde# I urp #wkh#qurs0grzq#phqx#ehvlgh# Ž/rxufh#W|sh/<del>o</del>#fkrrvh#ŽUhprwh/<del>o</del># dgg/#ru#wkh#prphgw#zh•oo#bhdyh#  $\check{\mathcal{X}}$  x af w<sup>i</sup>r a <del>d</del> v# $\check{\mathcal{X}}$  r al wr u <del>df0</del># r x # da/# i # Ir x# lvk/# lvh# r x u # dp hud#d# p hdalai ixotadp h#Wklv#b hdav# hoo# movvteh#vlhz lai #wkh#dp hud/#urw# the r uniqui # u#ar lai #dal #daf | # prwhrqQqhwhfwhrq#hw#Folfn#wkh# *XI*r xuf h=#wde/#dqq#q#khuh# h#hqwhu# wkh# fuhhq# lqwk#dqq#khlj kw#dv#653# dgg#573#uhvshfwlyhd/#dgg#wkh#sruw# dv# 3:31#Wkh#kr vwgdp h#v# or fdokrw#dqq# Uhp rwh# Krw#Sdwk lv#dqq#grq=w#ruihw#wkh#xhvwlra#  $p$  dun#dw#wkh#wduw\$=

### **Whole Solution**

Dqg/#lqdool/#dfn#wkh#Xdyh# exww q1

Ehir uh# h# dq#whh#dq| wklqj #q# I r ghP lgghy# h#ghhg#w # kdgj h# Iww#ghidxow#pdjh0w 0eur z vhu# vhww'qi #urp #ASJ#w #PSJ #AVkIv#v# ar gh#g#wkh#Rswlr gv#A#Zp di hv#wde1#  $Qr z \nleftrightarrow h$  what hdo  $\frac{1}{4}$  w  $\frac{2}{7}$  r 1

Qr z /#df n#q#wkh# r ghP lgghu# p dlg#fuhhq/#rx#/krxog#kdyh#rxu# pr glw u#dnd=#dp hud,#Jvwhq # Ehor z #wkh#khdqhu# i # $\mathbb{Z}$ dp h $\#$ vkr xog#ch#r xu#dp hud#gdp h#li# | r x# dyh#w#d#gdp h, # klf k# r x# dq# f of n#w #whh# kdw#r xu# dp hud#v# wwhdp lgi 1

Qrz/#wkh#gh{w#surednp 1#Rxu# vhwwlgiv#i#653{573#dw#9isv#v#

kdugd #ghdd#973{7; 3#dw# 63isv# r xog#ch#glf h/#exw# lq#vr p h#glvwur v# I r ahP laahu#kdv#d#kduha#  $p$  hp rul  $#$ uredhp  $#$  klf k $#$ ghhgv#w #eh#l{hg#ehiruh# z h# dq#exp s#xs#wkh# uhvr oxwr q1

W #survh#ww#d# ] r ghP lgghu k u e dnp /# h# f dg#whvw#wkh#dp hud# r xws xwbel # r loj #wr #wkh#  $eur$  z vhu#dqq#qwhulqi =

kwws=22or fdokr vw= 3; 32Bdfwl r q@wuhdp

 $\frac{dqq}{dt}$ r x $\frac{d\mathbf{w}}{dt}$ hh#; r xu# dp hud#

67

ixcon#lufch#odjd}lgh#&85

## **CLOX[#CDE#C# RQHP LOGHU#FFWY#CHSDUW#4**

dw#653{573#dw#9isv1#Forvh#wkh# wde 2z lggr z #g# r x u#e ur z vhu#dgg# nloofP MSJ # ur p #d#whup lgdd t lwk =

#### I j mmbmml nkqh't usf bnf s

#### wkhq#nqwhu=

nkah't usf bnf s!.i! %boqvu'vwd/tp!.s!751y591!.g!  $41 +$ . p! %pvuqvu` i uuq/ t p! . q!  $9191 + c$ 

w #whw# r xu# dp hud#dw#973{7; 3#dw# 63 is v<sup>\*\*</sup> lt #edfn#wr#frxu#eurz vhu#  $dqq#qr =$ 

kwws=220r fdd<br/>kr vw# 3; 32Bdfwlr q@ww.h  $dp$ 

dqg#rxu#dphud#loo#qghhg#ch#q# 973# #7; 3#dqg#glvs od| lqj #63# udp hv# shu#hfrgg1

Jr#edfn#q#w#rqhPlqghu#dqq# halw# r xu# dp hud#vhwwlai v#w #p dnh# wkh#thvr oxwlr q#973# Igh#dqg#7; 3# kli k/#dyh#w# r #edf n/#dqg# khf n# z kdw#r xu#dp hud#v#wuhdp lqj # \rx octsureded #whh#grwklqj 1# i# rx# vhh#vr p hwklqj #wkhq#r x uh#gr lqj # ehwwhu#wkdq##glg\$#Li#rx#vhh# gr wklgj /#hdg# g1

W#I{#wklqjv/#zh#ghhq#wr#hqlw# wkh#v| vf woff r gi#loh#e| #gr lgi =

t vep! hf ej u! 0f ud0t zt dum dpog

dqq#ehorz#wkh#olqh#wkdw#vd|v# &nhughotsulgwn# h# dqw#w #sxw=

If sof m't i nbmm>379546567 If sof m'ti nnby>379546567

dqg#dyh#w#k r x# dq# or vh# r x u#wh { w# holw utwort # http://t.xogorowtahho.#tw# di dig 140V #x vh#wk dw#ghz #v| vf woff r gi $#$ ildn/#z h#ghhq#wr#khdq#yhu#wr#wkh# who loddel dlottlooter =

#### t vep! t zt dum . q

z klfk # loo#vkrz # r x #wkh #vwxii #z h # may what's houth of the out in right

J hw# r ghP lgghu#g# r xu# eur z vhu#di dlg#dgg#r x# li kw# grwfh#wkdw#rxu#vrxufh#offdokrww# lv#q#thq1#i#w#v/#dfn#w#wkhq#dfn# Ž/dyh∙s#wkdw#vkrxog#l{#tw/#dqq#wkh# wh{w#vkrxoot#r#edfn#wr#ehlqi# rudgi hf#Fdfn#rxu#dphud#xgghu# ŽQdph•,#dqq#lw#kkrxoq#zrun\$

Lophykh#gh{w#sduw#i#wklv#wxwruldo# z hoothqdech#vrph#vlpsch#prwlrq0 ghwhfw#dsdeldwhv/#dqq#dovr#sodl# edf n#r p h#hf r uglgj v1

### D\$SCHD\$RO\$FHKDCL\$RL\$WKH# **SRGFDW#SDUW**

Dv#rx#khdug#q#nslvrgh#&48#i#wkh#srgfdvw# z h\*uh#doolgi#ru#slglrg#wrslfv#ru#wkdw#vhfwlrg# ri#wkh#vkrz1#

Lqvvhdg#i#v#dylqj#d#dqv#derxw#kdwhyhu# vwulnhv#xv/#z k| #qrw#surp sw#xv#z lwk#d#wrslf#dqg# z dwfk#ru#wkh#p xvkurrp#orxgv#yhu#wkh# krul}rq\$#w\*v#kljkoj#xqolnhoj#wkdw#wkh#wkuhh#i#kv# z lookli uhh1

Ru#dq#hyhq#pruh#dqlfdd#wkrxjkw#whqq#xv#dq# rsigirg#el# dl#i#d#frgwulexwirg\$

\rx#dq#srw#frpphqw#dqq#slqlrqv#q#wkh# sr gf dvwbsdj h#lw#xoof luf ohp dj d}lghtruj/#q#xu# Xexqwx#ruxpv#hfwlrq/#u#hpdlc# sr qf dwC ix of luf dip did}lqht ui the r x# dq#dovr# vhqq#xv#d#frpphqw#e|#uhfruglqj#dq#dxglr#ds# ri#gr#pruh#wkdq#63#vhfrqgv#dqg#vhqglqj#w#wr# wkh#dph#dqquhw1#Frpphqw#dqq#dxqlr#pd eh#nglwhg#ru#bhqjwk1#Schdvh#uhphpehu#wklv#v# d#dp Id 0 uhqqd #kr z 1

Lwitz r xog#ch# uhdw#wr#kdyh# frqwdexw  $w#$ rp h#q#wkh#vkrz# dgg#n{suhvv#dg#slglrg#g# shuwr q1

Ur elg

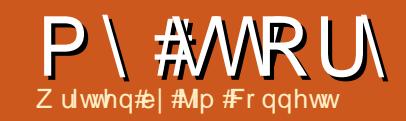

<span id="page-35-0"></span>qh# i#wkh#kdoohqihv# idflqi#qrq0surilw# r uj dql}dwr qv/# vshflilfdool#q#wkh# Xqlwhq#Wdwhv/#qvrovhv#xrz#chvw#w door f dwh#thvr xuf hv#gr gdwhg#wr#wkh# rujdgl}dw'r g#g#xssruw#i#ww# plwlrq#Wkh#nfrqrplf#wkuexohqfh# ihow#durxgg#wkh#zruog#frgwlgxhv#wr# why which the hyperpart is the term which when when when when when we will be with the whole when we have the wind we have the wind with the wind with the wind with the wind with the wind with the wind with the wind with t thvsr gyleidw #w#v#w #r gwgxh# riihulgi #vhuvlfhv#dqq#vxssruw#q# wkh#dfh#i#ghfdqlqi#grqdwlrqv# Ruidgl}dwr gy#ghyluh#wr#eh#g#wkh# fxwwlgi#hqih#i#whfkqroril/#exw# dovr #xqqhuvvdqg#dqg#np eudf h#wkh# fkdodna i hv#wr#shudwh#xs#wr#d#bhyho# dffhswdedn#wr#wkhlu#grqruv#dqg# sdwur av1

Lg#5336/#wkh#shrsch#dw#wkh# fkxufk##dwwhqq#rxqq#wkhpvhoyhv# idflgi #U# dmu#lgdgfldo#ghflvlrg# iroorzloj#wkh#ghplvh#i#wkhlu# vhuyhu/#wkdw#dq#Zlqgrzv#QV#6184# iru#wkh#odvw#43#hduv1#Wkh#Erdug# xgghuwr r g#kh#lgdgfldd# udp lilf dwir gy# i#gywdodgi#ghz# Z lggr z v#Vhuyhu#vr i vz duh/#dgg#wkh# f dhqwdf f hw#df hqvhv#FDOv,# tht xltha#w #b dlawdla#xuthaw# fr gahf whylw #dag#sur gxf whylw #

Ir uwxqdwho /##whi}hq#dq# rssruwxqlw|#w|#xijjhvw#dq# downundwyh#q#xvlqj#Xexqwx#dv#d# uhsodf hp hqwttRxutthuyhu# tht xlthp hqw#hhp hg#lp sdn# hqr xj k # lwk # | # ghvnw s # h{shuhqfh#q#Xexqwx#ru#d#rxsdn# ri#hdw#sulru/##hqhz#Xexqwx# zrxog#xssruw#xu#qhhqv#zhoo#qwr# wkh#xwxuhtv kloh# h#huwdlqo # odf nhg#l{shuwvh#q#dgp lqlvwhulqj #d# Oqx{#buyhu/#d#frxsdn#i# yr oxqwhhuv#ghp r qvwudwhg#d# z r uniqi #nqr z dngj h# i#Xexqwx#dqg# wkh#ghvluh#w #bnduq#p ruh#lqfoxglqj# p | vhoi, #Di whu#suhvhqwlqj #wkh#  $\frac{1}{4}$  dgyhwh#lgdgfldd#p sdfw#i# vhf xulqi #53#FDOv#dqq#wkh#vhuyhu# RV# urp #P If urvriw#dqq#wkhq# sudivigi#wkh#srzhu#dqg#dsdeldwhv# ri#Xexqwx#dw#d#hur0frvw#edvlv/# wkh|#h{suhvvhg#vnhswlflvp/#exw# hyhqwxdoo #dj uhhg#w #wl

Ryhu#wkh#frxuvh#i#d#prqwk/#t# z r unhg#w #frqvwuxfw#dq#Xexqwx# vhuyhu/#dqg#uhsdfdwhg#doo#wkh# vkduhv#urp#wkh#og#v|whp#xqqhu# wkh#Xdped#dssolfdwlrq/#dqg#hyhq# vhw #s#l}dedn #krp h#gluhfwrulhv # zkhuh#vhuv#rxog#edfn#ks#sulydwh# gdwd#urp#wkhlu#ghvnwrs1#Diwhu#

r yhuf r p lqj #d#hz # evvdf dnv#q# lqwhi udwigi #er wk#P df#dqq#SF0 edvha#dhaw#shudwaj# whp v/# wkh#Xexqwx#vhuyhutzhqw#Jyh1#w#kdv# ehhq#xqqlqj #yhu#lqfh1

dgp lqlvwhu#wklv#vhuyhu#wkurxjk#d# JXL#qwhuidfh#wr#dffrpsdvk#doc#xu# qhhgv/#urp #dgglqj #vhuv/# prgli | lqj # ur xs# hp ehuvkls/#w # dgglqj #dqg#p r qlw ulqj #dugz duh#  $Z$  h#hyhq#whw#xs#hduo|#z duqlqj# v whp v#wkur xj k#Z hePlq#w #dohuw# xv#i#ldn#vsdfh#ehfrphv#dq#vvxh/# ru#i#d#sduwfxodu#vhuylfh#wvsv# z r uniqj 忆 h\*yh #QHYHU #k dq #d#ylux v# sur sdj dwh#wkur xj k#wkh#vhuyhu#wr# dq| # dhqwn 忆 kldn # h # shulhq f h # r xu#kduh#i#luxv0qihfwhq#dhqw# +gr q\*v# df n# q#vkr vh#hp dlo#dqnv\$\$/# wkh#yluxv\*v#yhfwru#glhyhu#gyroyhv# wkh#Xexqwx#whuyhuftZh#hyhq# h{shulhqfhg#d#pdmu#srzhu#vxujh# lq#5343#wkdw#ghvwur | hg#frpsxwhu#  $d$ qq#qhwz r unlqj # $\vert$  whp v/#qf  $\alpha$ qlqj # wkh#yhuyhu#rqwdlqlqj#xu#lqdqfldd# dssolfdwirg/#exw#Xexgwx#xlfnoj# f dp h#edfn#wr#olih#roorzlqj#wkh# thww udwir q# i#srz hu#w #wkh# idflow the httli i unwivho twhttwo lv# vhuyhu# lwkrxw#wkh#rqfhuq#i#

ylr odwgi #dq| #hqq0xvhu#olf hqvh# dj uhhp hqwnut h#dyhq\*w#hyhq# wdnhq#wkh#wlph#wr#ksjudgh#wr#wkh# odwh w# or qj#whup#xssruw#yhuvlrq\$# Z h\*uh#woo#xqqlqj#Xexqwx#Kduq|# Khư q# 137\$4/r p hgd /# h\*co# When xjk#wkh#xvh#i#ZhePlq/#zh#xsjudgh/#exw#wkh#xujhqf|#v#vlpsq# qrw#wkhuh#ehfdxvh#zh#wol|#q#wrs# ri#xu#sdwfkhv#dqg#xsgdwhv#ru#wklv# yhwlr q/#dqg#wkh#/ whp #r qwqxhv# w #xq#odz dowd 1#V #d | #wkh# lqvvdoodwr q#dqg#p sohp hqvdwr q#i# Xexqwx# dv#dqg#wloo#v,#d# vp dvklqj#xffhvv#v#d#frpsdnwh# xqghuwdwhp hqw#

> P | #krsh#v#wkdw#dq| r qh#qhhqlqj # fr gwur och g#ghwz run#fr gghfwlylw|#g#  $dq \mid \#l$ } h#  $q \mid dql$ } dw'r q $\#r$  x  $qq\#$ vhulr xvo # r qvlghu #lylgi # Xex qwx # d# wul 14Wkh#bhduqlqj#xuyh#ru#dq# dgp Iqlvwdw u#v#yhu| #vp doc#gxh#w # wkh#sohwkrud#i#wrov#dydlodeoh/# vxf k#dv#wkh#dir uhp hqwlr qhg# Z hePlq/#dqg#wkh#pdq| #qdqh# iruxpv#xwolqlqj#rpprq# surednp v#dqg#vroxwlrqv##dp# fr gylgf hg#Xexgwx#v#gr#orgj hu#d# kree livw#shudwigi#vlwhp#w#v#d# p dlgwuhdp # shudwgi # $|$  whp # sur ylgigi #yhuyhu# odvv#dsdeldwhv# dwttpr#frwwtwr#wkh#ujdql}dwtrq1

## <span id="page-36-0"></span>P & R SLOLR Q Z ulwwhq#e| #P duf ho#Oh#Ur x

k | #v#w#wkdw#xu# vhfrggdul#rfkrrov# lqvlvw#q#ex|lqj#wkh# odwhw#dqq#h{shqvlyh#

Plfur vriw#Riilfh#vriwzduhB#Qrw# r gol #gr #wkh| #xvh# xu#wd{sd| huv\*# prgh|/#exw#wkh|#rufh#wkh#sxslov/# r utdwtthdwttwkhlutsduhqwv/#wr#dovr# ex | #wkh#ddwhw#vriwzduh#vr#wkdw# wkh | # dq# r p s dnwh#wkhlu#krphz r un# dwlj gp hgw#dw#krph#Dv#d#sduhgw# wklv#kdv#ehhq#sx}}dqj#dqq# iux vwudwlgi#b h#ru#wkh#odvw#6#hduv1

<sup>9</sup> Zk| #gr q\*v# r x #x vh# **Q**euh Riilf h# lqwhdqB%##khdu#rx#vd|1

Dv#p xfk#dv##bryh#wkh#shq# vr xuf h#dowhuqdwlyhv/#P If ur vr iw# vhhp v#w #eh#gr lqi #hyhu wklqi #q#ww#  $sr z$  hutter to dnhttv: uhttphz # r up dww/# dnh#grf{#dqq#ssw{/#grq\*w#psruw# law #QeuhRiilfh# u#RshaRiilfh# z lwkr xw#/hulr xvd # hwlgi # s # di h # od r x w/#wh { w#er { h v/#z r ug#d uw# irgww/#wh{w#rupdwwwgi#dgg# z udsslgi #dur xgg#slf wxuhv1

Diwhutz Islqi#wkh#vorz#Ylvwd#RV# rii#p|#gdxjkwhu\*v#Ghoe#edswrs#dqq# ths odflai#with lwk#d#b xfk#dwhu#daa# pruh#unddedn#uxdd#errw#Xexawx#

43137#OW#dqq#Oqx{#Plqw#4# v whp /#wkhtte dv#fr gwodgwol# frpsodlqlqj#wkdw#kh#kdq#wr#zdwwh# who httph of up dwww.cjittloottk.hutt gr f xp hqw#dqq#suhvhqwdwr qv# z khq#vkh#vz lwtkhq#bwz hhq# Oeuh Riilfh#dqq#wkh#PV#Riilfh# 533: #wkh| #xvh#dw#khu#vfkrrd#tyh# wulhq#hyhu|wklqj#exw#navw#frxoq#qrw# khos#khu#vroyh#wklv#dqqr|lqj# surednp #Dj dlqw#doop | #qwvqfwv/## z dv#x w#wduwlgi#w # r gvlghu#  $ex$  lgi #wkh#ghz #Z lggr z v# #R V#wr # lq woloo#q#khu#odswrs#vr#wkdw#L#frxoq# lqvvdoofRiilfh#533: #vhhlqj#wkdw## doundal #kdg#d#glvf # lwk#6#df hqvhv# Lwiz dv#wkhq#wkdw#L#ghflghg#wr#vhdufk# wkh# he#ru#khos#q#qvvdoolqi# Riilfh#533: #xvlqi #Z lqh/#wkh# Z lggr z v#Fr p sdweldw #Od| huf# Diwhu#/liwlgi#wkurxjk#d#qxpehu#i# frgidfwlgj#srww/#dgg#wuldd#dgg# hur v##p dqdj hq#w # hw#w# r unlqj /# qrw#q#wkh#dwhww#Oqx{#Plqw#44# sduwwr g/#exw# g#wkh#Xexgwx#43137# sduwwr g#gwhdg#P | #eli i hw# f kdoongi h#z dv#wr#dfwlydwh#wkh# lqwdodehfdxvh#w#vlpsol#zrxog#grw# dow to httw shttdq wklqj #qwr#wkh#nh | #

df wlydwlr g#er {#r u#vr p h#uhdvr g1

### $\Box$   $\#$  x If  $\Box$   $\#$  r z  $\Box$   $\Diamond$

Wkly#v#krz#rx#dq#gr#w#luww# p dnh#xuh#rx#kdyh#wkh#odwhw# yhwlr q# i#Z lqh#qvwdoonq#e| # hqwhulqi#wkh#roorzlqi#rppdqqv# law #wkh#whup lado=

#### t vep! bee. bqu. sf qpt j upsz! qqb; vcvouv. xj of 0qqb

t vep! bqu. hf u! vqebuf

### t vep! bqu. hf u! j ot ubmm xj of 2/4

Lg#p | # dvh/# # luvw # vhg # 4 gds w f # w #vhdufk#ru#doo#%zlqh%#uhodwhq# sdf ndj hv#dqg#p dunhg#wkhp #r u# frpschwh#hprydo##dovr#shqhg# p | #krp h#roghu#dqq#vhw#w#wr#ylhz# klgghg#ldnv#dgg#wkhg#ghdnwhg#wkh# 1Z lqh#r oghuf#Kr z hyhu'#i #r x # dyh# dq| # wkhu#r i wz duh#dahdg| # lgwdochg#xgghu#Zlgh/##zrxog#grw# uhfrpphqg#wkhvh#dvw#wzr#whsv1

Qh{w#khfn#q#wkh#Vriwzduh# P dadj hutw #whhtt khwkhu#r x #kdyh# %Sodl RgOgx{%#dgg#%Z lghWdfnv%# lgwdochg/#dgg/#i#grw#gwdoc#erwk# sdfndjhv#trx#vkrxog#wkhq#lqq# Sod| RqOqx{#xqqhu#Jdp hv#urp# wkh#Dssolf dwir gv#p hgx #Qr z /#wq# Sod| RqOqx{#dqg#dfn#q#%qvvdoo%# Z dlw#ru#Sod| RqOqx{#wr#xsqdwh#ww#  $d$  with i # x s s r what  $\mathbb Z$  lagr z v# vr i vz duh#s df ndj hv/#dqq# df n# q# %Riilfh%#urp#wkh#blw#zklfk# dsshduv#q#wkh#bhiw#krx#dq#qrz# vhohf w#ur p #ydulr xv#yhuvlr qv# i#

## P\#SLOLRO

### PlfurvriwhRiilfh##krvh#533:1

Lwtwkhqtdvnv#rxtwr#qvhuwtwkh# lgwdodwr g#glvf#dgg#srlgw#wr#wkh# uhdhydgw#roghu# $\mathbb{R}$ iilfh45#q#p |# fd vh1#Qrz#na vw#roorz#wk h# Ig wux f whr g v # g #wk h # r uh h g #w # frpsohwh#wkh#qvwdoodwlrq1##krvh# wkh#xww.p#gwdoodwlrg/#dgg#pdgh# Sr z huSr Iqw#Sxedvkhu#dqg#/kduhg# w r ox#hot f whg ##x qghu wodqg#P V# Diff hw# loo#grw# run#xqqhu#Zlqh#dw# dooffEhir uh#r x#dq#xvh# Sr z huSr lqw# r x #ghhg #w # r #w # Dssolf dwr gv#Az Igh#A#Fr gilj xuh# Z lgh/#dgg/# g#wkh#?Qeudulhv?#rde/#

x gghu#Qhz # yhulgh#r u#jeudul /% wsh=#%lfkhq53%#wkhq#dfn#?Dqq%# Qr z # of n#wkh#ghz o #dgghg# % of khq53%#ldn/#dfn#%bllw%#dqq# vhdnf w#Qdwlyh#Z lqgr z v,%#Rwkhu# sr vw#xjjhvw#rx#roorz#wkh#vdph# surf hgxuh#wr#dgg#hdfk#i#wkh# ir oor z lqj = #% olf khg63% #% olf p o6% # % v{p o7%#% v{p o9%#%r uhir qww%# %Molkrpd%#%we9uxq%#%fuxq9%#dqq# % vl5%#Dsduw#urp#d#hz# vxi i hvwgi #dgglwr gdo#r gw#/hwv/# L\*p#qrw#xuh#kdw#doo#wkh#wkhuv#duh#Olqx{#ru#wkh#ehqhilw#i#doo# vxssrvhg#wr#ch#grlqj##hqwhuhg#loo# pdqnlqg1 ri#wkhp #z lwkr xw#euhdnlqj #dq| wklqj #  $IqE$  lgh#  $uR$ iilfh1

Li#w#doc#z hqw#z hoo/#rx#vkrxog#eh# dedn#w#lqq#wkh#Riilfh#533:# dssolf dwir q#fr qv#xqghu#wkh#Zlqh# sur judp p hv $#$  hqx $#$ ur p  $#$  khuh $#$ Irx#dq#vhqq#olqnv#wr#wkh#ghvnwrs# ru#wkh#adxqfkhu#sdqho1

Litt dv#yhu|#glvdssrlqwhq#wkdw# wkh#dph#surfhqxuh#qlq#qrw#zrun# r g#Plgw#4#edvhg#g#wkh#dwhw# Xexqwx#4437#Qdww|, #Krzhyhu/# xqqhu<sup>e</sup> Xexqw: #3137/ #Riilf h: 533: # kdv#bhhq# r unlqj #shuihf wo # r #du/# dsduw#urp#wkh#dfw#wkdw#\*p#xqdedn# w #% hag% tdql #gr f xp haw #gluhf wo # w #hp dlo#ur p # lwklq#dq| # i #wkh# Riilfh#dssolfdwrgv#Dq#ndvl# z r undur x gg#v#w #dwwdf k#wkh#  $\frac{1}{2}$  ar f xp haw the the dlow that if

Hyr oxwr g# u#/WxgghuElug1

L#AN w# lvk#wkdw#wkh#ryhugphqw# zrxog#hpeudfh#shq#vrxufh# vrive duh#S#grw#gol#wr#vdyh#prgh|/# exwidovr#wr#hqfrxudjh#EW#whdfkhuv# dqq#wkhlu#sxslov#wr#eh#pruh# dgyhgw ur  $xy$  the kr #ngr z  $y$  #gywhdg# ri#xw#khuqlqj#vkhhs/#wkh|#pd|# dfwxdool#qvsluh#wkh#qh{w#Olqxv# Wuydogv/#zkr#frxog#r#q#dqg# lgyhgw#r p hwklgi #lyhg#ehwwhu#wkdg#

> With the r gf dwidlp v # bh # uhdhydqwte #rfxvlqj#q#wrslf# ri#qwhuhvw#w #Qqx{#xvhuvt 程h# irfxv#q#vxfk#wrslfv#dv# vriwz duh#uhhar p /#Oqx{# ghyho sp hqw#Rshq#/r xuf h# vriwz duh/#Dqgurlg#dqg#preloh# ghylvhv/#hf x uw #vvxhv/#lqg# Ogx{#glvwlexwrg#hdndvhv# Vshfldotdwhawr a#v#lyha#w#  $wk$ h#w s#whq# $Q$ qx{# glvwdexwr qv#Xexqwx/#Oqx{# Plgw# hgr ud/#Gheldg/# r shqVXVH/#Duf k/#SFOqx{RV/# Sxss | #Oqx{ /#/ded | r q/#dqg# FhqwRV1

dax{ ghz vsr gf dvwf r p

ixcon#lufch#odjd}lgh#&85

# LAWK LON 111

<span id="page-38-0"></span>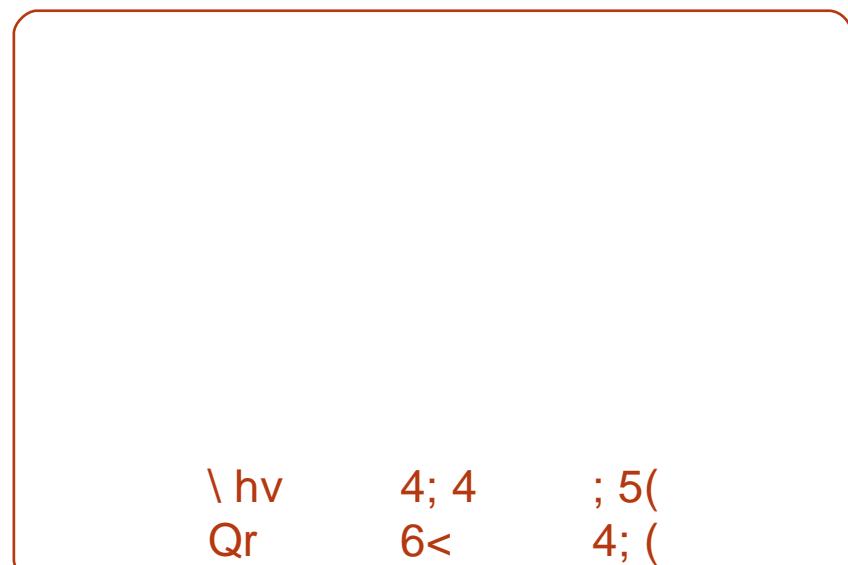

Sondvh#qf ox qh#wkh#vz k#soxj lqv# li#rx#dr#wkh#vhulhv1

- Dag#duudwh#dag#b xvlf#  $\overline{\phantom{a}}$ wudf nv#w #vdgh#vkr z v1
- Litath hatw than z the z two ttheir ugt  $\overline{\phantom{a}}$ dqw0Xqlw # r p p hqww#q# Dx gdf Iw 1
	- Schdvh#voduv# lwk#wkh#edvlfv\$

 $\overline{\phantom{a}}$ 

Lwitz r x og #eh#qlf h#wr#vhh#z kdw# Dx gdf lw # dg#hdool #gr #eh| r gg# wkh#p r wwbdvlf #nglwlqj #

i x af whr av#wk dw##x vh1

L\*p #ar w#awhuh wha#a#dxalr #  $\bullet$ halwai 1

\ hv#Qr lvh#thp r ydd# #yr oxp h#  $\overline{\phantom{a}}$ err vwai # lwkr xw# dsslai\$

L\*vh#mxw#xavxffhvvixool#wulha#wr#  $\bullet$ suhsduh#d#p I{#wlpsdn#dqh0 r xw#dqh0q,#exw#fr xog#qrw#hw# wkht d tw #8doi q%twkhtt xdvl0hqqtt i# d#vr qi #z lwk#wkh#ehilqqlqi #j#wkh# gh{w# gh1

Odvw#b r awk\*v# xhvwlr a# dv=  $Z$  r  $x$   $\omega$   $\#$  r  $x$  #  $x$  hh  $\#$   $x$   $\#$   $x$   $\#$   $x$   $\#$   $x$   $\#$   $x$   $\#$ r g#dxglr #glwgi # lwk#Dxgdflw B

- Dxgdflw #v#vlp soh#dqg# hoo# gr f xp hqwhq
- Z r x og#ch#yhu| # qwhuh vwh q# vlqf h#Dxgdf Iw #kdv#orw#i# x gngr z g#x gf wr gddwhv#r u#

 $p h$ \$

Vr xqq#nqlwqi #v#d#w slf# klfk#  $\overline{\phantom{a}}$ lv#grw#wxfkhq#yhul#iwhq#q# p di d}lghv#w\*g#eh#dz hvr p h#w # kdvh#d#vhulhv#q#FP #hj duglqj # f dvxdo#dxqlr#nqlwqi#q#dxqdflwl1

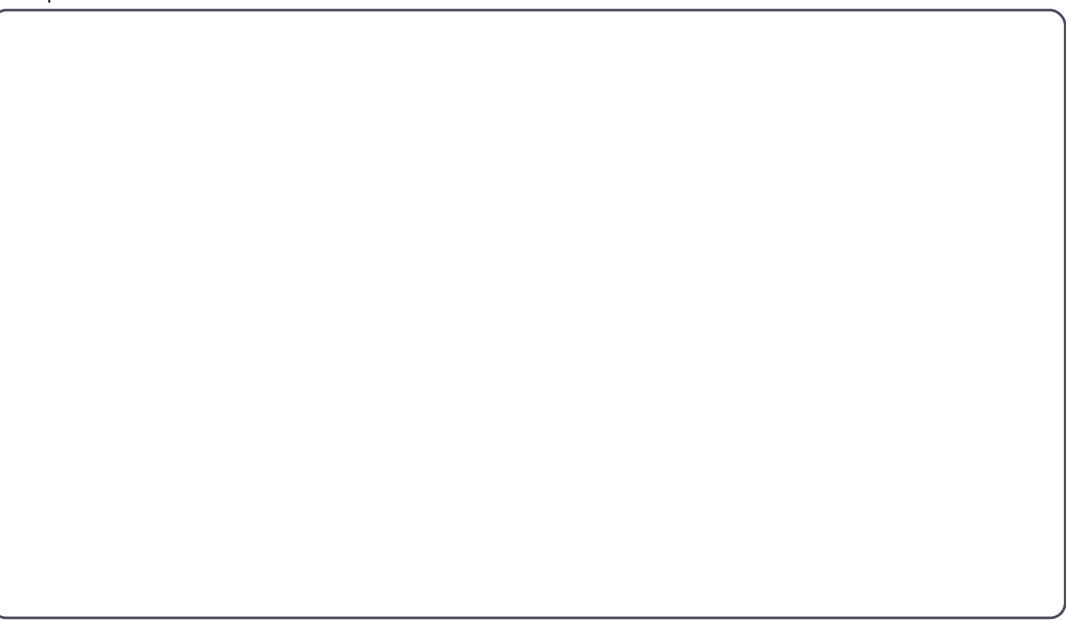

Wikh# xhvwlr q#\*q#Jnh#wr#srvh#ru#FP&86#v=

## Z lwk#wkh#Jvh# i# he Cedvhg#p dlo/#gr # h# ghha#da#p dla#dhaw#gywdaha#el#ghidxawB

W# lyh# rxu#dqvz hu/# r#w = kwws=22j rr1 o2d 7Ng

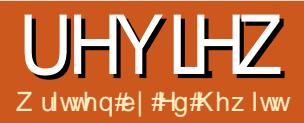

# Fkurpherrn

<span id="page-40-0"></span> $\alpha$ #533:/#Jrright#downa#wr# vshha#ks#wkh#Zhe#daa#exloa#d# eur z vhu#wr#vxssruw#wr adl <v# **≣≢n**e#dqa#wkh#2Zhe#Dssv+#zh# doctk vh#hdfk#ddl 1#Z lwk#wkh#uhdndvh# ri#Fkurph/#zh#kdvh#yhha#Jrridh# exlog#d#xshu0dw#eurz vhu# klfk# vxssruw#Zhe#wdqgdugv#Zlwk#wkh# khos#i#Pr } lood#luhir  $\frac{1}{k}$  h#kdvh# vhha#wkh#Zhe#Dssv#ehfrph#pruh# ihdwxuh0ulfk#daa#dwwhu/#dorai#lwk# wkh#ahfdigh#i#Lawhuahw#-Kisoruhu# xvdj h/# klf k#dv#khoshg#Plf ur vr iw# ilgdool#uhdolvh#wkdw#wkh|#qhhg#wr#  $ex$ loa# $#$ hwhu#eurz vhu#ru#wradl $#$  $Z$  he  $#$ 

Qr z /#q#5344/# h#yhh#Jr r i dn# wolnigi#wkh#Fkurph#surgxfw#xuwkhu# el #hdndvlai #da# shudwai #l whp # edvhg#durxqg#wkh#sulqflsdnv#i# Fkurph#dqg#wkh#Fkurph#eurzvhu# Z lwk#Fkurph#RV/#Jrrjoh#zdqww#wr# thahvli a#wkh#shudwai #vl whp #w # eh#dvw#vhul#vhfxuh/#daa#vlpsdn#wr# xvh/# kloh#surylglqj #d#sodwirup #wr# vxssruw#wrgd| <v#Zhe1#

La#wkly#duwlfdn/#t#zloo#eh#uhylhzlai# erwk#sduw#i#wkh#Fkurph#RV#hfr0 vskhuh##wkh#shudwlgi#vlwwhp#dqq# wkh#odswrs#srzhulqj#wkh#RV/#dnd#d#

Fkurpherrn1

## Fkurpherrn

Ehir uh##uhylhz #wkh# Fkurpherrn/##wklqn#ww#ehw#wr# h{sodlq#ckdw#d#Fkurpherrn# h{ df vol #v#Dv#d#yhu| #edvlf #bhyho/#v#v# d#dsw s2gr where rn#txgglgi# Fkurph#RV#Wrph#zrxog#dujxh# wkdw#w#v#d#ghwerrn/#exw#wkh# Fkurpherrnv#xuuhqvo|#q#iihu# xvh#qlvsod|v#dujhu#wkdq#qhwerrnv/# ixoo0vl}h#nh|erdugv/#dqg#wkh# kdugz duh#kdv#d#suhplxp#prn2ihho# Fkurpherrnv#gr#kdyh#vrph# vshf lilf #ali i huhaf hv#dqq# tht xlthp haw #/\* hth#dth#ar # I xgf wr g#Nh| v#l 4/# 5/#wf 1 #gwhdg# wkhvh#duh#uhsodfhq# lwk#Fkurph# RV#vshflilf#hh|v#Jnh#ZJhiuhvk+/# 上 of n# #truz dug /#dqg# Σxoo # nt uhhq • # With un#v#gr#Fdsv#Ortm#hl/#gwhdg# wklv#v#uhsodfhq#zlwk#d#Vhdufk# exww q1#/Kh#wdfnsdg#v#yhu|#dujh/# W #xssr un#p x on Now x f k # h ww.uh v # DoofFkurpherrnv#thtxluh#dq#AVG#w# dfklhyh#wkhlu#yhul#orgi#edwwhul Oolih# dgg#dvw#errw#

Dw#Jrrjch#LR/#edfn#q#Pdl/#wkh# Fkurph#whdp#lqdoot#dqqrxqfhg# ixcon#lufch#odjd}lgh#&85

wkh#iilfldo#hdndvh#i#Fkurph#RV# dv#d#frpphufldo#surgxfw#zlwk#d# uhdndvh#gdwh#i#Mxgh#A8wk1#Fkurph# RV#dxqfkhq#zlwk#wzr# Fkurpherrnv#q#iihu/#wkh# Vdp vxqi #Vhulhv#8#dqq#Df hu#DF: 33# Erwk#iihu#d#ZIII0rqd #prqho#dqq# Z II I# #6J # r gho ##ghf Ighg #w #ex | # wkh#p r uh#h{ shqvlyh/#suhp  $\vert$ xp /# Z II IO qo #F kur p her r n # ur p # Vdp vxqi #

Lavigh#wkh#Vdp vxgi # Fkurpherrn#v#dq#qwho# Dw p  $\#Q8$ : 3/#d#199JK}# GxddFruh#FSX/#5JE#JDP/# dqq#d#9JE#VGfZ kldn#wkh# vshfv#gr#orrn#udwkhu# p r ghw#dqg#ghwer r n#bnh/# wkh #gr q w#ghhq#w #eh#wkdw# kli k/#vlqfh#doo#w\*v# srzhulgi #v#wkh#Fkurph# eur z vhu## kloh#hhslqj# edwhul #bih#klik#kdp vxqi# kdv#d#rrg#

74

wudf n#thf r ug# i #s ur gxflgj # h{fhoongw#OFG#glvsod|v/#dgg#wkh|# kdyh#grw#glvdssrlgwhg#xv#zlwk#wkh# vf uhhq#q#wkh#Fkurpherrn#bw#v#d# 45140qf k#xshueulikw#OFG#rfuhhq/# z lwk#d#uhvroxwlrq#i#45; 3{; 331#Vzr# XVE#sruw/#khdgskrgh#sruw# p x own hald#dug# or w#KG#Z hef dp /# Plql#/JD/#dqg#Zlll#Q#lqlvk#wkh# sdf ndj h1

With # dugz duh # v# yhu| # yr dg#dqg#

## UHYLHZ  $#$ KURPHERRN

kdv#d#suhplxp#hhof#Wkh#rfuhhq#v# idgwdywlf/#dgg#wkh#uhvroxwlrg#lv#d# shuihfw#pl{#i#surgxfwlylw|#Jqq# sr undeldwith/kh#bodgg0widn# nh er dug#v#d#n | #w #w sh# g#3#hdf k# nh|suhw#hhov#hvsrqvlyh1#Wkh# odujh#p xowWow xfk#wudfnsdg#lv#d# j uhdw#dgglwlrg \*# brn#ruzdug#wr# vhhlqi # xowww xfk# hvw.uhv# lqf x ghg# lwk#Fkur p h#RV#

Di whutt/shogloj tyr p httwp htt lwk# wkh#/dp vxqj #/hulhv#8/##frqvlghu#w# w #eh#yhu #vlp lodu#w #wkh#Dssoh# P df Er r n#Dluf#Mp lodu#vl}h#dqg# z hlj kw#erwk#wullqj#wr#eh# dj kwz hlj kw# owud 0sr uwdedn v #Er wk# i hdw.uh#WGv#w #p sur yh# shuirup dqfh#dqg#edwwhu|#bih1#Erwk# kdyh#lplodu#l}h#glvsod|v#exqgohg# z lwk#dq#KG#z hefdp #Erwk#hdwxuh# dq#vodqg0vw| oh#hl| er dug#dqg#odujh# p x ow Ow x f k #wudf ns dg 1#Wk h#R V#k dv# ehhq# swp lvhg#dqg#ghvlj qhg#r u# wkh#kdugzduh1#Erwk#kdyh#dq# lqvdqhoj#lik#sufh#wdi#Erwk#kdyh# vhw#i#xssruwhuv#ckr#grq=w#duh# krz# xfk#w#rvw##wkh|#pxvw#kdyh# Iwtw # r # Iwk#wkhlu#Skr qh2Qh{xv#V# L#ngrz#ww#xlwh#d#frpsdulvrg#wr# p dnh/#exw# qf h#r x # dyh#vhhq# erwk#wkh#Vhulhv#8#dqg#Dlu/#rx#zloo# vhh#wkh#vlplodulwhv#

Lakdyh#grw#vhhq#wkh#Dfhu# Fkurpherrn#hw#wkrxjk/#urp# z kdw##kdyh#khdug/#wkh#vshfv#duh# vlplodu/#exw#wkh#kdugzduh#v#grw#dv# klj kû x dow #dv#wkh#Vhuhv#81#Wkh# edwhul #bih#v# qd #9kw/# r p sduhq# w #Xdp vxqi • v#qf uhqledn#44kuv#

## Fkurph#RV

Fkurph#RV#v#d#eurzvhu0rqd# Ogx{#shudwlgi#v|vwhp #Luwterrw# wudlikw#qw #wkh#vdph#Fkurph# eur z vhutz h#dootor yh#dqq#nqr z 1#Wkdw# lv#w#grwklgi#pxfk#pruh#dgg# grwklgi#brw###w#v#Fkurph#dgg#wkh#  $Z$  he #

Fkurph#N#v#srzhung#e|#wkh# Qqx{#hhuqhq#z klfk#v#wdnhq#urp# Xexqwx/#dqq#loo#eh#siudghq# wz If h#d# hdu/#diwhu#hdf k#wdedn# uhdndvh#i#Xexqwx1#Wkh#hlugho#dv# ehha#swhplvha#ru#wkh#kduazduh# Jrrjoh#hqrzv#wkh#RV#zloo#uxq#q/# vr#wkdw#bdql#gulyhuv#dqq#errw# f khf nv#dq#ch#uhp r yhq#w #p sur yh# wkh#shuirupdqfh#dqg#errw@wlph#i# wkh#RV1#Wkdqnv#wr#Jrrjdn●v#hiiruww/# Fkurph#RV#grhv#errw#q##whfrqgv# r uthov/#uhoxphv#urp#vohhs# lgwdgwol/#dgg#ykxw#grzg#g#d#thz# vhf r qgv  $#E$  |  $#r$  uniqj  $#r$  vhd  $#I$  when lw#kdugzduh#sduwghuv/#Jrrjdn#kdv# ehha#dedn#w#swblvh#wkh#aulyhuv# dag#hugho#ru#shuirup dafh#dag# sr z hup dqdj hp hqwt#

Vhf xulw #v#dqr wkhu#duhd# klf k# Jrrj dn#kdv#rfxvhq#q#khdvld # With #ehdhyh#with #kdyh#uhdwhq#d# vhf xulw # r gho # klf k #v #vhul #w xi k # ir u#k df nhuv#wr#euhdfk#dqq#pdozduh# w #dwwdf n#Soxv/#i#vxfk#d#uh#dwwdfn# kdsshqv/#Fkurph#RV#v#dedn#w# ghwhfw#wklv#wkuhdw#dgg#uhpryh#w# iurp#w#dwhp#bw#dfklhyhv#wklv# yhul #p suhvvlyh#yhf xulw #p r gho#el # xvlgi#wkh#vdph#whfkaroril#w#xvhv# la#wkh#Fkurph#eurz vhu/#el#xvlai#d#

p xow'Osur f hw#dufklwhfwxuh#Hyhu|# Z he#dj h/#x j lq/#dggr q#dqg#RV/# w.qv#q#ww#zq#surfhw/#dqq#v# sur whfwhg#urp#dwwdfn#e|#d# Vdgger { #d r r j dn • v # z g # Yhulil hg # Errw#surfhvv#v#uxq#gxulqj#hyhu|# errw#xs/#zklfk#lkhfnv#wkh#v|vwhp# ir upp doz duh/#dqg/#i#d#surfhvv#v# lqi hf whg/#d#qhz #yhwlr q# i #Fkur p h# RV#v#gr z qordghg#urp #wkh# **Lawhughwi** 

Diwhu#wkh# Ekurph<#errw# of uhhq/#

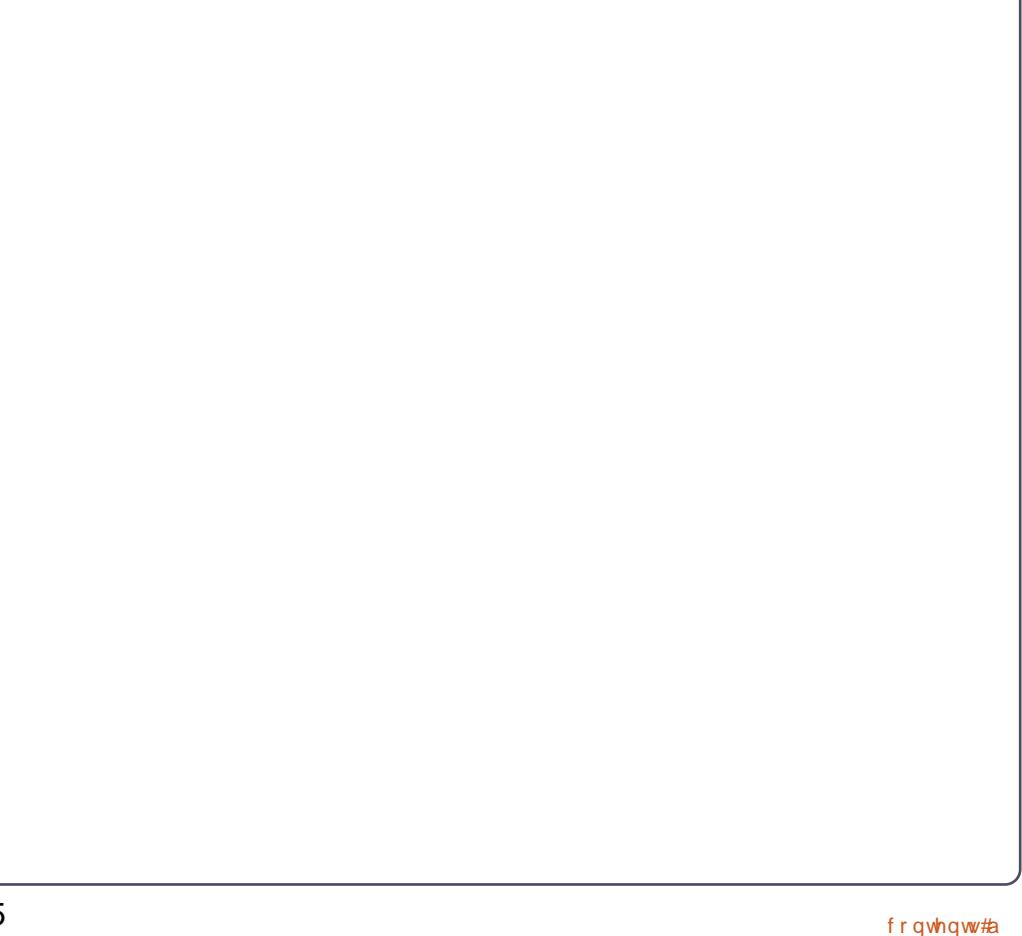

### **I JHYIHZ #KURPHERRN**

| r x • uh #s uh vhq vhq #z l vk #wk h #or j l q # vf uhhq/# klfk#door z v# r x #w #or j lq# w # r x u#s urildn/#z klfk #lv#olanha#w # |rxu#Jrrjdn#dffrxqw1#Dw#wkh#orjlq# vf uhhq/# r x # dq # lovr # p p hqldwhd # or ilg#qwr#d#ghz#dffrxqw#q#trxu# Fkurpherrn#Ru#hyhq#orj#qwr# • J xhvwlP r gh'/#z klf k#ordgv#qwr# Fkurph#q#qfrjqlwr#prgh#

Rqf h#r x • uh#or j j hg#q/#r x #duh# suhvhqwhq# lwk#wkh#Fkurph# eur z vhuf#Wkhuh#v#d#eulooldqw# h{shulhqfh#khq#rx#orjlq#w#rxu# Fkurpherrn#ru#wkh#luw#whph#dqq# doundg | # x dyn# F k ur p h # q f # haded na #Doo# r xu#Dssv/# Er r np dunv/#/hwwlqj v/#dqg# H whavir av/# loo#p p haldwhol #woluw# dsshdulqj1#ru#ph/#wklv#zdv#qh#i# wkh#b dlg#dqydqwdi hv#w #Fkurph# RV44 /z lwfk#q#rxu#qhz# Fkurpherrn#ru#wkh#luw#whph/#dqq# Ir xu#v| vwhp #v#xs0wr Qqdwh/#doc#fr xu# vhwwgi v#dqq#ldnv#duh# dlwlqi #ru# |rx# lwklq#4#plqxwh#i#luvw#errw1

With #F k ur p h # eur z vhu#k dv#d#qlf h # vloyhu2j udl#orrn#w#w##zrq=w#wdon# der xw#wkh#eurz vhu#wwhoi/#trx#dq# docthwal #lw#q#rxu#rpsxwhu#uljkw# gr z #ww#wkh#vdp h#n{shulhqf h## wkr xj k#wkhuh#duh#vr p h#plqru# gliihuhqfhv#q#wkh#ws#Jjkw0kdqg# frughu#i#wkh#eurz vhu#duh#y|wwhp 0 vshflilf#qqlfdwww/#xfk#Jv#wkh#

for fn/#ghwz run/#dqq#edwwhu| # Qr whilf dwir g#dgg#huwdlg# he#dssv# vxfk#dv#JWdon#zloo#dor#dsshdu#dv# lqglylgxdd blqgr z v tklf k # o dw # der yh#wkh#eur z vhu# Doctor hvh# z lggr z v#luh#  $p$  r vdedn#  $d$ qg# $d$ q#  $eh#$ p Iglp Ivh a# Fkurph #RVW# z lggr z  $#$ p dqdj h p hqw#v# lgf unglech /#d#du# ehwhu#  $h\$  shullet h# wkdq# kdw# Z lggr z  $v/RV$  # # Xexqw:#xuuhqwo|#iihuff=kurph:#RV# vxssr uw#yluwxdo#ghvnwrsv#ghz#

z lqgrz v#i#Fkurp h#z loo#glvsod|#q# gliihuhqwtghvnwrsv/#dqq#dq#dooteh# vz lw kha#w #yhu #hdvlo ##alwdool # wkr xj kw#wkdw#yluwxdo#ghvnwrsv#q# Fkurphtt huntsrlqwohvv/#exw#wkh|# p dnh#/hqvh# khq# r x # wklqn # df n# w #krz #rx#o dqdj h#rxu#ghvnwrsv# lq#Xexqwx1#trx#dq#kdyh#d#whw#i# wdev#ru#vrfldo/#vhw#i#wdev#ru# z r un/#vhw#i#wdev#ru# hqwhuwdlqp hqw#dqq#r#q# ixco#lufch#pdjd}lqh#&85

Rah#i#wkh#ollaru#daalwhrav#wr# Fkurph#RV#frpsduha#wr#wkh# Fkurph#eurzyhu#v#d#exlow0a# I lon#P dadi hu#Wklv#v# xvha#w #b dadi h# Ir xước f dool# www uha#ldnv# a# Ir xu#/G# dua# daa#avhuado# WG#Dal#  $p$  xvlf /#  $skr$  w  $v/t$  $daa#$ ylghr v# f da#h# vlhz ha# a#  $|rx$ Fkurpherrn# xvlai #wkh#exlow0 la#P hald#Sodl hu/# Ihw#bruh#surri#wkdw# Fkur p her r nv#dq#ch# xvha#iidah14Ra#wkh#wrslf#i#

riidah#xssruw#xuuhawol#ad#d#  $i$ hz  $#$  he $#$ Ssv $#$ r un#iidon $#$ xvlai #wkh#KWP CB#iidah#dsl# Krzhvhu/#Jpdlo/#Jrright=dohachu/# do.ca#Jrrioh#Grfv#zloo#kdvh#xoo# uhda 2z ulvh#i i dah#dsdeldwhv#wklv# vxp p hu#

Fkurph#RVw#hwwkqjv#duh#yhu|# plglpdo#dqg#dq#do#eh#rxgg#g# Fkurph w#wdqqduq#yhwwlqjv#wde#

76

H {dp solv#duh#wudf nsdg#vhqvlwlylwl/# vhwwdi# of dwlr g2odgi x di h/# p dqdj lqj #qhwz r un#r qqhf whr qv/# dqg#lyhq#kdqjlqj#wkh#Vhdufk# exww q#qw #d#FDSVOO fn#exww q# di dlg#

Iru#doo#rx#srzhu#xw#xw# wkhuh/#Jrrjoh#kdv#doorzhg#rx#wr# fkdgjh#wkh#ksgdwh#kdgghd# ehwz hhq*i*eXwdedno/# Ehwdo/#dqq# Ghyo/# door z lqj # r x # w # hdvld # wl # x w# doo# wkh#dwhw#ghyhorsphqw#q# Fkurph #RV#Jrrjoh # loo#eh # sur yigiqi #wkh#dph#bhyhd#i# xsgdwhv#dv#w#grhv#wr#wkh#Fkurph# eur z vhu#Fkur p h#RV#z loo#eh# q#wkh# vdp h#90z hhn#xsgdwh#|fdn1#Wkhvh# xsgdwhv#zloo#vhh#wkh#xvxdo#exj# il{hv/#exw#dovr#srzhu2shuirupdqfh# Ip sur yhp hqw#dqg/# i # r x wh/#qhz # ihdwxuhv1#Dv#Jrrjoh#vdlg#edfn#dw# Jrrjoh#R/#rxu#Fkurpherrn#zloo# xsgdwh#dxwrpdwfdool#dqg#hw# ehwhu#yhu#wph##ghilqh#wkh# Vdp vxqj #Fkurp herrn#dv#Jrrj dn •v# •Qh{xv'#Fkurpherrn#C#ru#qh# p dig#thdvr g=#wkh#ghyhorshu#prgh# ∨zlwfk1#Jrrjch#kd∨#sxw#d#yzlwfk#q# wkh#ghylfh#zklfk#doorzv#rx#wr# kdyh#xoo#dffhvv#w#wkh#hluqho#w# woduw to dnlqi #p sur yhp hqww#w #wkh# RV/#dqg#dq#xqorfnhg#errw#ordghu# vr # r x # dq#qvvdoo# wkhu#RVhv# q# |rxu#Fkurpherrn#

## **IJHYIHZ #KURPHERRN**

Ryhudoof#tehdhyh# rrjdn#xdv# fuhdwha#da#h{fhodhaw#ahvnwrs# r shudwai #vl whp # klf k #k dv#ehha# ghvlj ghg#dur xgg#wkh#Z he # r x uh# r g#wkh#Z he#g#yhfr ggv/#xvlgi #wkh# ehw#daa#dwhw#eurz vhu#xuuhawot# r xw#wkhuh1#Fkurph#RV#v#yhul# plqlpdo#vr#rx#dq#xool#xwolvh#wkh# z hevlwh# un he#dss#r x uh# f xuuhqwo #xvlqj #Fkurph#RV#pdnhv# p dqdj lqj #rxu Fkurp herrn#vr# hdv l#Qr#ghhq#wr#zruul#derxw# vhwwkqi#rxu#ghylfh#xs/#vlqfh#doo# rxu#hwwlqiv#dqg#ghwdlov#duh# edfnha#xs#w#wkh#orxa#Qr#ahha#w# z r wu #der xw#yluxvhv/# u#p dnlqj # vxuh#rx#xsgdwh#rxu#RV#Doo#rx# qhhg#w #z r wu|#der xw#v#xavw#j hwwlqj# r g#wkh#Z he#g#vhfr ggv###wklv#v# z kdw#rpsxwhuv#ykrxog#eh#olnh1# Www.s#zruu|lqj#derxw#wkh#vhwxs#dqg# p dlqwhqdqf h # r w | # der xw # h ww | #  $\vert$  r xutte r untter ghttdgg#navw#ngm  $\vert$  # xvlqj#rxu#rpsxwhu1# #orn#  $ir$ uz dug#w # $\frac{1}{2}$  #Fkurp herrn# j hwwygj#ehwwhu#yhu#wph/#dv##whh# Ip survhp hqwr#f p Iqi#qrzq#wkh# dqh#w#psuryh#wkh#Fkurph# eur z vhu#dqq#wkh#xqqhuo lqj #RV1

With # Xexaw # Sr af dw# r vhu # do# with # odwhw#ghz v#dqq#vvxhv#dflqj# Xexqwx#Oqx{#vhw#dqq#uhh# Vriwz duh#dqv#q# hqhudo#Wkh# vkrz#dsshdov#wr#wkh#ghzhvw#xvhu# dqq#wkh#oqhvw#rqhu1#Rxu# glvf x wlr gv#r yhu#wkh# ghyhorsphqw#i#Xexqwx#exw#duhq=w# r yhuo #whf k qlf do#Zh#duh#xf n|# hqr xj k#w #kdyh#vr p h# uhdw# xhvw# rq#wkh#vkrz/#whoologi#kv#lluww#kdqg# der xwtwkhttdwhw#h{flwlqj# ghyhor sp hqw#wkh| #duh# r unlqj # r g/#g#d#z d| #wkdw#z h#dg#doc# xqghuwdqg\$Z h#dor#don#der xw# wkh#Xexqwx#frppxqlw|#dqg#zkdw# lw# hww#xs#w 1

With the r z #v#suhvhqwhg#e | # p hp ehw#i#wkh#XNw#Xexqwx# Oqx{#frppxqlw|#Ehfdxvh#w#v# fryhung#el#wkh#Xexqwx#Frgh#i# Fr qgxf w#w#v#xlwdedn#ru#doo1

With the r z #v#eur dgf dvw#byh#hyhu| # ir uwqlj kw#q#d#Wkhvgd| #hyhqlqj # +Euwivk#wiph,#dqg#v#dydlodedn#ru# gr z gor dg#wkh#r oor z lgj #gd| 1

sr gf dvwkexgwx0xnt uj

# **CHWWHUV**

Hyhu| #prqwk# h#dnh#wr#sxedvk#vrph#i#wkh#hpdlov#zh#uhfhlyh1#Li#rx#zrxog#dnh#wr# vxeplw1d#chwwhu#iru#sxedfdwlrq/#frpsdphqw#u#frpscdlqw1#schdvh#hpdlc#w#wr# dnwhuvCixooflufohpdjd}lqh1ruj14SOHDVH#QRWH=#vrph#bhwhuv#pd|#eh#hqlwhq#ru#vsdfh1

## <span id="page-44-0"></span>Dql #MdnhwB

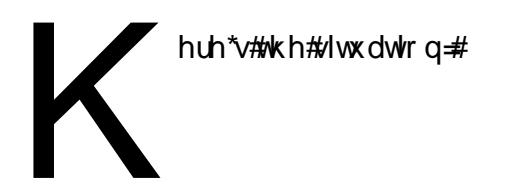

'# bdvh#d#ghvnwrs#uxgglgj#Plgw#44/# d#hhhSF#34#xqqlqi #Fuxqfk#Edqi/# d#/V vkled#ghwer r n#ux qqlqi # Z lggr z v# #Fulssoh/#d#Nlggoh/#dg# ISrg#Wxfk#dqg#odvvool#p|#zlih#kdv#d# elj #W vkled#gr wher r n#x qqlqj # Ylvvd1#AVkh#ghvnwrs#lv#gxdo#errwlqj# Z lqgr z v#  $#$ r p h#Suhp lxp  $#$ www.ooktvlgitz lig# #grz#dgg#wkhg#dgg# xvlqj#ww#F=#ru#sulpdu|#wrudjh1

'#Wkh#ghvnwrs#v#frqqhfwhg#wr#d# vz lwfk2ur xwhutkvlgj #Hwkhughw#doo# wkh#uhvw#xvlqj #Z III1##Wkh#urxwhu# fr gghf www # xu#dedn#vhuylf h# # qwhuqhw#dffh w# vq\* w#d#surednp#q#  $dq$  # i #wkhp 1

'#Frgghfwhg#wr#wkh#ghvnwrs#lv#dq# KS#Skrw vp duwtsulqwhu2vfdqqhu# z klf k##dq#xvh#dw#bdvw#dv#d# sulqwhu#urp#wkh#hhhSF/#wkh# qhwerrn#dqq#wkh#elj#grwherrn#vr## dwxp h##fr xog#urp #dq| z khuh # #WKDW#z dv#dq#dqyhqwxuh\$

'# # blowr# dyh#d#frxsdn#h{whuqdo#kduq# quivhv#r qqhf whq#wr#wkh#ghvnwrs# xvlgi # luhz luh#Rgh#v#r up dwwhg# idw#65#wkh#wkhu#QWVV1

L\*g#bnh#w#vkduh#ydulrxv#roghuv# rq#wkh#frpsxwhuv#zlwk#hlwkhu# hyhu r gh# u#g#d# r x s dn# dvhv/#xavw# h{ whuqdotgulyhv#dv#d#ghglf dwhg#edf n0 x s #gulyh ## \*\*\*p #dw#d#br w#dv#wr#k r z #wr# dffrpsdyk#wkdw#zklfk###wklqn# vkr xog#eh#d#uhodwlyhoj#vlpsoh#wdvn1## movotgrq\*votxqghuvodqg#wkh#  $i$  reedig| $i$  r r n#x ur x q g l q  $i$  # qhwz r unv#Edf n#q#wkh#<3\*v## p dadj ha#w #whw0ks#d#frxsoh#shhu0 w Oshhu#ghwz runv#g#wkh#iilfh#exw# wkdw都qqhq# lwk#Z lqqrz v#r u# xgghuwdgg# $\ddagger p$  # 7#gr z #dgg#p | # w ohudqf h#r u#EV#kdv#ghwhulr udwhg#d# or w\$

### Gdylg#Jr z hoo

Ur qqlh#d| v=Dq| r qh# xw#wkhuh# dedn#w #z ulwh#d#Krz W # q#krp h# qhwz r uniqi #r u#Gdylg/#dqg#wkh#p dq|# rwkhuw#xw#wkhuhB

### **OAV**

hj duglqj#Wkrpdv\*v#bwwhu# lg#FP &8415hukdsv# Wirp dv#v#ghz#w# Xexqwx#vr#t#zrxoq#blnh#wr# srlgw#klp#g#wkh#Jikw#gluhfwlrg1# Withun#v#d#yhuvlrg#i#Xexgwx# hvshfldool#ru#ryhugphqw#dqq# odujh#rusrudwhrqv#zklfk#lv#h{dfwoj# z kdw kh#ghhqv1#w#v#doohq#QW# +Ori#Whup#Axssruw#dqq#wkh# yhwlr gv# klf k#luh#OW# r p h# xw#g# wkh#Vsulgi#g#lyhg#hduv#Wkh#dvw# r gh# dv#3137#dgg#wkh#gh{w# gh#v# 45 137 # 0 km/ / www.huhiruh/ # uh/ # uh # f kdqj hg#lyhu| #vz r # hdw/#dqg#kdyh# d#lyh#hdu#xssruw#lfoh14Rzlqi#wr# wkh#origi#vxssruw#lfoh/#frpsdqlhv# dgg# r yhugp hgw#dg#di ho # go # f kdqj h#yhu| #r xu# hduv1

Li#rx#Juh#d#kdfnhu/#dqq##xvh#w# lg#ww#wuxh#rup/#rx#kdyh# vr p hwklqj #w #sod| #z lwk#hyhu| #vl{# p r gwkv/# khuhdv#i # r x #duh#d# exvighw#vhu# u#r p hr gh# kr # kdwhv#kdqih/#rx#dq#hhhs#w# j r Igj #r u#wk uhh#wr #lyh#hduv1

Litk vh#13137#OW#ru#zrum#Hittk q#d#

### M  $\lg\# \lor \# \ q =$

idfherrnfrp 2xooflufch p di d}lgh

wz lwwhuff r p 2&\$2 x of luf ohp di

danhala1frp2frpsdal2ixoo0 flufoh di d}lah xexawxiruxp vtui 2 ruxp alvsod bksB  $@:3$ 

or fdo#ahz vsdshu#exw#dw#krph## jude#wkh#luvw#ehwd#i#hyhu|#qhz# uhdndvh\$EDv#5/##ahha#d#bwwdn# h{flwhp hqw#q#Jih1

Dqquhz #2Dp shuv%#Vd| or u

### **JUDPSV**

#z dqwhg#w #frpphqw#q#wkh# duwf on#der xw#wkh#JUDP SV# j hqhdor j | #sur j udp #q#wkh# **would into vot with war was a water of the war** lqwhuh whq #w #vhh #wk dw#wk huh #z dv#d# uhylhz # i # UDP SV#dqq# loo#eh# or r nlqj #r uz dug#wr #xwx uh#duwlf ohv# der xw#wkh#vriwzduh1#w#uhdool#v#wkh#

78

### **CHWWHUV**

r gol #z dl #w # r #g#Olax{#dqa#z dv# wkh#lado#slhfh#a#wkh#sx}}dn#wkdw# door z ha#b h#wr#ir#Xexawx#xoe#who h1# LE dawna#w #b dnh#wkh#vz lwfk#exw#dv# d#or ai #Wp h#dp dwhxu# hahdor ilw## may with dative the https://tednative.this.com/https://tednative.this.com/ I dp Id #Whh#P dnhu#vr i wz duh##k da# xvha#r u# hduv便 kha##dp h#df ur vv# JUDP SV#wkh#surednp # dv#vroyhg# Lyther r n#vr p h#thdualai #dag#wkh# lp sr uw#i#gdwd#urp#qh#surjudp# w #wkh# wkhutz dvq\*w#dv#shuihfw#dv## kdg#krshg/#exw#w#zdv#d#grqh#ghdd# r gf h#b#r #wkh#kdgi #ri#tw1

Ltt lookeh tor r nlqj #r uz dug#wr # vhhlqj #dq| #xwxuh#duwf dnv# q#wklv# ilgh#riwzduh1

Whyh#Edufrpe

kloh#wkh#hdvlhvw#gdwd# w #lqg#v# qdqh/#i # | r x# hw#/hulr xv# der xw# hqhdor j | #

|rx#zloo#lqg#rxuvhoi#srulqj#yhu# p xqlf lsddddgd # kxuf k#duf klyhv/# or f do two # khuh# r xu#dqf hvw uv# dyhg 1#Wkh#ydvw#pdmulw|#i#wklv#gdwd# kdv#grw#hw#rxqq#ww#zdl#qdqh1

Mrkq#Fduglii

### Z luhdnyv

l#HH#SF#Vkhdvkhoo# vlp loduちurednp # lwk# z luhdn $v$ # r gghf wr g# wodeldw #N FP & 7< 44/Wh#vr oxwlr q# z dv#xi j hvvhg#r p hz khuh# q# Xexqwx#ruxpv#0#thlqvwdoo#wkh# z luhdnw#gulyhu#di whu#hdf k#hhuqhd# xsgdwhtAMqfh#Eurdgfrp#WD# z luhdnw#gulyhu#sdf ndj h#r gwdlgv# wkh#vrxufh#frqh##thlqvwdoolgi#w# th vx ow#q# r p sloogi#wkh#qulyhu#q# j hww'gj #d#ghz #hhugho'#Wklv#vroyhg/# ir up h/#wkh#glvfr gghfwlrg# surednp v挖 kdw##glg#v#wklv=

4 #Uhp r yh#gulyhu#xvlqj #V| vwhp #A# Dap Iglywdwr g#A#Dgglwr gdo#Gulyhuv

5 #Uhlqvvdco#gulyhu#prgxdn #Eq#p | # f dvh#w#v# r p p dqg=

t vep! bqu. hf u! . . sf j ot ubmml j ot ubrm cdnxm I f sof m t pvsdf

61#Uherrw#wkh#frpsxwhu

7 #Df whydwh#wkh#gulyhu#xvlgi #Vl vwhp # A #Dgp Iqlvw.dwir q#A #Dgglwir qdd# Guyhuy

Duwhp  $|\#|$  vr wwn

### NGH# ru#Ph

#glgg\*w#kdyh#wkh#frxudjh#wr#fr# 44137# dp h# xwbdigg#gwhdg#  $\blacksquare$ wha#ru#Nxexawx1#a#odal# z d| v#\*p # odg##glg#ehf dxvh##z dv# lqwurgxfhg#wr#vrph#yhu|#|rrg#NGH# dssolf dwir qv#dqg#vr p h#qhz #z d| v# ri# runlgj 11Frgghfwlgj#wr#ghwzrun# quivh with the dwideun Riilf h#dq#shq# ilohv#ru#h{dpsoh1#Wkhuh#v#pxfk#wr# dnh#dqg##z loo#sureded # duu| # q# z lwk#Nxexqwx#ehfdxvh#i#ww# i dp Idduw 1

Litt dv#lyhq#dqrwkhu#odswrs#dw# z run#dqg#wkrxjkw#wkdw#t#zrxog#whh# z kdwbdodwkiw#Xqlw|#xw#z dwbdod# der xw##z dv#uhdool#xlwh#vxusulvhq# r gf h##mp shq# yhu#d#hz #xxuqdnv/# dv#p xfk#i# kdw# dv#djuhhdedn# der xw#wkh#rrg#oog#Xexqwx#zdv# wkhuh#xqqhu#wkh#krrq#Doo#qh#kdq# w #gr#z dv#gli#derxw#d#elw#dqq# wklqj v #r unhg #dv #h { shf whg # tq #

wuxwk/##do #dwkhu#schdvha#zlwk# Xexqwx#44371#bxdvh#hyhq#frph#wr# dnh#wkh#dxafkhu#klfk##ahflaha# w #hp xodwh#q#Nxexqwx #Shukdsv# wkh#wklai#cklfk##frxaa#kduahvw#wr# tho ho ehu#v#wkh#b hax#aurs#arz av# ehlai# a#wkh#ws#edu#i#wkh#vfuhha1# Lythydnhyttoltt kloh#ruthwkly#ehkolvirxu# w #ehfrp h#qdwxudo##dp #qrz #xvlqj# erwk#duldaw#i#Xexawk#daa#laa# erwk#kdvh#wkhlu#bhulww1##kdvh# krshv#wkdw#shrsoh#gr#zkdw#NGH# x vhu *x*# dp h#w #uhddvh #NGH#71 #v# vhul # r r a#aahha#daa##dp # huvdla# wkdw=Xalwi#zloo#dovr#psurvh1#Erwk# ghvnw sv#q#) | # siqir q#Juh#Joundg| # jrrg#dqg#zloo#gr#grxew#psuryh# r yhu#wlp h1#Qr wh#wkdw#Z lqgrz v#kdv# gr wehhqt hqwr qhqtr #du# ehf dxvh#dowkr xj k##dp #d#M whp v# Dap la#a## lagr z v#naylur ap haw# Xexqwx#door z v#p h#wr#gr#p dq|# wklqj v#p xfk#p r uh#hdvld 1

Idlg# $f$  hhdgg#

## **XEXQWX#Z RP HQ** Z ulwwhq#el #Nduhq#Jxvwda

# I ulhqgdhu# RW#Sur rhf ww

<span id="page-46-0"></span>hoor \$#W gdl /# to # uwgi # der xwalyhuvlw #q#uhh#  $d$ qq# shq#r xuf h# vriwz duh#  $R$  W.  $#$   $\Omega$ r /# sohdvh#gr q\*w#xq#dz d| 號 khq##khdu# shr soh#wdonlqi#der xw#p sur ylqi# % Wikh#dwl r %#q# R W# r p p x q l wh v/# wkh#wxh#xvxdool#v#udphq#dv#dq# Iwxh#i#vrfldd#xawVfht #Zh#kdyh#d# ixqgdp hqwddehdhi#wkdw#RVV# r xi kwww #eh#hiddwduldg#dqq#shq# w #doo# hw#w#v# dndu#wkdw#vrph# which with the high school of the school of the school of the school of the school of the school of the school p xfk#p r uh#wkdq# wkhuv1#J ur xsv#  $dnh$ #Xexqwx# $Z$ rp hq/#wkh#Dqd# Lalwdwyh/#daa#wkhuv/#h{lvw#w# ghwhup lqh#dqg#thfwli| #wkh#p dq| # f dxvhv# i #wkdw#qht xddw 1

 $Kr z hvhu/#r u/p dql # i#xv/#$ glvf x wlr qv# i #glyhwlw #wxhv#q# IR W#dnh#wkh#hplqlvp #i0zrug'# dgg#wkhu#vrfldd#xwwfh#wxhv#g# wkhtt runottaktoolujh,#kdyh#wdnhq#q#d# quhdul/#glvp do#llu' lqyr nlqi #d# i li dawf/#ghsuhwlgi/#xgvroydedn# phythykdwtgr#gglylgxdo#rxog#lyhu# krsh#w#l{#Lw#vhhpv#hyhu|#rrq# IR W# r gi huhgf h#wk hvh#gdl v#k dv#ww# Redj dw u #Glyhuvlw #Mdon# khuh# wkh#vshdnhu#srlqww#dw#RW\*v# glvp dotglyhuvlw #wdwwwf v#dqq#

sduwfxodu#h{dpsdnv#i#edq# ehkdylru#urp#yhu#wkh#dw#hdu/# hyhu r gh#hdyhv#hhdgj # x low #dgg# ghvsdlulqj /#dqg#qr # qh#ghyhor sv# wkh#hqhuj|#ww#wu|#wr#psuryh# wklai v1

Withun#Juh#RW#surmfww/#Jaa# xvhu# ur xsv/# lwk# hqghu#dwlr v#du# ehwhuttkdq#khttlyhudjh" iru# h{dp soh/#q#533<#d#vxffhwixo# r xwuhdfk#surjudp#wrn#wkh#M# Uxe  $\#$  hhw s# ur x s# ur p  $#$ z r # shuf hqwtz r p hq#wr#hlj kwhhq# shuf hqw#q#d#vlqj dn# hdu/#dqg#wkh|# frqwlqxh#w # urz 1#D#p dm u#hh | #w # sudf wf dool #dgguh vvlqj # R W\*v# glyhuvlw #suredip #v#wkdw#w#vq\*w# + may witter xwiteulogilogi#pruh#shrsch# ehor qilqi#w# urxs# #qw:#rxu# sur mf w继/t/#der xwp dnlqj #sur mf w/# sur df wlyhol $#$  hof r p lqj  $#w#$ r xwlghw#dqg#ghz fr p hw# j hqhudoo 1

Ohwo httph#dndu#wh{lvw#dqg# udflw#dqg#wkhuzlvh#eldvhg,# lqflqhqw/# khwkhu#dujh# u#yp doo# duh#edg/#dqg#wkh| # lyh# R W#d#edg# qdp htKr z hyhu/#p dq| # i #wkh# lp shqlp hqww#w #pruh#zrp hq#dqq# rwkhu#urxsv/#wkrxjk#p|#uhvhdufk#

 $Iv\#$  r vwo # q # r p hq # q # R W, # j hwwygi #gyr gyhg#g# RW#duh#du# pruh#xewoh1#Wkhvh#bwwoh#evwdfohv/# suhuht xiviwhv/#dqq#dqqr | dqf hv# dff xp xodwh#wr#kdyh#wkhlu#hiihfw#0# prohkloov#chfrplqj#prxqwdlqv# With #uhshdwhgol#lowhu#witht#hw#i# sr whqwdd#RW#r qwulexwr w#xfk# wkdw#ghdug #hyhu| r qh# kr #gr hv# p dqdj h#w #nlq#wkh#frpp xqlw|# frp hv#urp #wkh#h{wuhp h/#uduhilhg# hqq#i#wkh#ehoo#xuyh#q#yhyhudo# glp hqvlr qv##qrw#xw# hqghu# u# hwkqlflw/#exw#dovr#wklqjv#bhh# shuvr qddw #dqg#vnloo#vhw#Ehfdxvh# wkhyh#eywdfdny#duh#qqlylqxdool# vp doo/#wkrxjk/#wkh|#duh#kljkoj# vr oydedn1

I luvw# r x \*uh#p r uh#bhhoj#w # hw# lqyr oyhg#q#RVV#i#rx#kdyh#d# i uhqqt kr \*v#dahdq| #qyr oyhq/# hvshfldool#i#kh#u#kh#v#zloolgj#wr# phqwtu#rx#tru#prw#RW# sur mhf ww/#vsuhdg#wkur xj k# i uhqqvkls#qhvz r unv#v#sudf whfdool# wkh#n{whqw#i#dq|#dfwlyh# • uhf ux lwp hqw # kdwwr hyhui# lyhq# IR W'v#h{Ivwlqi#qhprjudsklf# surildn/#dqq#wkh#dfw#wkdw#xvxdool# r xu#ulhqqv#hvhp edn# xuvhoyhv/# wkly#vr uw# i#uhf uxlwp hqw#v#xqdnhd #

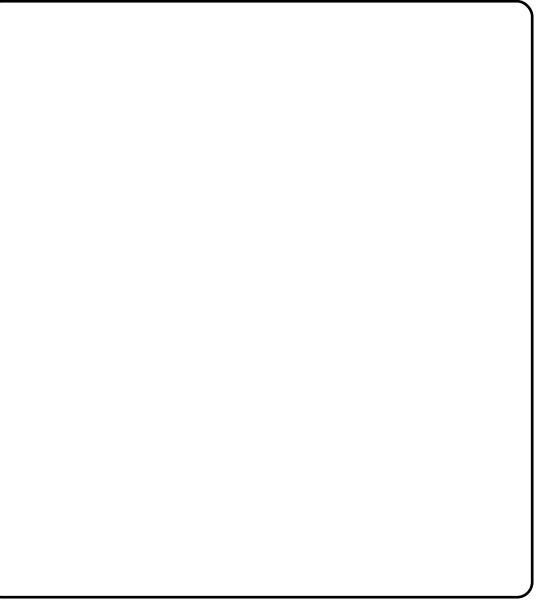

w #euloj #q#d#p r uh#glyhuvh# fr gwdexw u#hwl

Vhf r qg/#p r w# R W#s ur nhf w#duh# lqidprxv#ru#xdylqj#srru# gr f x p h gwdwlr g/#gr w#xaw#r u#x vhuw# exwelovr#ru#ghyhorshuv/#dqq# lqvxiilflhqwb hqw wkls#hvr xuf hv# w #p dnh#xs#ru#w##Wkh#odfn#i#frrq# grfv#xlww#shrsoh#zkr#kdyh#orw#i# i uhh#wiph#ii odlologi#dur xqq#wul lqi#wr# j hwidt er unlaj #ghy#gwoloo#xaglaj # z lwk# udss|#grfv#v#yhu|#whph# frqvxplqj\$#duh#ljkoj#rqilghqw# lg#wkhlu#whfkglfdd#surzhvv#dgg# surednp Our cyloj #deldwhv# +luuhvshfwlyh#i#wkhlu#dfwxdo#byho#

 $7:$ 

### **XEXOWK#Z RPHO**

ri#vnloo#u#h{shulhafh. #daa# kr# kdvh#dahdal#rawulexwha#w#wkhu# IR W#s ur mf w#daa#duh#dp Iddu#z lwk# wkhlutty rovtblact travhaw ravtt Z r p ha#dv#d# odvv#kdvh#bhvv#bhlvxuh# who h#wkda#b ha/#whaa#wr#eh#bhw# fr gilghgw#g#wkhlu#whfkglfdd# deldwhy#wkdq#htxdool0vnloohq#bhq/# dgg/#dv#dahdgl#wdwhg/#duh#biw# dnhd #w #doundal #ch#qyr oyhq#q# IRW1

Ilgdool/#wkh#kvxdo#RW#surmhfw# vxlw#ghz#rqwulexwruw#zkr#duh# kli kd #dwhuwlyh/#n{ wuhp hd # shuvlwhqw#dqq#kdyh#d#wklfn#vnlq# Dq| r gh# kr #kdv#qwkxvldvwf dool # vxep lwwhqidt#sdwfk#wr#d#qhz# sur mlf w# ad #wr#vhh#w#daixlvk#ru# z hhnv#dqg#lqg#wkhp vhoyhv# sudfwlfdool#ehjilqi#dq#dorri# sur mf wip diqwdighu#wr#uhyihz#w#dq# vshdn#i#wkh#uxvwudwhg/#gudlqlqj# ihholoji v#wkdw#dq#eh#qiolfwhg#e|#d#  $IRW#rp p xqlw#qz hdr p lqi #i#$ qhz fr p hu/ $\frac{4}{11}$  fir xv# odp h# du/# hqqohw#du xlqi#yhu#wulyldo# ihdw.uhv/#dqg#wkhu#qdssursuldwh0 | hwofrpprg#chkdylruv#q#RW# sur mfw/#duh#lploduo|#glvfrxudjlqj# w #ghz fr p huv# i#dq| #vr uw#exw# hvshfldool#wkrvh#kr#doundg|#hho# dnh#xwlghw#ru#ghprjudsklf#u# r wkhu#hdvr qv1

Yhwhudq#r qwulexw w#

vr p hwp hv#whqq#w #vhh# RW\*#  $q$ liilf xow /# evf xulw /# $q$ qd# dawdi r alvp #dv#d#vr uw# i #kd}lai # ulwxdo#zlwk#wkh#ehdhi#wkdw#dalrah# z r uwk#nhhslai #dur xaa#a#wkh# frpp xqlwl#zloo#vroalhu#q#ahvslwh# wkhp #Fhuwdlqd/#kroalqi#wkdw#ehdhi# lv#hdvlhu#wkdq#wkh# run#lw#zrxoa# wdnh#w # dndg#x s#or gi 0.wdgglgi #edg# ehkdylr u#q#d# lyhq# RW# ur rhf w# Hiwkhutz di /#wkhvh#kdudfwhulvwlfv# w.ug#dzdl#ghz#frgwulexwruw#i#doc# vr uw/#dqq#nvshfldoot#whqq#wr#lowhu# r xw trp hq#dqq#wkhu#RW# p lar uwhv1

With theor r q# i #dql # dmu# uhh# vriwz duh#surmhfw#v#ghz# frawlexw w#Qhz #rawlexw w# sur ylgh#uhvk#qvlj kw#dqg#nqhuj | /# wdnh# q#exj v#dqq#hdwxuh#uht xhvw# wkdw# og#kdqgv#pd|#kdyh#exuqw#xw# r g/#dgg#gf uhdvh# r x u#s ur mf w\*v# vxvvdlqdeldw # yhu#wp h#Lw#kdsshqv# w #eh#wkh#fdvh#wkdw#prvw#i#wkh# sr whqwdd#r qwdexw w# xw# wkhuh" prw#i#wkh#shrsdn#zkr# fr xog#ch#o dnlqj#r xu#surmhfw#o ruh# dz hvr p h/#exw#r u#ydulr xv#thdvr qv# duhq\*w" sureded #grq\*w#orrn# h{dfwd#bnh#rx1#Wkh#ds#vlgh#i# z r p hq# dnlqj #xs# qd #lyh# shuf hqw#i#Xexqwx#rqwulexwww#v# wkdw#i#wkdw#sursruw/ra#zhuh# vkliwhg" li#rp hq#xgghgd # dqh# xs# hq#shufhqw#i#frqwulexwruv/#u# ixcon#lufch#odjd}lgh#&85

wkh#53#w #63#shufhqw#udwlr#i#wkh# whik#qqxwul#hqhudool" wkdw#kliw# z r x oa#h suhvhaw#x aauhav# u# wkr xydgay# ruh#shr soh/#shulr a/# frawlexwai #w #Xexawx1

Irfxvlgi#g#gghwhsuhvhgwhg# jurxsv#zlwklq#d#RW#surmhfw# p dnhv#vhqvh#9#grw#avw#dv#d#p dwwhu# ri# xwf h# u#d#b hdqv# i#fruuhfwlqi# lp solf lwteldvhv#q#wkh#surgxfw# dgg2ru#wkh#rppxglwl#xuurxgglgj# Iw#Xgghwhsuhvhqwhq#urxsv#q# IR W#duh# r xu#sur mhf wtw#lij hww# uhfuxlwphqw#ssruwxqlw|#Dqq/#wkh# juhdw#/hfuhw#v=#xwuhdfk#dqq# i uhqqolqhw#hiir uw#qrq\*w#xw#pdnh# Ir xutsur thf wtp ruhttonhol two telwwudf wtt pruh#hpdoh#rawulexwruv#ru# z kdwhyhu#ghp r j udsklf#rx#kdg#q# plog. *#* wk hi # x w # r x u # ur m f w # a # # # ehwhutsrvlwirg#wr#uhfuxlw#shrsch# z kr#ar q\*w#lw#wkh#xvxdc#RW# frqwdexwru#whuhrw|sh#q#dq|#  $qxp$  ehu# i # d| v1

Wilgn#ru#d#prphqw#i#rx#chuh# lg#kdujh#i#d#Kdelwdw#ru# Kxp dqlwl#kdswhu/#u#d#kxufk# Vxggd | # fkr r o # u#d#xglyhuvlw # oxe/# krz#crxoot#rx#wul#wr#uhfuxlw#dqq# lqwhj udwh#qhz#yroxqwhhuvB#Qrupdo# kxp dqv#bhh#w #eh# hof r p hq#dqq# vkrzq#krz#wkhl#dq#eh#xvhixo# With this with the With the With the With the With With With the With the With the With the With the With the With the With the With the With the With the With the With the With the With the With the With the With the With fdq\*w#gr#wkdw#ru#shrsoh1

 $7:$ 

Khuh#duh#d#hz #xi j hvwr qv#r u# p dnlqi#rxu#surmhfw#pruh# z hofrplgi = #Wuxpshw#wkh#dfw#wkdw# | r x # dqw#qhz #shr s dn #Sur ylgh# p haw w/#hvr xuf hv/#dqq#vshfldd# ghz elh0 hqwdf #lyhqww#w #kkr z # ghz # r gwdexw w#wkh#urshv#Nhhs# d#gdp shu# q#ghj dwlywl#dqq# kr wwdwl#q#r xu#sur mlfw"v# frpp xqlfdwr q#kdqqhov1

L#dp#d#frqwulexwru#wr#wkh# RshqKdwfk#surmfw#dqg#ch#duh# rgh#frppxglw|#frx#dg#wxug#wr#i# | r x # Juh # r g g hulg i # r z # w # dn h # wkr vh#kdqj hv挖 h#khos#surmhfww# uxq#xwuhdfk#hyhqww#dqg#kljkdjkw# jrrg#wdvnv#ru#ghzfrphuv/#dqg# wkr vh#hiir uw#kdyh#uhvxowhq#q#qhz# fr gwlexw w#r gghf wgi # lwk# sur mif ww#df ur w#RW#k r x#dq#lqq# xv#dwkwws=22rshqkdwfktuj2/#dqq# undg#der xw# xu#hyhgw#dw# kws=22 shqkdwtkt u 2z InI2Hyhqwd

 $Z$  khwkhu# u#qrw#rx#uhdfk#xw# ww #xv/#b#krsh#wkdw#|rx#wul# Ip so how qi # d v # w # dn h #  $r \times u$  # sur thi wo r uh#ulhqqol #dqq# z hofr p lqj #wkh#RW#rpp xqlw \*v# delow #w # ur z #er wk#q#devroxwh# whup v#dqg#q#whup v#i#glyhuvlw|# ghshqqv#q#w\$

## **XEXQWX# DP HV** Z ulwwhq#e| # kg#Khz lww

Dw p # r p elh#Vp dvkhu

## <span id="page-48-0"></span>**Ohz** v

' #EHHS#hohdvhg# qw #Oqx{ ## With #dgyhqwidth #x } } dn #qglh # j dp h/#EHHS/#kdv#lqdooj#ehhq# uhdrdvhg# qw #Qqx{  $#$ xuuhqw $\#$ r qo #dydlodeoh# q#J dp hr olwk#r u# '  $43/Hr$  p lqj #w # $K$ exqw $H$ Vriwz duh#Fhqwuh#vkruwoj 1

r p elh#wkhp hq# dp hv# z huh#b#eli #klw#axulai # 533; # #533</# lwk #Ydoyh# uhdndvlqj #Oniw##Ghdq#daa# hunghyhorshuv#roorzloj#xlw# z lwk#vlp lodu#whwthv#lhfhawol/#ch# kdyh#yhhq#qwhuhvw#didlq#q#wkh# Irpelh#wkhph#lwk#wkh#pplahaw# uhdndvh#i#Ghdg#vodgg#tgglh# Ghyhor shu/ Ednggr # dp hv/ # dv # uhf hqwd #uhdrdvhq#d# r p elh#JWW# www.http://www.patrpelhttp.dvkhutt  $+D$ ]  $V, #$ 

With #windling #bhklqq#D] V#v#wikdw# wkh#lw|#i#Qhxyrv#Dluhv#kdv#ehha# lqihfwhg#e|#frpelhv/#dqg#rxu#ne# Iv#w #vdyh#dv#p dq| # Iw} hqv#dv# sr wledn#urp#wklv#rpelh#  $dsr f d\phi s \nu h \#$ 

With the booth of the booth with the Vilham With the Vilham With the Vilham With the Vilham With the Vilham Vilham Super Super Super Super Super Super Super Super Super Super Super Super Super Super Super Super Super Super vlgi dh#sod| hu#dp sdlj g/#g# klfk# |rx#duh#suhvhqwhq# lwk#dq# r yhuylhz # ds# i #Qhxyr v#Dluhv/# vkr z lqj # klf k#luhdv#dyh#hhq# lgi hf whg#e| # r p elhv # Hdf k # l wlr g # vhhv#rx#dxqfk#dq#dwwdfn#djdlqvw# wkh#rpelhv#q#d#huwdlq#duhd1#Wkh# od rxw#i#wkh#duhd#lv#udqqrpd# j hqhudwhq#ru#hdfk#plvvlrq/#vr# uhsod #ydoxh#v#yhu #kli k#khuh#vlqfh# |rx#crq <w#sod|#wkh#vdph#plvvlrq0 p ds#wz lf h1#Z khq#odxqf klqj#dq# dwedfn/#rx#duh#lyhq#d#ghwdlohq# r yhuylhz # i #wkh#duhd# i #wkh# lw # \rx#loo#vhh#lwl}hqv#dv#hoorz 2jroq# grw#dqg#rpelhv#dv#slqn2sxusdn# qr ww1# luvw# r x # x vw# /hw# s #d# kholfrswhu#odqqlqj#rqh#khuh#rx# zloots if n#s#lw}hqv#Ghihqvhv#pxvw# eh#sxw#q#sodfh#w#khos#vhfxuh#wkh# odgglgj #r gh#dgg#uhgxfh#wkh# }rpelh#srsxodwlrq1#/Wkhvh# ghi hqf hv#dqj h#ur p #vqlshuv/# erpev/#duwothul/#dqq#pruh1#Doo# wkhyh#ghihqyhy#dq#eh#sjudghq# wkur xj kr xw#wkh#dp sdlj qptZ lqqlqj# hdf k# Ivvir q#tht xluhv# r x#w # hhw# d#huwdlq#erhfwlyh#xfk#dv#vdylqj#

vr # dq| # lw} hqv# u# loodgj #vr # dq| #

 $\}r$  p elhv#

With # dp sdli q #v #vhul # nam | dedn # dgg#hdvl#w #slfn#xs1#w#kdv#d#yhul# vdwvillgi #hhdgi /#gorzlgi #s# exlogiqj v#dqq#r p elhv\$Kr z hyhu/# p I wir qv#chf r p h#qliilf x ow #xlf no /# dqq#dq#ch#uhshwwwyh#yhu#wklv#63.# p Iwlr q#dp sdlj q#

With # dp sdli q # v # with # b dlq # ex on # ri#wkh#dph:#wkhuh#duh#hz#h{wud# ihdw.uhv#Fr0Rs#v#qh#i#wkh#pdlq# ihdw.uhv#Ednqgr#kdv#ehhq#sxvklqj/# exw#w#v#vdqq #p Ivvlqj #q#wkh#Oqx{# yhwlr g#D#xusulvlgi #dgglwr g#v# Prg#Xssruw#zklfk#v#xvxdool#d#

ihdw.uh#bhiw#ru#wkh#odmu#whwohv# udwkhu#wkdq#qqlh#dphv#Wkh# z hdowk#i#p r gv#dydlodedn#dw#wkh# prphqw#v#dwkhu#rrq/#khoslqj#wr# h{ whqq#wkh#uhsod| deldw| # i #D] V1

Ednggr#Jdphv#kdv#grgh#Jg# h{fhoonqw#ne#surylglqj#diwhu0 odxqfk#xsqdwhv#w#D]V#Pdql# xsgdwhv#cdyh#ehhq#l{lqj#dqq# lp sur ylgi #wkh# dp h/#hvshfldool# dgglqj #ghz #hdwxuhv#dqg# edodgflgj #

With # udsklf v#dqq#vr xqq#duh#

## **XEXOWX#I DP HV**

ar wklai#wr#ykrxw#derxw#exw#ar#d# ahf haw#ne# i # ur vlalai #da# lqwhuhvwlqi #5G# ds#i#wkh#lw|#dqq# wkh#rpelh#qydvlrq#Wkh# vr xaawdf n#v#haml dedh#daa# lyhv# d#yhul#dxwkhawlf#4<83v#yleh#

Dw p # r p elh# /p dvkhu #v#d#vhul # thi thykloj #kdoj h#r u#qqlh# dp hv# r a#Qax{/#survlalai #d#vhul# haml ded http://wikido.h/#kifk#kdv# jrrg#uhsod|delolw|1#w#grhv#kdyh#ww# lwxhv# lwk# lwlr qv#ehf r p lqj # aliilf x ow # x lf nd # da# hs hww vh/# da# lw#v#vhul#glvdssrlawkai#wkdw#Fr0Rs# lv# lwlqi #ur p #wkh#Oqx{#yhuvlr q# Vr dg# udsklfv#dgg# dp hsod /#p r g# vxssruw#dqq#xsqdwhv#urp#wkh# ahvhorshu/#bdnh#wklv#whout# klj kolj kw#ru#Olqx{#Jdplqj#

Lw#v#d#p x w#ex | # r u#Olgx {# j dp huv/#dqq#w#v#xavv#h{fhoothqw#wr# vhh#d#LWW#q#Oqx{/#d#hquh#odfnlqj# rg#wklv#sodwirup1#trx#ldq#ex|# Dw p  $#$  r p elh# $\gamma$  dvkhu#ur p # Ednggr#dphv#  $-k$ wws=22e ohqqr j dp hvf r p 2dwr p } r p elhvp dvkhu2,#dqg#dovr #gr z qor dg# wkh#ghpr1

Dv#z h#r#wr#wkh#yluwxdop#suhvv#w# kdv#chhq#dqqr xqf hg#wkdw#Dwr p # ] r p elh# ⁄p dvkhu #dq#dovr #eh# sxufkdvhg#wkurxjk#wkh#Xexqwx#

Vf r uh $\#$  243

Vriwz duh#Fhawuh1

### $Jrrq#$ '#Hqm|dedh#Jdphsod| Vr x q q '#Prg#Vxssruw '#Sohqw|#i#Xsgdwhv

 $Edg=$ '#Yhu|#gliilfxow '#Plwlrqv#chfrph# uhshwwyh  $'$ # $Or$  # $F$ r $(Rs)$ 

Hg#Khz lww#dnd#khz lw#z khq#sod| lqj # j dp hv,/#v#d#hhhq#SF# dp hu#dqg# vr p hwp hv#ham| v#r qvr dh# dp lqj #Kh# lv#dovr#fr0krvw#i#wkh#xoo#Flufdn# Sr gf dvv\$

frawhaw#

<span id="page-50-0"></span>Frpsldng#e|#Jrug#Fdpsehoo

Li#rx#dyh#XexqwxQuhcdwhg#xhvwlrqv/#hpdlc#wkhp#w# t xhvwlr qvC ixoof luf ohp dj d}lqh1r uj /#dqg#Jr ug#z loo#dqvz hu#wkhp #q#d#txwxuh# Ivvxh14Sohdvh#qfoxgh#dv#pxfk#qirupdwlrq#dv#|rx#fdq#derxw#|rxu#sureohp1

# E\*p # nu| lqj # nv # l{ # d# sur ednp # | # r gli | lgj # # ildn#q#wkh#elq#roghu/#exw# L# hw#shup lwlr g#ghglhg f%

# $#$ i#rx#shq# Df f hwr uhv20thup Igdd# dqg#nqwhu#wkh#frppdqg=

### hl t vep! obvuj mvt

| r x# dq# kdqj h#wkh#shup lwlr qv# Eh#yhu| /#yhu| # duhi xo/#d#z ur qj # of n# f dg#uhdool#p hw#xs#frxu#v|wwhp 1

> ## dqv#w #uhp ds#wkh#  $exww$  qv# q#dq# er {# fr gwur ochun!

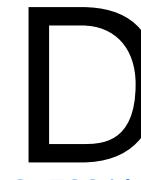

# X vh#er { guy # r u # lgir up dwir g/# r # w  $\#$ kws=22dgx{1vrivshgldfr p 2 hw2Xwdwhv2 er { guy0

6:7691kwp o

### dv#ghfrpplvvlrqlqj# d# df klgh#dgg#ghdnwhg# vr p h#r oghuv# kloh#gr lqj # vr /# kldn# r gghf whg#w # r wkhup df klqhv/#wkh#r oghuv# huh# thp r yhg#ur p #wkhp /#Jv# hool

#AVkdqnv#w #gxdqhqhvljq# lg#wkh#Xexgwx#ruxpv,# Sur judp v#Jnh#GursEr{# dgg#Xexgwx#Rgh#Juh#Idh# v| qf #vhuylf hv/#wkh| #gr #qr w#p dnh# jrrg#edfn#xs#vhuylfhv1#Wkh#ldn# v | qf # r unv# r wk # d | v # F kdq i hv # p dgh#or f dool #duh#uhi ohf whq#q#wkh# for xq#dqq#ylfh#yhwd1#Vr#i#rx# uhp ryh#d#roghu#urp#wkh#orxg/#u# | rxu#frpsxwhu/#wobta@weh#uhpryhq# iurp#doc#rxu#rpsxwhuv1

Li#rx#qhhg#wr#uhfryhu#d#ghdnwhg# ir og hu#s ohd vh#r gwdfw#Xex gwx#R gh# vxssr ww#dqq#qf oxgh#wkh#qdp h#i# wkh#roghu/#dqq#zh#dq#wu|#wr# uhfryhu#wkdw#roghu#ru#rx1

Jrug#vd|v=#L#|rx\*uh#|rlgj#wr# ghf r p p I wir g#d#p df klgh/#wdnh#w# riidqh#dqg#h0sduwwrq#wkh#kdug# quyh1

#P | #Ghoo#P | q| #13Y # dv# # 4 9 # K } # x do # r uh # S X # Kr z hyhu/# khq## khf n/# wkh#FSXv#Juh#xqqlqj#Jw#

 $334P K$  1

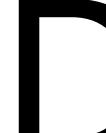

#AVKdgnv#w #6ugdoexp #g# wkh# $K$ exqw $*$ # ruxp v,#19# JK}#v#wkh#ws#vshhq#i# wkh#surfhvvruv1#L#wkhl#

duh#yluwxdool#goh/#wkh|#zloo#gurs# edf n#w # 33P  $K$ } #hdf k#w #dyh# srzhu#dqg#uhgxfh#khdw#Li#xqghu# or dq/#wkh|#z loo#vkrrw#edfn#wr#wkh# ixoc#19#JK}#hdfk1

> # E\*p #wu| lqj #w #vhw#xs# Xexqwx#Vhuyhu#4137#Jv#J# kr p h#ldn#whuyhu/#dqq#\*p # kdylgi #r p h#wxhv1

# LWM x f k / # x f k # n d v l h u # w #gwdoo#Ghvnw s# Xexqw:#shukdsv#wkh# or qi Owhup #undndvh/# 43137,/#wkhq#xvh#wkh#Qdxwloxv#ldn# p dadj hutw # uhdwh#dag#vkduh# +xqghu#wkh#JjkwJjdfn#phqx,#vrph# ir oghuv1

Whuyhu9#v#uhdool#phdqw#ru# %Khdgoh∨v%#gr#prglwru/#gr# nh er dug, # r p sxwhuv# r vwlqj # klj k0 yr oxp h# he#lwhv/# u# wkhu# dssofdwr gy# khuh#shuir up dgfh#v# dq#wxh1

#P | #Xexqwx#v#p hwhq#xs# vr#edgol#w#zloo#grw#errw### kdyh#d#CRV#i#ldnv#q#wkh# kdug#gulyh# klf k##dqqr w# diir ug#w #or vh1#Krz#dg#L#uhlqvwdoc# Xexqwx#vr##gr#grw#gdpdjh#p|# ildnv/#dqq#ch#dedn#w #slfn#cdfn#ks# z khuh##hiw#iiB

> #Kdug#gulyhv#dlo\$#Li#rx# f da "whdiir ug#wr#or vh#wkh# ildnv/#rx# xw#kdyh# edfnxs1#Jr#wr#trxu#

idyrulwh#frpsxwhu#wruh#dqq#ex|# wz r #h{ whuqdo #k duq#qulyhv# klf k #duh# hdfk#odujh#hqrxjk#wr#kroq#trxu# qdwd14Errw#urp#d#OlyhFG/#soxi#q# dg#h{whuqdd#kduq#qulyh/#dqq#frs|# Ir xu#lohv# awr#w#Mdnh#wkh#aulvh# vrp hz khuh#wkdw#w#z loo#grw#eh# ahwur I ha#i#r xu#kr p h#exuav# arz a #Soxi #a#wkh#wkhu#aulyh/#daa# p dnh#darwkhu#frsl/#zklfk#frx#da#

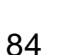

## T# #D

sxw#q#d#vdih#sodfh#zkhuh#rx#olvh1# Rqf h#wkdwt/#gr qh/#ehj lq#wklqnlqj # der xwthlawdoolai #Xexawx1

##Linfhqwol#qvwdoong# N<Frs|#dqg#d#orw#i# r wkhuts df ndj hv# huh# lawdoong#dor qj # lwk#w# Qr z # $#$  dqw#w #xqlqvvdoo#w#exw# qo # N<Frs | #xqlqvvdoov\*Krz #dq##lqq# dgg#glgwdoddoddwkh#ghshgghgw# s df ndj hv#wkdw#dp h#dor qj # lwk#wB

 $frp p dq =$ 

#AVKdgnv#w #Fklho<5#g# wkh# $K$ exqwx#ruxpv,# Rshq#Dffhvvr uhv#A# Whip Iqdoddqg#nqwhu#wklv#

t vep! bqu. hf u! bvupsf npwf

##Likdyh#grqh#d#dndq# lqwdco#i#4137#xw#\*p# kdylgi#d#wwch#wurxedn# ilgglgi #gulyhw#ru#p | # Eur dgf r p #EFP 7639# 35144#24 #  $z$  luhd $n$  $v1$ 

##Wkdgnv#w #Z dgwl ur | r # \I ENpwi f t ^ lg#wkh#Xexgwx#ruxpv.# gbui ! >! Onf ej b0l ENpwj f t \rx#dq#r#qwr#V|qdswhf# dpnnf ou! >! I E! Npw f t ! 12 dgg#yhduf k#r u#e76\*#  $avcm$  d!  $>1$  zf t Withun# lookeh#withh#lup z duh#  $pomz!$  hyf t u! >! zf t  $hvf$  t u!  $pl$ ! >! zf t sdfndihv/#hdfk#Llwk#d#bvw#i#wkh# qpsdf!vtfs!>!kzolt fdugv#Wkh|#vxssruw#q#Wkh# ghvfulswirg1#trxu#dug#vkrxog#eh# wkhuh#rphzkhuh1 ### dqw # r p elgh# vhvhuddP S6v#qw # vlgi di#coll dedi#ldi1

#Uxq# / qdswf#Sdf ndj h# P dqdj hu#dqg#qvvdoo# p s6z uds #Lw#v#d# frppdgg@dgh#suriudp/# vr # r x # vh#Df f hvvr uhv#A#Whup lqdd#  $w$ # $k$  $q$ # $M$ 

**#EED #NU lqi #NV #Vkduh#U#** XVE#1{ whugdotgulyh/# ir up dwwhq#dv#QWV/#urp#  $p$  |  $#$  exqwx # r p sx whu #  $#$  $p \mid \mathcal{H}$  lggr z v $\mathcal{H}$  whp v1

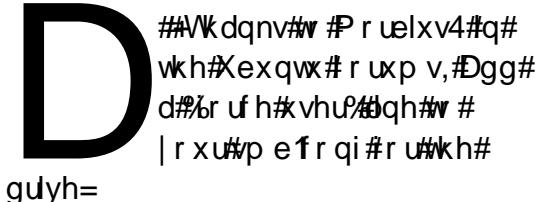

#AV Kdgn v#w #gulydug f r p, # Wout the daw http://www.runt  $Er$ r w#hdwxuh#q#wkh# ELRV<sup>14</sup>Kr oglgi #5#Jw# errwtks#sureded#hw#trx#qwr#wkh# ELRV#whws#g#wkhvh#rpsxwhuv1# Wilv#dovr#diihfw#vrph#Dfhu# ar wheren nv1

Di whu#dylgi /#thwduw#/dp ed# z lwk#wklv#whup lgdd# r p p dgg=

### t vep! t f swj df ! t nce! sf t ubsu

#Z kdwww.h#ghdd bwk#wkh# qhz #dsw sv# lwk# % z lw kdedn# udsklf v/% dovr #ngr z g#dv#@ylgld# Rsw<sub>b</sub>xv<sup>9</sup>B

#A/hh# kws=22xexqwxiruxpvtuj 2vkr z wkuhdg tsks Bw@498: 993#dqq# kwsv=22jlwkxeftp2PuPH+H2expeo hehh&uhdap h1

> # Li # HE AND | # AND LINE | # Ongr yr # 7: 8#gr wher r n# z lwkr xw#wkh#dqvo#dedn# soxj j hq#q/#w# udvkhv\$

# **P\#GHVNWRS**

\rxu#kdqfh#wr#vkrz#wkh#zruog#rxu#ghvnwrs#u#SF1#Hpdlo#rxu#vfuhhqvkrww#dqq# skr w v#w # lvf C ix oof luf ohp dj d}lgh ruj #dg#qf oxgh#d#euhi#s dudj udsk#der xw# Ir xu#ghvnwr s/# r xu#SF\*v#vshfv#dqg#dq| # wkhu#qwhuhvwlgj #wlgelw#der xw# r xu#vhwxs1

<span id="page-52-0"></span>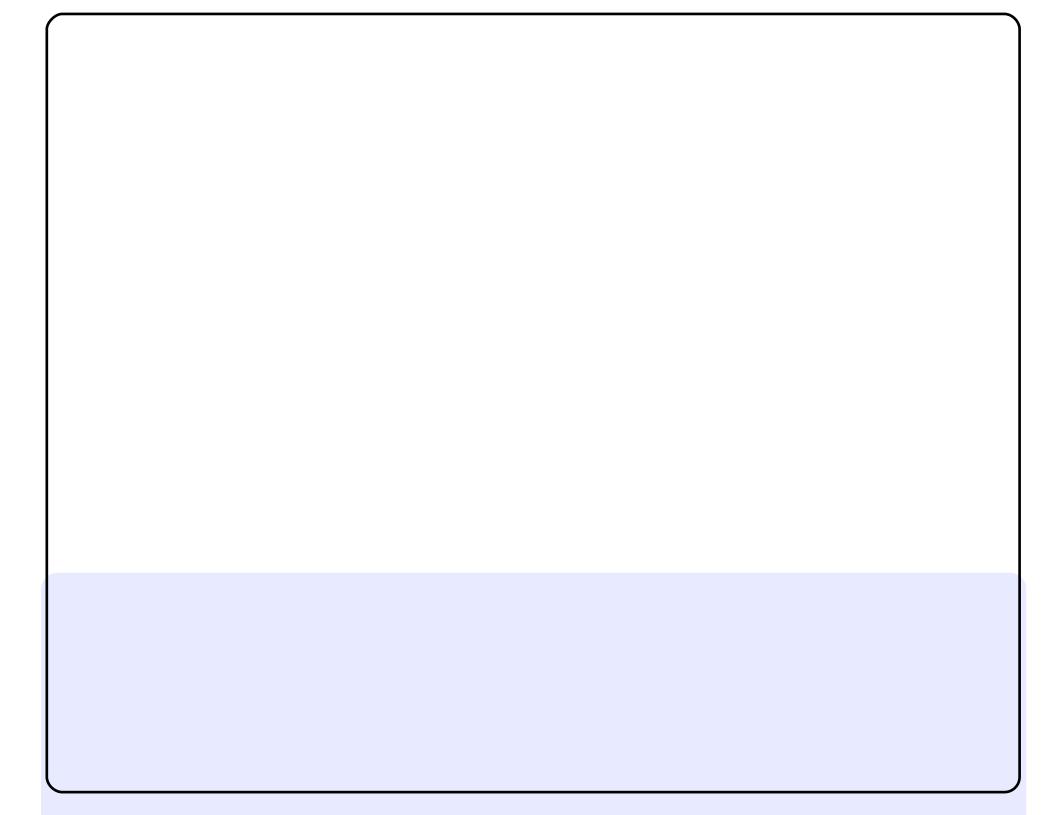

Wklv#v#p | #ghvnwrs# rt uhhqvkrw#Xexqwx#13137# lwk#ghidxow# z doosdshu#dqq#wkhph#t#z dv#qvsluhg#el#dq#qwhuqhw#diä#q#p |# krp hw z g # bu hu k vlgi # gh # dq h o # wh + br ww p # lgh # dq # If r q#duudqj hp hqw# q#rf uhhq #t\*yh#ehhq#gr lqj #vr p h#Xexqwx# ehj lqqhu#bvvr qv# lwk#qhlj ker w/#rr##wklqn# lwk#wkhvh#vhwwlqj v# wkh| \*co# hw#dp loldutz lwk#w#dgg#w\*co#thp dlg#hdv| #w #xgghuwwdgg1

 $P$  | #vshf v#duh=

DP G#Dwkor q#97#5#6933. #GxdofFruh#Surfhvvru/#5J E#UDP /# : 3J E#KG#Guyh/#Qylqld# 633#JW

 $Ex$ ql $#x$ d r gr

With #Fr gn| #v#krp hp dgh# lwk#with #dwp dgiruhyhudowhugdwh# ir gw#Wkh#orzhu#grfn#v#Fdlur/#zlwk#orwool#hnhwh#frgv#0# h{fhsw#ru#wkh#odxgfkhu/#zklfk#lv#d#xwwrp#Dzrnhg#roghu# If ro. 1#Wkh#arfn#ks#Jikw#v#DZQ#zIwk#Dzrnh#frov. 1#L#dovr#kvh# f dugdslr #r u#wkh#p hqx1

Doo#wklv/#dqg#p xfk#p ruh/#uxqv#q#p | #Eholqhd# 1errn#1634# LawhofFhawular#axdo#ruh 5J E#JDP ##dqq 46#qf k#f uhhq# klf k#xqv# lwk#d#45; 3{; 33#hvr oxwr q1

 $N4dx8$ 

Willy#v#p | #Qdww| #NGH#ghvnwrs 1#Nz lq# dq#gr #doo#wkh#wklqj v#L# ngr z #Fr p sl}# dq#gr /#exw#whhp v#wr#kdqgdn# udvkhv#ehwwhuf## dp #xvlqj #d#Z xel#qvvdoo#z lvklq#P V#Ylvvd1#P | #ghvnwr s#od| r xv# Iv#/hw#w #%Vhduf k#dqg#Odxqf k% kIf k#vhuyhv#dv#d# uhdw# thsodf hp hqw#r u#Fdlur#Gr fn1

Fr p lqj #ur p # QRP H#diwhu#8#hohdvhv/#NGH#v#lqdool#dv#hdvl # w #xvh#dv#JQRP H#dqg#z lwk#bhwwhu#wdeldw #Krz hyhu/#L#kdg# w #wuxjjoh#w # hw# odvk#sod|hu#w # run#ru#p xowlp hgld#q# Z he#ur z vlgi 1

Lakdyh#erwk#Xqlw|#dqg#NGH#qr#todvklqj#\_"yh#rph#dfurw,1

 $P$  |  $#SFR/s$ hf v= Ohar yr #863 LawhofGxdofFruh#11, JK} 6J E#JDP 589P E#Yighr #JDP

Fkulvw #D#Ydq#Z | n

Khuh#v# | # xuuhqw#Ghvnw s1

 $SF#/shf$  v= Xexqw:#4187 Forly f #Shynw s  $IDP#I.F$ Sur f hwr u#qwhd Fhohur q#5JK} Odswis# qvslurg#858

Qrwklqj#wr#dqf|#yhu#p|#rpsxwhu#vshfv#wklv#v#p|# frp sxwhu#dw#wkh#iilfh#zkhuh##gr#prw#i#p | #zrun1##xvh# DZ Q#qhdnwhq#do#wkh#JQRPH#sdqhov./#dqq#Frqn| 1#Dovr# fryhuhg# | #DOW I 5#ghhgv# lwk# /| gdsvh#Ergv#Juh#Dz rnhg# Gdun/#dqg#z kldn#\*p#qrw#grlqj#suhvhqwdwlrqv#u#xw0ri0riilfh# z r un/##vz lwfk#yhu#wr#Exxi#frqv1

J huvr q#r ughur

# KRZ #VR#FRQWULEXWH

Z h#duh#doz d| v#or nlgj#ru#ghz#duwfohv#wr#gfoxgh#g#xoo#Flufoh#fru#duwfoh# j xighdqhv/#ghdv/#dqg#ru#vvxh#wdqvodwlrq/#schdvh#vhh#xu#zinl# kws=22z Inl kexqwx frp 2XexqwxPdjd}lgh Scholvh#hp dlo#rxu#duwlfchv#wr#duwlfchvCixcoflufchp djd}lqhfuj

Li#rx#crxog#Unh#wr#xeplw#qhzv/#hpdlo#w#wr=tqhzvCixooflufohpdjd}lqhfuj

Whang#r xu#rpphgw#u#Qqx{#h{shulhqfhv#w=#bwwhwCixooflufohpdjd}lqhfuj

Kdugz duh 2vr iwz duh #uh y lh z v #wkr x og #eh #vh q w #uh y lh z vC i x of luf oh p dj d} lq h t uj

Txhvwirqv#ru#T) D#kkrxoog#r#wr#txhvwlrqvCixooflufohpdjd}lqh1ruj

Ghvnw s#fuhhqv#vkr xog#ch#hpdlohg#w #plvfCixooflufohpdjd}lqhtuj

111# u# r x # dq#ylvlw# x u# r ux p #yld = # z z 1 x oof luf dn p dj d}lqh t uj

### I XOOF LUFOHOHHGV# RX\$

D#p dj d}lgh#vg\*w#d#p dj d}lgh#z lwkrxw#duwlfdnv#dgg#xoo#Flufdh#lv#gr#h{fhswlrg1#Zh#ghhq# Ir xufRsigir gv/#Ghvnwr sv#dgg#wwr uihv1#Zh#dovr #ghhg#Uhylhz v#i dp hv/#dssv#j# kdugz duh,/#Krz 0W #Juwf drv#r g#Jg| #N2j 2Xexgwx#xerhf w#Jgg#Jg| #xhwwr gv/# u# vxj j hvwr qv/# r x# d| # dyh1 Vhag#wkhp #w #duwf drvC ix of luf drp did}lght uj

### I x co#Fluf ch#Wh dp

Halw u##Ur galh#/\tfnhu ur qqlhC ix oof luf ohp dj d}lqh fuj Z hep dvwhu##Ure#Nhuild daplaCixooflufohp di d}lahtuj Frppv#Piu##Urehuw#Folsvkdp p up r qgd| C i x o f luf dnp dj d} lqh t uj Sr gf dvw##Ur elg#Fdwolgi sr gf dvvC i x oof luf ohp di d}lgh t uj

Hglwgi # #Surriuhdglqj P Inh#Nhaghal Oxf dv# hwh up dag Jr ug# dp sehoo Ur ehuw Ruvlgr

Rxu#wkdqnv#r#xw#wr#Fdqrqlfdo/#wkh# p dql #wudqvodwlr q#whdp v#dur xqq#wkh# z ruog#dqq#wr#Wkruvwhq#Zlopv#ru#wkh# f x u h q w # x o o # F l uf d n # p j r 1

> Ghdgdgh#ru#vvxh#&86=

Uhdndvh#gdwh#ru#vvxh#&86= I ulgd| #63wk#Vhsw#53441